# Electricity Forecasting For The Small Scale Power System Using Artificial Neural Network

#### By

### NOORAZLIZA SULAIMAN

Submitted to the Electrical and Electronics Engineering Programme

In Partial Fulfillments of the Requirements

## for the Degree

Bachelor of Engineering (Hons)

(Electrical and Electronics Engineering)

June20l0

Universiti Teknologi PETRONAS

Bandar Seri Iskandar

31750 Tronoh

Perak Darul Ridzuan

#### CERTIFICATION OF APPROVAL

 $\sim$ 

### **Electricity Forecasting for the SmaU Scale Power System Using Artificial Neural Network**

by

Noorazliza Sulaiman

A project dissertation submitted to the

Electrical and Electronics Engineering Programme

Universiti Teknologi PETRONAS

in partial fulfilment of the requirement for the

BACHELOR OF ENGINEERING (Hons)

(ELECTRICAL AND ELECTRONICS ENGINEERING)

Approved by,

luer Bublin

(Mr. Zuhairi Hj. Baharudin)

Project Supervisor

### UNIVERSITI TEKNOLOGI PETRONAS

#### TRONOH, PERAK

June 2010

ii

#### **CERTIFICATION OF ORIGINALITY**

This is to certify that I am responsible for the work submitted in this project, that the original work is my own except as specified in the references and acknowledgements, and that the original work contained herein have not been undertaken or done by unspecified sources or persons.

 $\overline{C}$ 

NOORAZLIZA BINTI SULAIMAN

### **ABSTRACT**

The study is about to forecast the electricity demand values of UTP. The electricity profile of GDC (UTP) has been analyzed based on the historical data gathered. Using the analyzed data, forecast models have been developed prior to do forecasting. The models are being developed using Artificial Neural Network method. There are four models have been developed based on the conditions in UTP. Model 1 is developed to forecast for one week ahead for Semester OFF. Model 2 is developed to forecast for one week ahead for Semester ON. Furthermore, Model 3 and 4 are developed to forecast for 30 days ahead for Semester OFF and ON respectively. Upon developed the robust models, all the models have been simulated using five (5) different hidden neurons. As to obtained accurate forecasting result, the models have been simulated for twenty simulations for each of the hidden layer. From that, the error between forecasted and actual load have been obtained. From the result of the error calculation, the best forecast model is being chosen. Upon completing the project, the conclusion has been made based on the result from the forecasting as well as the values ofMAPE.

### **ACKNOWLEGDEMENTS**

*In the name of Allah, The most Gracious, The most Merciful,* 

First, I would like to praise Allah Almighty for giving me the opportunity to complete my final year project (FYP).

I also would like express my greatest gratitude to my supervisor, Dr. Zuhairi Baharudin for all his guidance and willingness to assist me in completing my project. His supervision has made me able to understand my project more and completed the dateline in time. His guidance provide me new lesson such as writing skills and presentation skills. Without his assistance, I'm very sure that I can't complete my project.

My gratitude also goes to the co-supervisor, Ir. Fatimi lrzaq Kamis for his willingness to spend his time to discuss and guide me with the new idea how to improve the project. With his guidance, I'm able to understand more my project as well as being able to do new improvement. He also has assisted me to gathered new historical data from GDC (UTP). Without his assistance, I might not be able to complete the project.

My special thanks also go to the lab technician, Ms Siti Hawa for her kindest in guiding me to do my report as well as provide me place in lab to do my project.

Then, I would like to thanks all my friends especially Nur Melatee and Siti Sarah, for their technical and moral support. Their supports have made me being able to face the challenge. Last but not least, my thanks to my family for their continuous prayers and support.

# TABLE OF CONTENTS

 $\label{eq:2.1} \frac{1}{\sqrt{2}}\int_{\mathbb{R}^3}\frac{1}{\sqrt{2}}\left(\frac{1}{\sqrt{2}}\right)^2\left(\frac{1}{\sqrt{2}}\right)^2\left(\frac{1}{\sqrt{2}}\right)^2\left(\frac{1}{\sqrt{2}}\right)^2\left(\frac{1}{\sqrt{2}}\right)^2\left(\frac{1}{\sqrt{2}}\right)^2.$ 

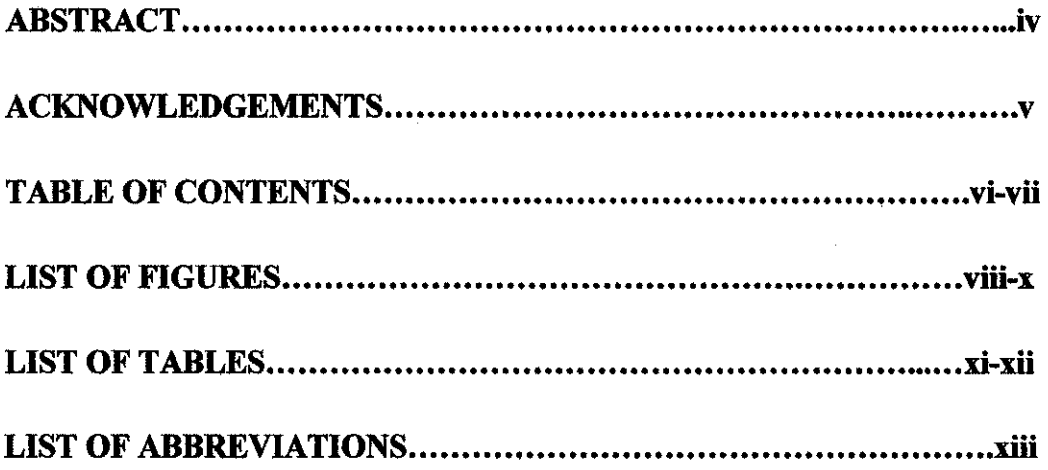

## CHAPTER 1: INTRODUCTION

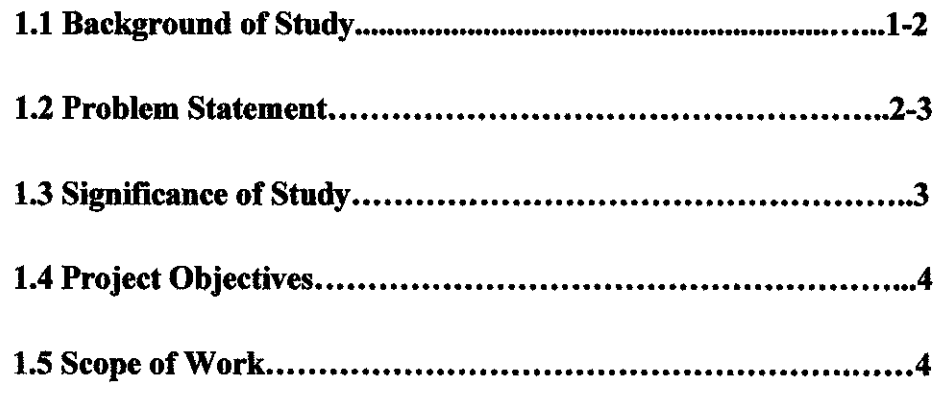

 $\hat{\mathcal{L}}$ 

# **CHAPTER 2: LITERATURE REVIEW**

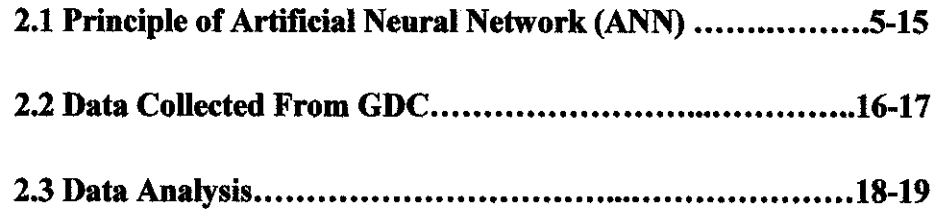

# CHAPTER 3: METHODOLOGY

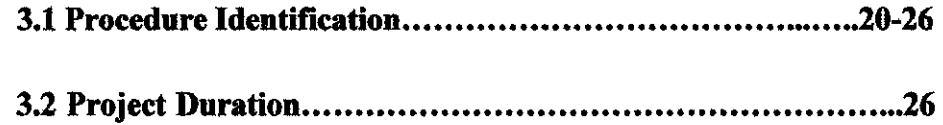

### CHAPTER 4: EXPERIMENTAL RESULT AND DISCUSSION

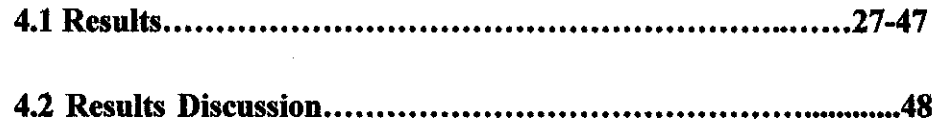

# CHAPTER 5: CONCLUSION AND RECOMMENDATIONS

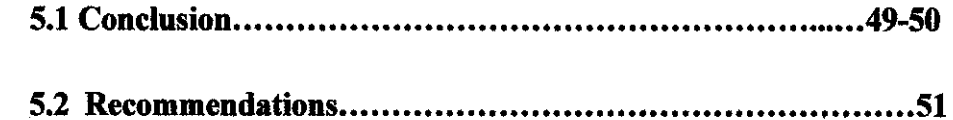

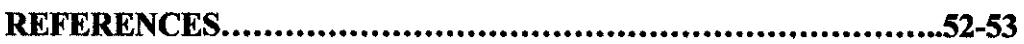

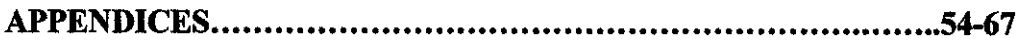

# **LIST OF FIGURES**

 $\sim$ 

 $\mathcal{A}^{\mathcal{A}}$ 

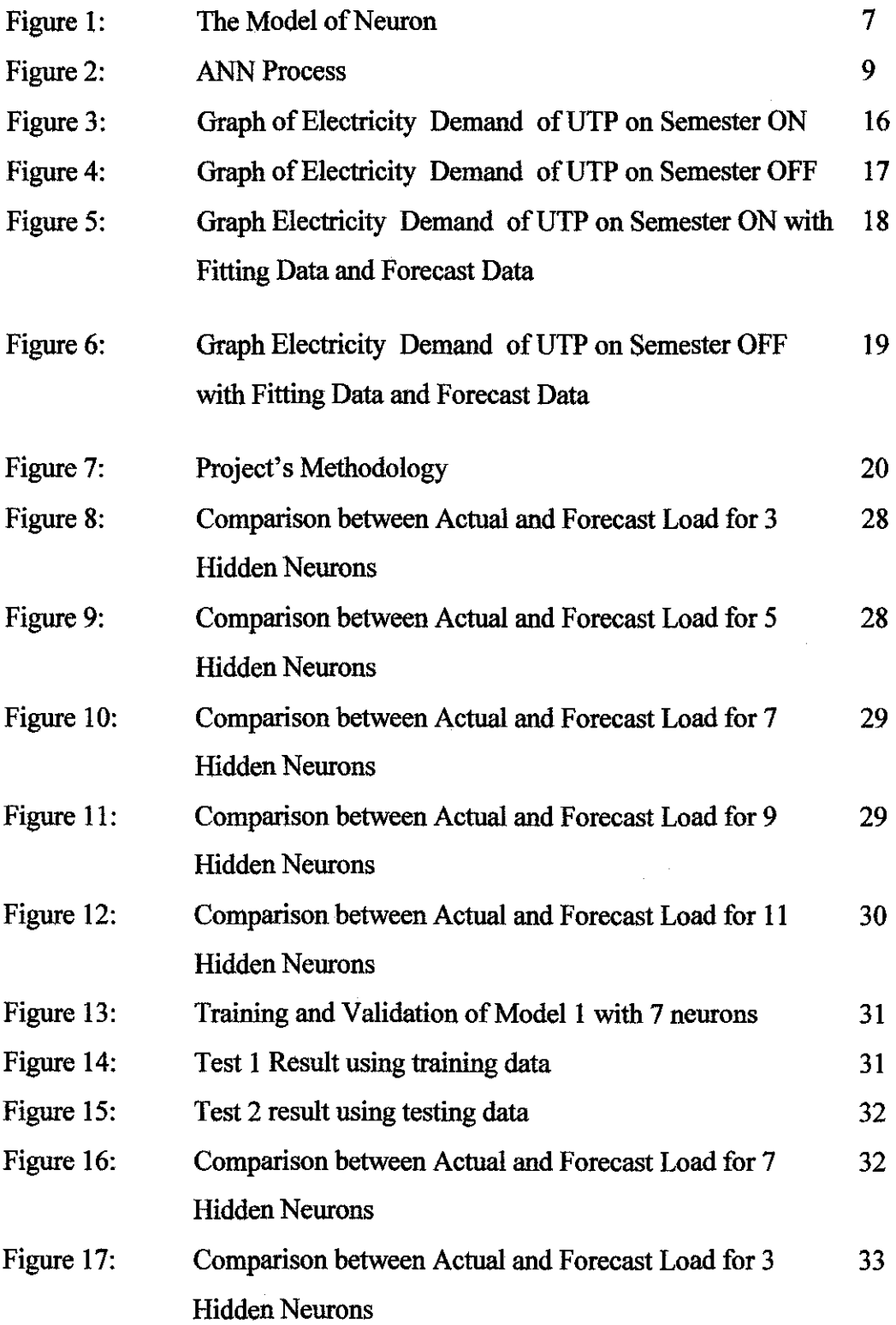

 $\label{eq:2} \frac{d\mathbf{y}}{d\mathbf{y}} = \frac{1}{2} \mathbf{y} \mathbf{y} + \frac{1}{2} \mathbf{y} \mathbf{y}$ 

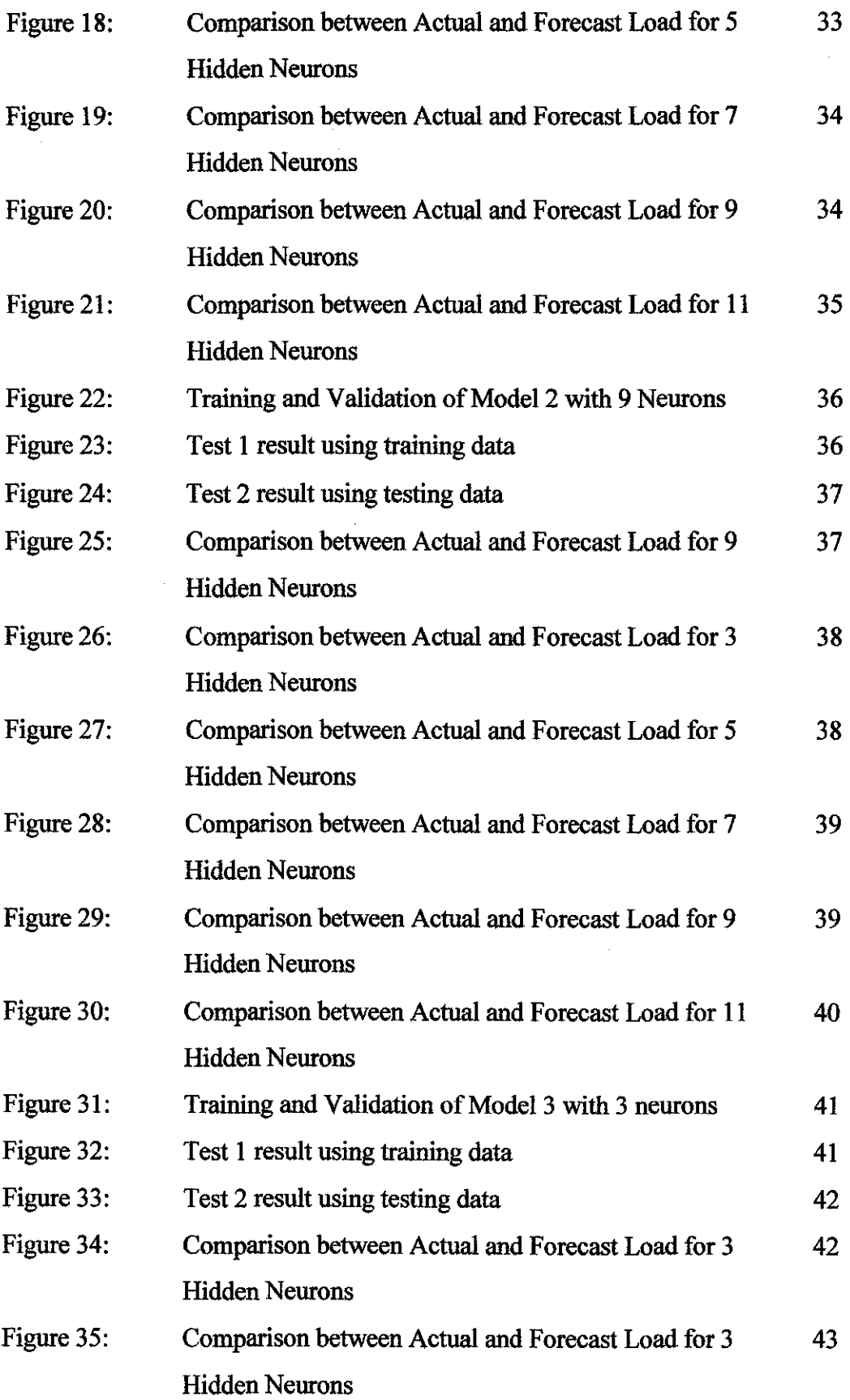

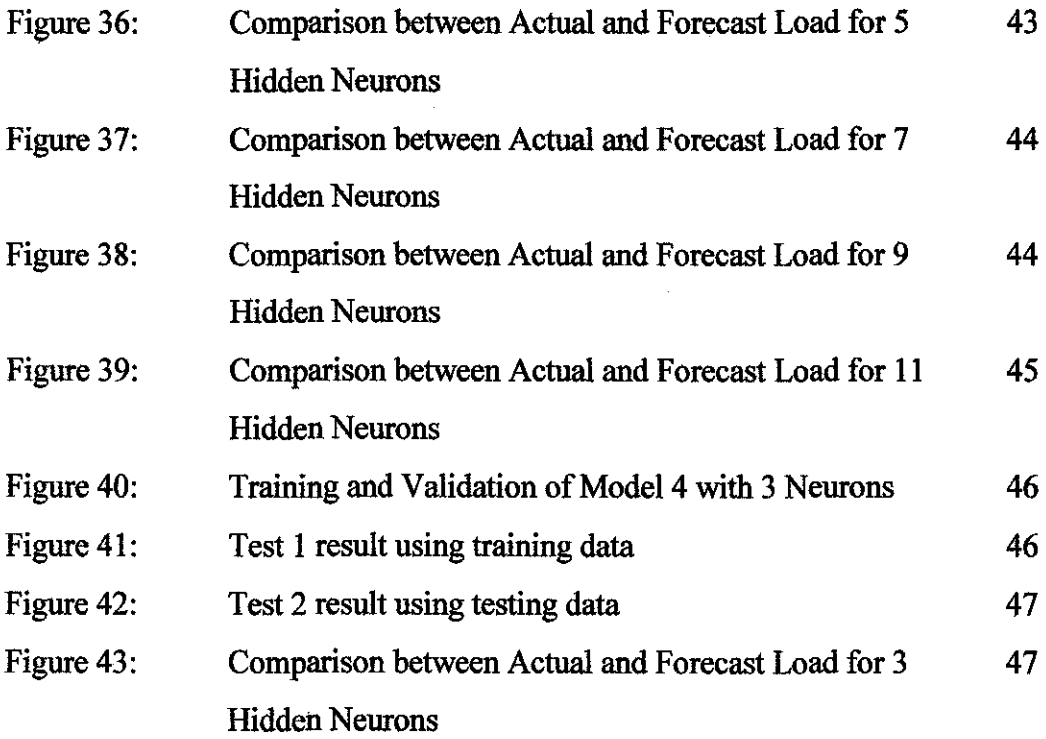

 $\label{eq:2.1} \frac{1}{2} \sum_{i=1}^n \frac{1}{2} \sum_{j=1}^n \frac{1}{2} \sum_{j=1}^n \frac{1}{2} \sum_{j=1}^n \frac{1}{2} \sum_{j=1}^n \frac{1}{2} \sum_{j=1}^n \frac{1}{2} \sum_{j=1}^n \frac{1}{2} \sum_{j=1}^n \frac{1}{2} \sum_{j=1}^n \frac{1}{2} \sum_{j=1}^n \frac{1}{2} \sum_{j=1}^n \frac{1}{2} \sum_{j=1}^n \frac{1}{2} \sum_{j=1}^n \frac{$ 

 $\label{eq:2.1} \frac{1}{\sqrt{2}}\left(\frac{1}{\sqrt{2}}\right)^{2} \left(\frac{1}{\sqrt{2}}\right)^{2} \left(\frac{1}{\sqrt{2}}\right)^{2} \left(\frac{1}{\sqrt{2}}\right)^{2} \left(\frac{1}{\sqrt{2}}\right)^{2} \left(\frac{1}{\sqrt{2}}\right)^{2} \left(\frac{1}{\sqrt{2}}\right)^{2} \left(\frac{1}{\sqrt{2}}\right)^{2} \left(\frac{1}{\sqrt{2}}\right)^{2} \left(\frac{1}{\sqrt{2}}\right)^{2} \left(\frac{1}{\sqrt{2}}\right)^{2} \left(\$ 

 $\label{eq:2.1} \frac{1}{\sqrt{2}}\sum_{i=1}^n\frac{1}{\sqrt{2}}\sum_{i=1}^n\frac{1}{\sqrt{2}}\sum_{i=1}^n\frac{1}{\sqrt{2}}\sum_{i=1}^n\frac{1}{\sqrt{2}}\sum_{i=1}^n\frac{1}{\sqrt{2}}\sum_{i=1}^n\frac{1}{\sqrt{2}}\sum_{i=1}^n\frac{1}{\sqrt{2}}\sum_{i=1}^n\frac{1}{\sqrt{2}}\sum_{i=1}^n\frac{1}{\sqrt{2}}\sum_{i=1}^n\frac{1}{\sqrt{2}}\sum_{i=1}^n\frac$ 

# **LIST OF TABLES**

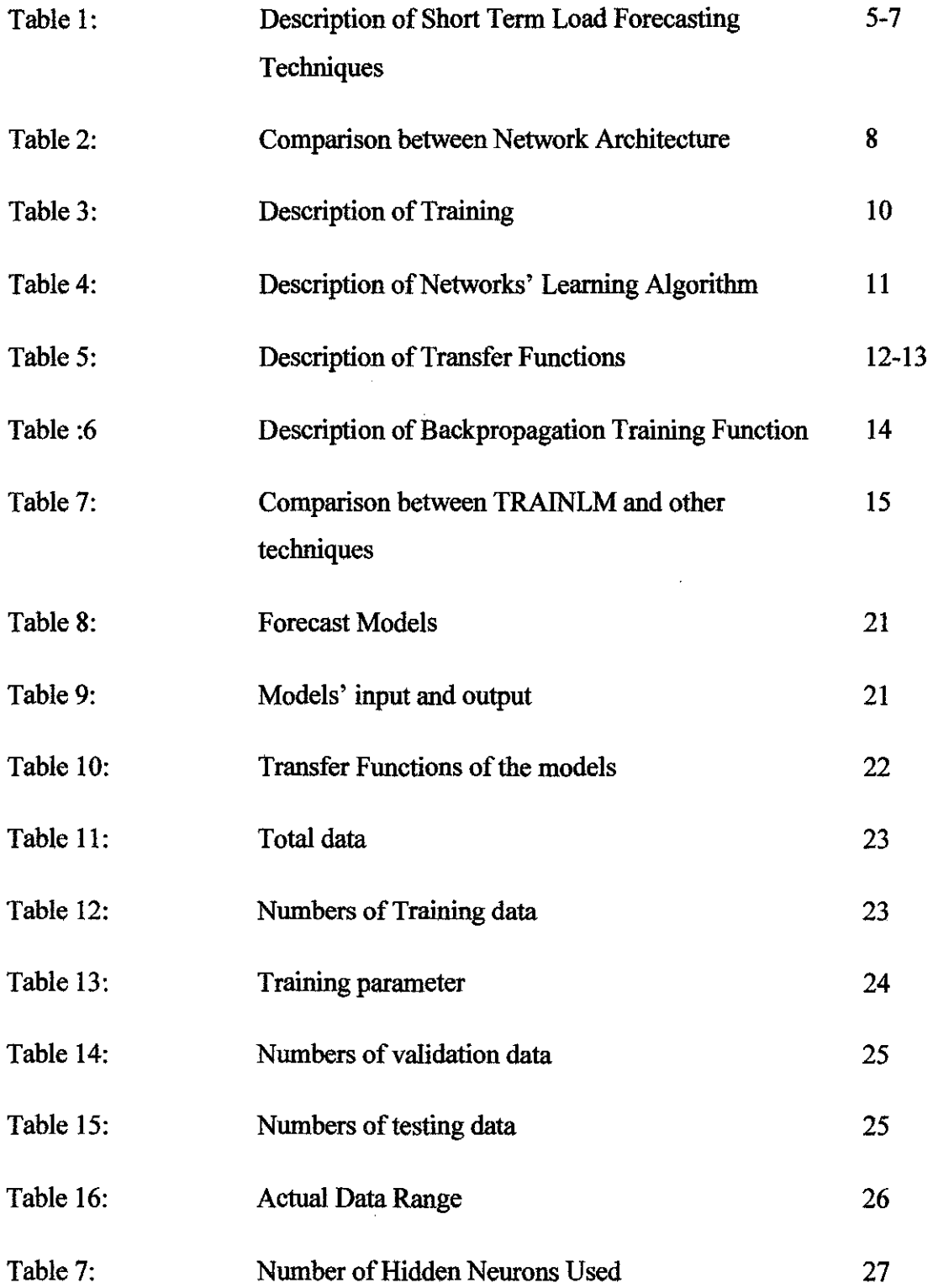

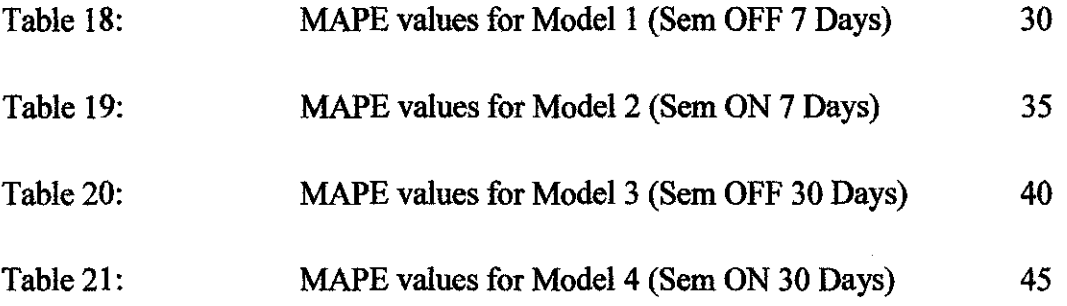

 $\overline{\phantom{a}}$ 

# **LIST OF ABBREVIATIONS**

 $\mathcal{O}(\mathcal{O}_{\mathcal{O}_{\mathcal{O}_{\mathcal{O}_{\mathcal{O}_{\mathcal{O}}}}}})$ 

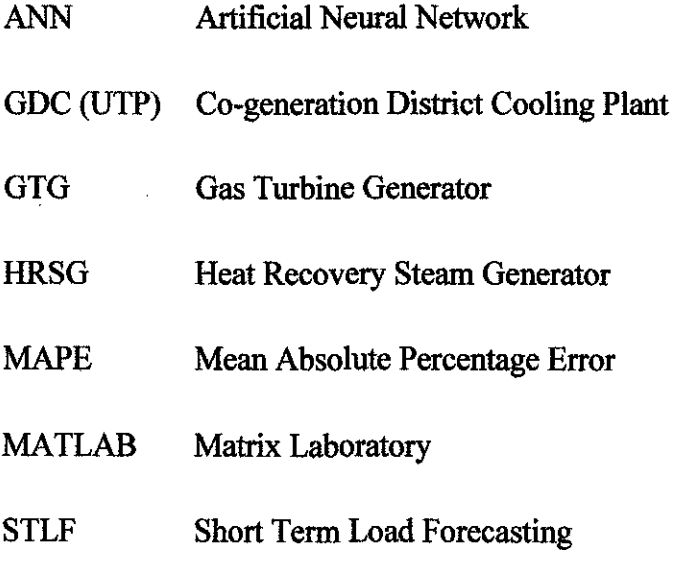

UTP Universiti Teknologi PETRONAS

 $\sim$ 

### **CHAPTER 1**

### **INTRODUCTION**

#### **1.1 Background of Study**

Electricity forecasting is necessary for the control and scheduling of power systems. But the system planners need to confront one problem which is the complexity in electricity demand values. The 1990's brought computer power into load forecasting and with it the opportunity to explore the complexity in the load data. Rule-based and fuzzy logic expert systems have been used to model the complexity in the data using domain knowledge. Although these methods are promising, they rely on rules that are extracted from experts and operators' experience, which are subject to inconsistencies and are thus unreliable.

Artificial neural networks have made it possible to experiment with the rich data that behave non-linear. ANN's models can identify the complex non-linear relationships in the data and infer future behaviour. The basic idea is that the networks learn through examples, which consist of the input signals and desired output. The result is that neural networks have the potential to model a far greater range of relationships than models that have a pre-specified form like ordinary least squares linear regressions [1].

Load forecasting has always been important for planning and operational decision conducted by utility companies. Besides, it is also useful because it can help to estimate load flows and to make decisions that can prevent overloading. Hence, this will lead to the improvement of network reliability as well as to reduce occurrences of equipment failures and blackouts [ 4].

Load forecasting can be categorized into three categories which are short term, medium term and long term. Short term forecasting means that the duration of load forecasting is from one hour to one week [4]. It represents a great saving

potential for economic and secure operation of power systems [5]. Medium term forecasting means that the load forecasting is ranged from a week to a year [4]. It deals with the scheduling of fuel supplies and maintenance operations [ 5]. As for long term load forecasting, it means that the load forecasting is for more than a year [4]. This type of load forecasting is useful for planning operations [5]. The main focus of this study is to forecast the electricity demand for short term load forecasting.

The purpose of this study is to forecast the electricity demand of the small scale power system. Hence, the study is conducted on GDC (UTP) as the example of a small scale power system. Co-generation/District Cooling Plant (GDC) for Universiti Teknologi Petronas (UTP) or GDC (UTP) is designed to produce electrical power and steam from Co-generation system (Cogeneration plant) and chilled water from chilled water system (District Cooling Plant). Electrical power produced from Cogeneration system is supplied to UTP and also consumed within the plant.2 nos of Gas Turbine Generator(GTG) with Heat Recovery Steam Generator (HRSG) are installed in which are able to generate up to 8.4 MW of electrical power. Upon studying the electricity demand and pattern of GDC (UTP), four (4) forecasting models have been developed using Artificial Neural Network (ANN).

#### **1.2 Problem Statement**

The industry as for this study is GDC (UTP) has been faced the complexity electricity demand values. The complexity demand values are due to the many factors such as temperature and weather that effect the electricity demand values during generation. The effect of this complexity is that it made the electricity demand values to be complex and nonlinear. Thus, it is hard to analyze. In this project, the complexity electricity demand values can be seen in the data gathered as well as when data has been analyzed.

The complexity electricity demand values make the prediction of the electricity become not easy. Hence, the study is being made using ANN models to help the industry to forecast the electricity demand more accurately. This is based to the fact that Artificial Neural Networks have made it possible to experiment with theoretically poor, but data rich, models that can identify the complex nonlinear relationships in the data and infer future behaviour. The basic idea is that the networks learn through examples, which consist of the input signals and desired output. The result is that neural networks have the potential to model a far greater range of relationships than models that have a pre-specified form like ordinary least squares linear regressions.[!]

The study is also conducted since the models used to solve GDC (UTP) future load demand are not available. Hence, by developing the forecast models using ANN, the future load demand of GDC (UTP) can be predicted.

#### **1.3 Significance of Study**

The project has it significance to the GDC (UTP) specifically and the industry generally. The significances of this project are as follows:

- 1. Study the electricity behavior
- 2. Formulate the predictive model
- 3. Forecast electricity demand

One of the significance of this project is to study the electricity behavior of GDC (UTP) load demand. The important of analyzing the electricity behaviors is that to understand and know the pattern of the load.

Once the pattern has been known, the predictive model can be formulated. The predictive model is being developed using Artificial Neural Network and it is being developed to forecast the electricity demand for several steps ahead.

Third, the project is used to forecast the electricity demand of GDC (UTP). The electricity forecasting is very essential in the power system industry. This is due to the fact that by forecasting the electricity demand for several steps ahead, therefore the exact amount of electricity can be generating at the exact time. Hence, the earlier prediction can lead to the optimization in the power generation as well as the reduction of power wastage during the generation.

#### **1.4 Project's Objectives**

The objectives of this study are as follows:

- 1. To understand the principle of ANN as the method to design the model of load forecasting.
- 2. To analyze the data gathered from GDC UTP.
- 3. To design and model the load forecasting model using ANN method
- 4. To forecast the GDC UTP load demand

#### **1.5 Scope of Work**

The scope of work of this study is to understand the principle of ANN. The understanding of ANN is being done by doing the literature review as well as the brief research about the topic. The ANN is used to develop models in order to forecast the electricity demand of UTP. Furthermore, the historical data is being gathered from UTP's power supplier, Gas District Cooling (GDC). The data gathered is for four years data which is from 1<sup>st</sup> January 2006 till 31<sup>st</sup> December 2009. The data gathered is then being used for the forecast model developments. Thus, the electricity demand of UTP is being predicted for the duration of seven days and thirty days ahead.

# **CHAPTER2**

## **LITERATURE REVIEW**

#### **2.1 Principal of ANN**

There are many techniques that have been developed and used for short-term load forecasting. There are Similar-Day Approach, Regression Methods, Time Series, Expert Systems, Fuzzy Logic, Support vector machines and Neural Network [4]. The descriptions of each of the techniques are as foilows:

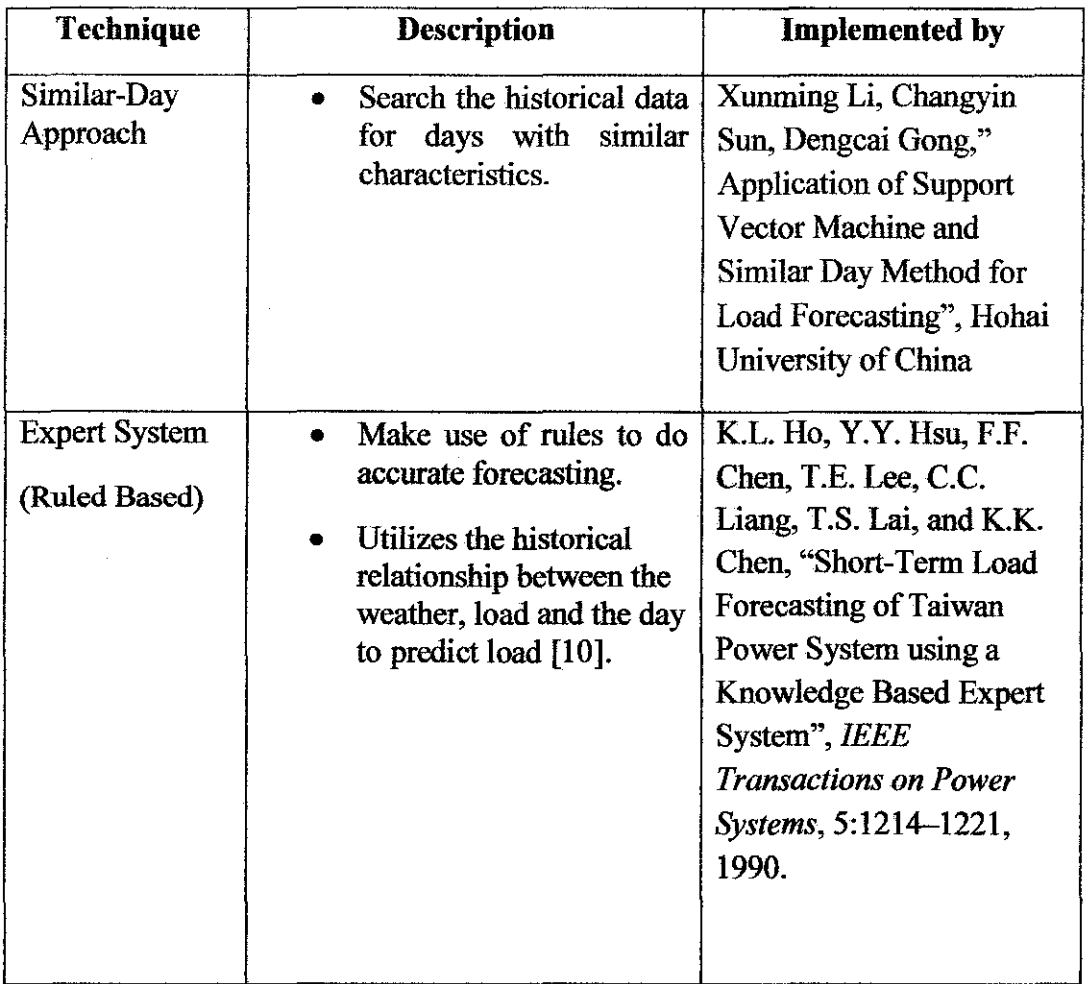

**Table 1: Description of Short Term Load Forecasting Techniques** 

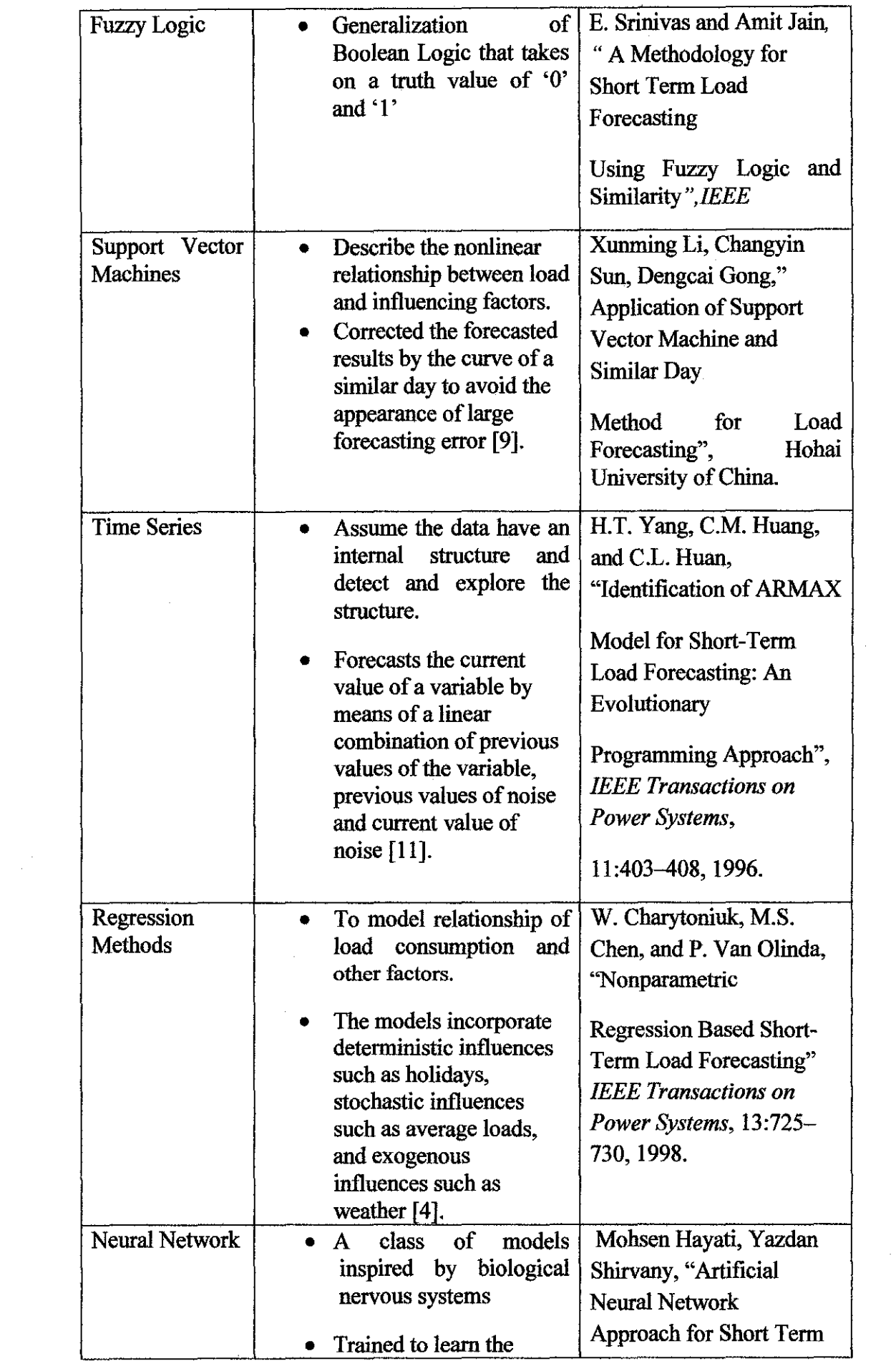

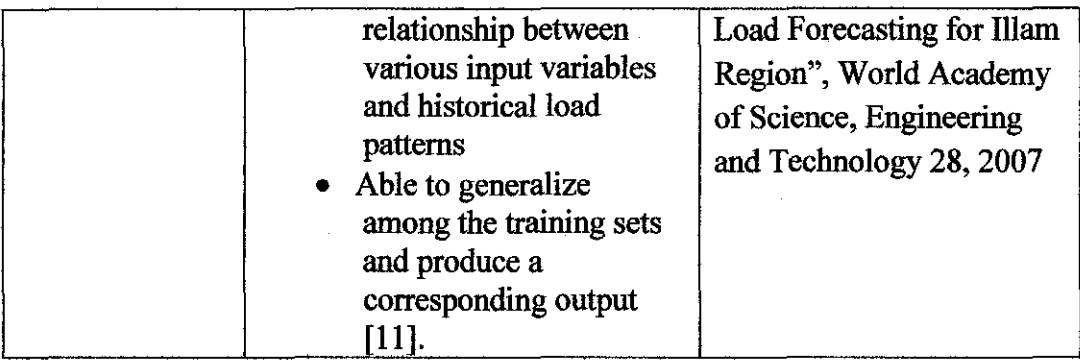

Table l shows the description of the techniques used for short term load forecasting. Based on the above descriptions, ANN has been chosen as the method for load forecasting. ANN literally means an interconnected assembly of simple processing elements, units or nodes, whose functionality is loosely based on the animal neuron. In this study, ANN is a class of models inspired by biological nervous systems. The models consist of many computing elements and working in parallel. The computing elements are usually being denoted as neurons. Neurons communicate via electrical signals that are short-lived impulses or 'spikes' in the voltage of the membrane. Below is the example of neural network:

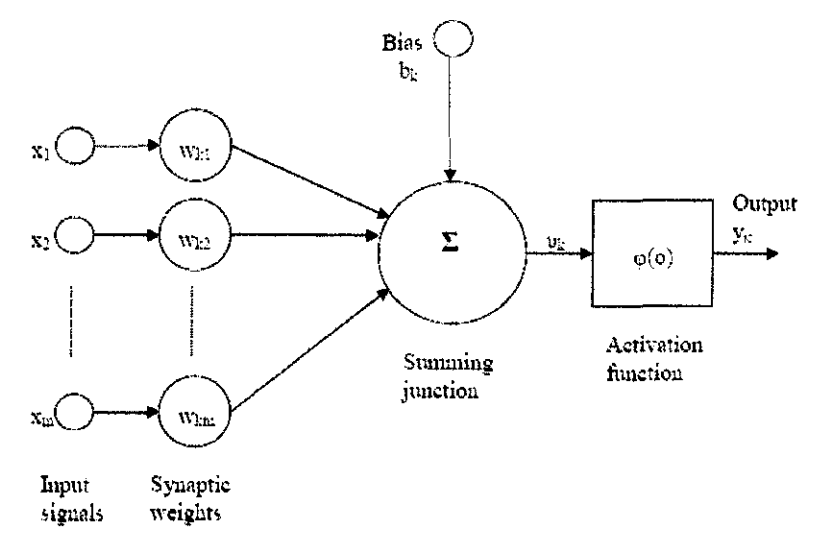

*Figure illustrated from Konstantinos Adamopulos, "Application of BackPropagation Learning Algorithms on Multilayer Perceptions", University of Bradford Department of Computing, May 2000* 

#### **Figure 1: The model of Neuron**

Figure 1 shows the model of the neuron or also known as computing element. The model consists of three basic elements of the neuronal model: a set of synapses or synaptic (connecting) links, an adder (logical unit) and an activation function (threshold function). ANN has been widely used as the techniques for load forecasting. ANN has been used instead of other techniques most likely because ANN can demonstrate the capability to do non-linear curve fitting.

In applying the techniques, the architectures of the network should be selected from single layer feedforward networks, multilayer feedforward networks and recurrent networks. The comparison between single layer feedforward, multilayer feedforward and recurrent networks are as follows:

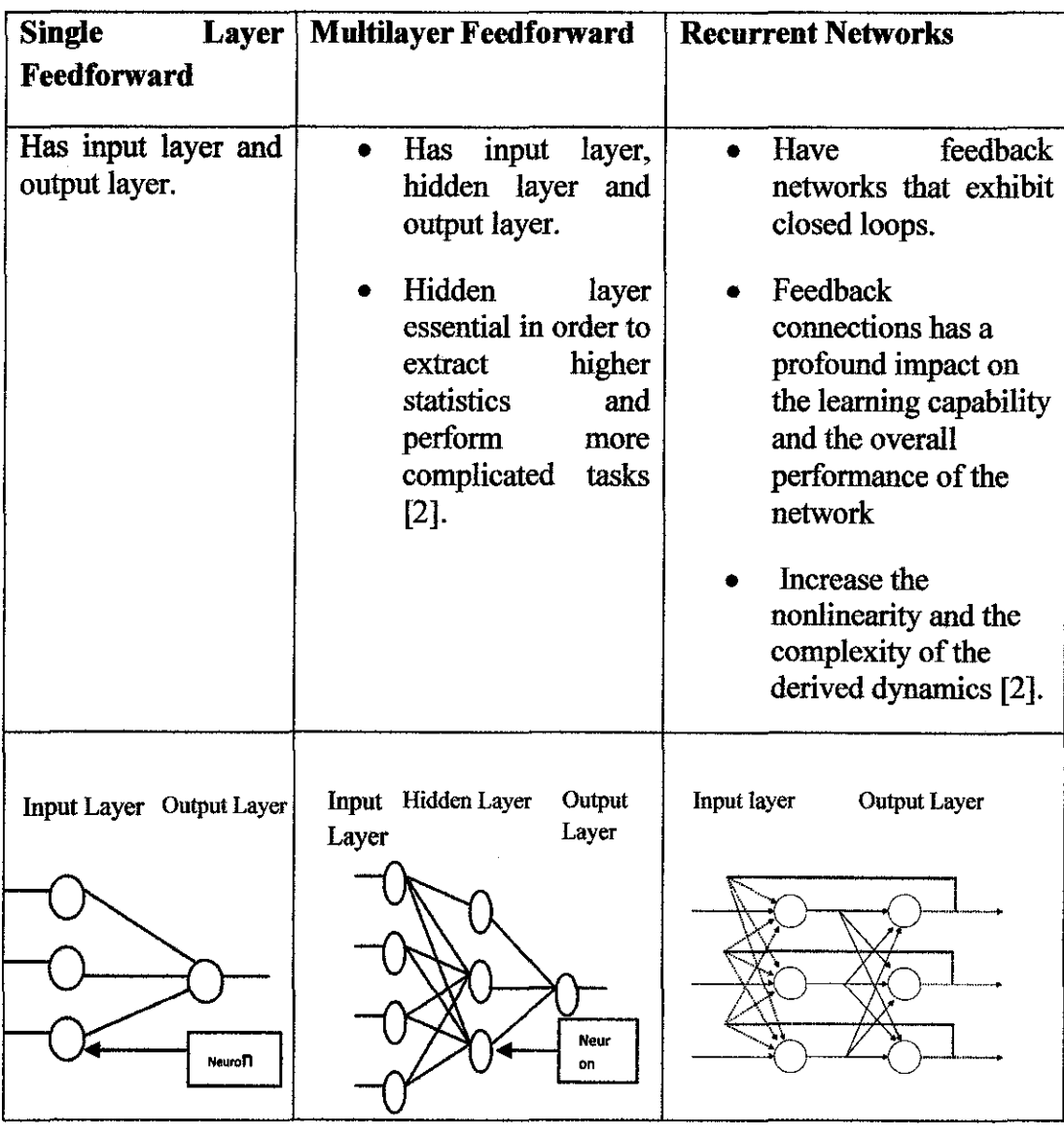

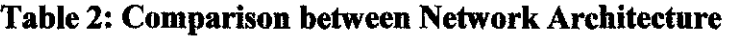

8

In this study, multilayer teedforward networks have been chosen as the network architectures.

The process of ANN which is multilayer feedforward network is shown as follows:  $\hat{\mathcal{A}}$ 

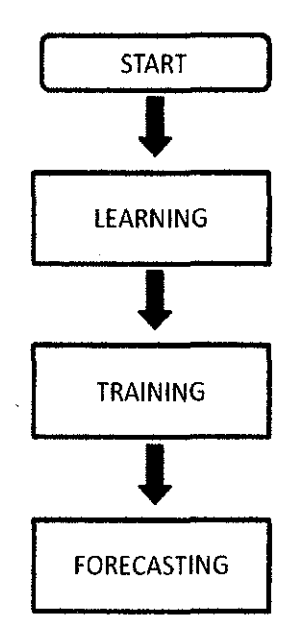

**Figure 2: ANN Process** 

Generally, there are 2 types of ANN models that widely used in previous works which are supervised learning and unsupervised learning. The descriptions of the learning are as follows:

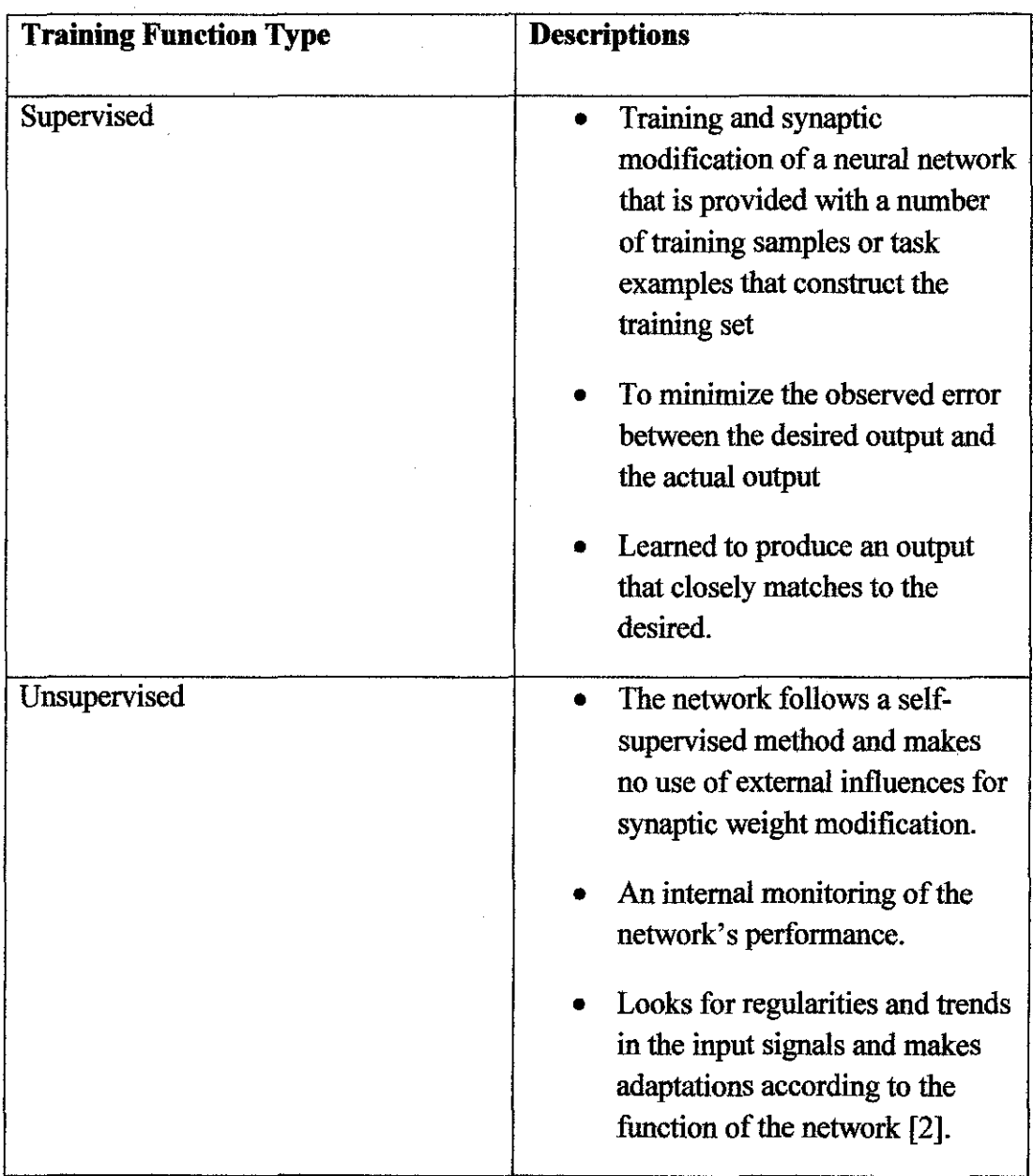

# **Table 3: Description of Training**

The supervised learning network has been used instead of unsupervised learning network since under supervised learning, the actual numerical weights assigned to element inputs are determined by matching the historical data to desired outputs [3].

Furthermore, the learning algorithm of the network should be chosen. There are either Hebbian Learning, Widrow-Hoff Learning Rule, Gradient Descent Rule, Backpropagation Learning Algorithm or Kohonen's Learning Law. The descriptions of all the learning algorithms are as follows:

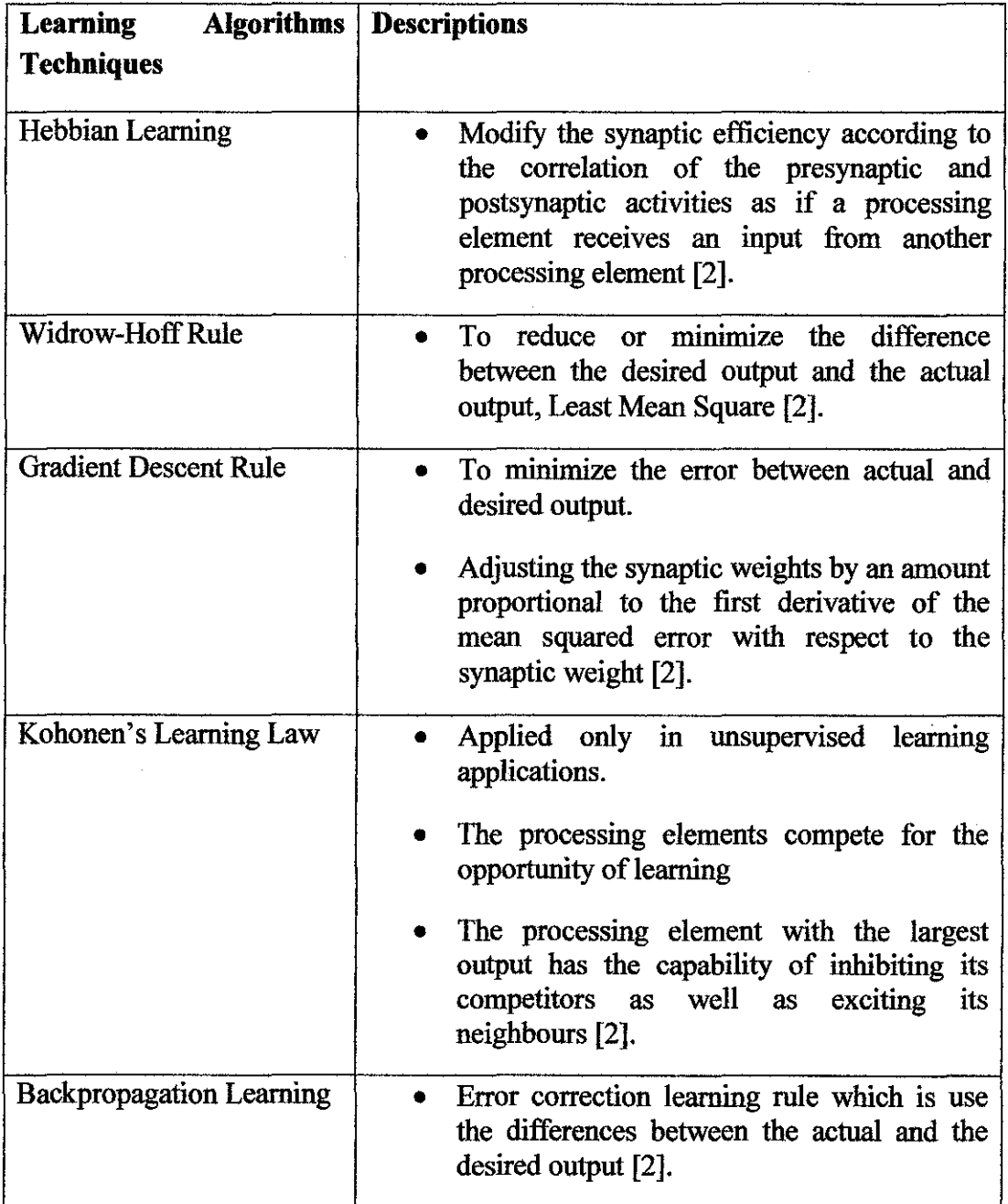

# **Table 4: Description of Networks' Learning Algorithm**

Backpropagation Learning Algorithm has been chosen compared to others since it is based on error correction learning rule which is use the differences between the actual and the desired output. Backpropagation was created by generalizing the Widrow-Hoff learning rule to multiple-layer networks and nonlinear differentiable transfer functions. Input vectors and the corresponding target vectors are used to train a network until it can approximate a function, associate input vectors with specific output vectors, or classify input vectors in an appropriate way as defmed to it. Properly trained backpropagation networks tend to give reasonable answers when presented with inputs that they have never seen. Typically, a new input leads to an output similar to the correct output for input vectors used in training that are similar to the new input being presented. This generalization property makes it possible to train a network on a representative set of input/target pairs and get good results without training the network on all possible input/output pairs [6].

As to create the network, the transfer functions of the network must be chosen. There are three types of transfer function which are tansig, logsig and purelin. The description of the transfer functions are as follows:

| <b>Learning Algorithms</b><br><b>Techniques</b> | <b>Descriptions</b>                                                                                                    |
|-------------------------------------------------|----------------------------------------------------------------------------------------------------|
| Tansig                                          | generates outputs between $-1$ and $+1$<br>as the neuron's net input goes from<br>negative to positive infinity [6]       |
|                                                 | Graph representation<br>a<br>$\left\{ \begin{array}{c} \end{array} \right\}$<br>П<br>$\sim$<br>Ō<br>۰<br>$a = t$ ansig(n) |

**Table 5: Description of Transfer Functions** 

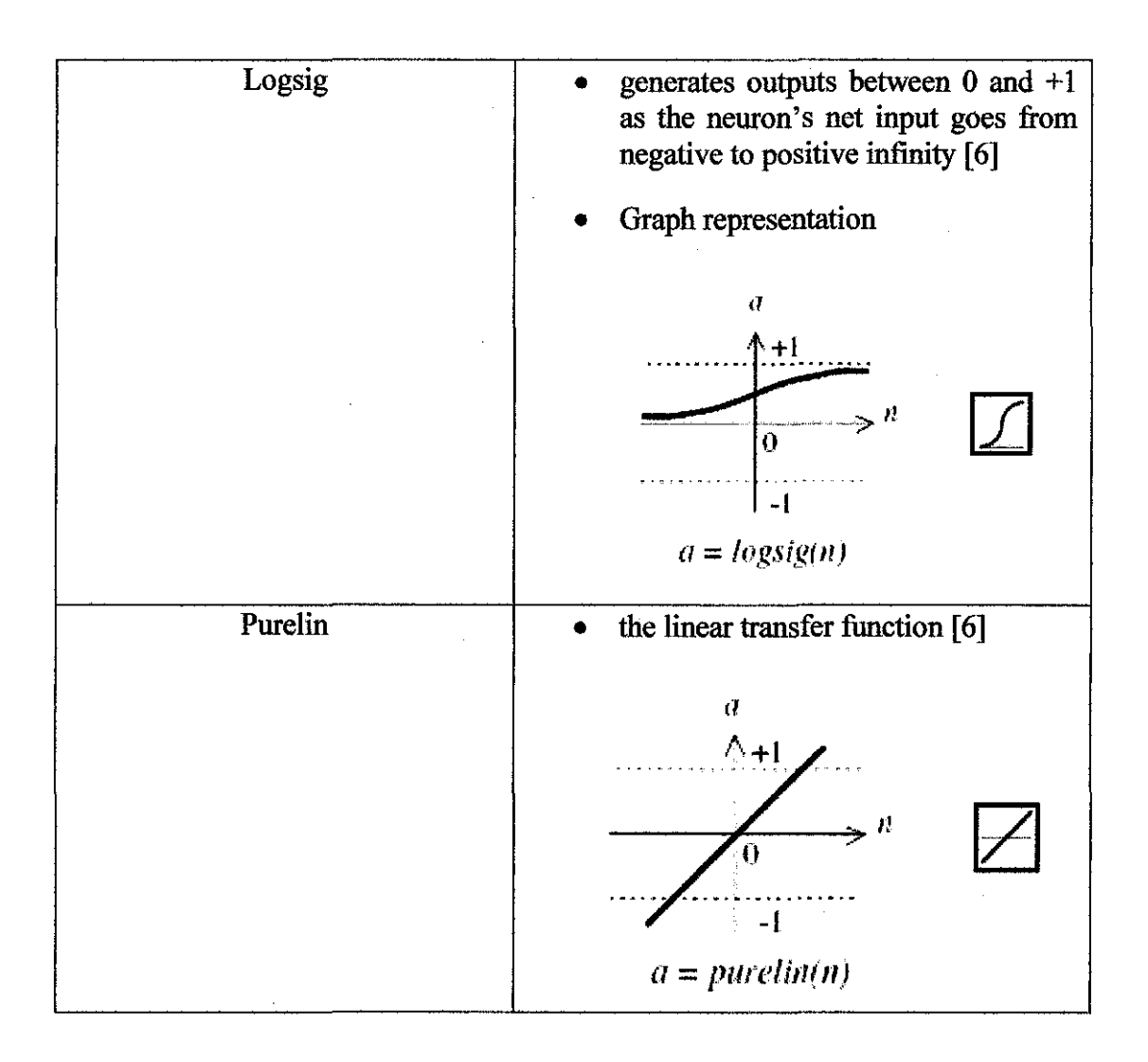

For the model development, two transfer functions have been chosen for input and output of the network. For input, tansig transfer function has been chosen instead of other function since it can generate wider range of output. This is to ensure that the MATLAB can works well without any delay and etc [8]. As for output, purelin transfer function has been chosen due to the fact that it will make the network outputs can take on any value.

There are also training function included in the model development. There training function for backpropagation can be categorized into two categories which are slow and faster training. The descriptions are as follows:

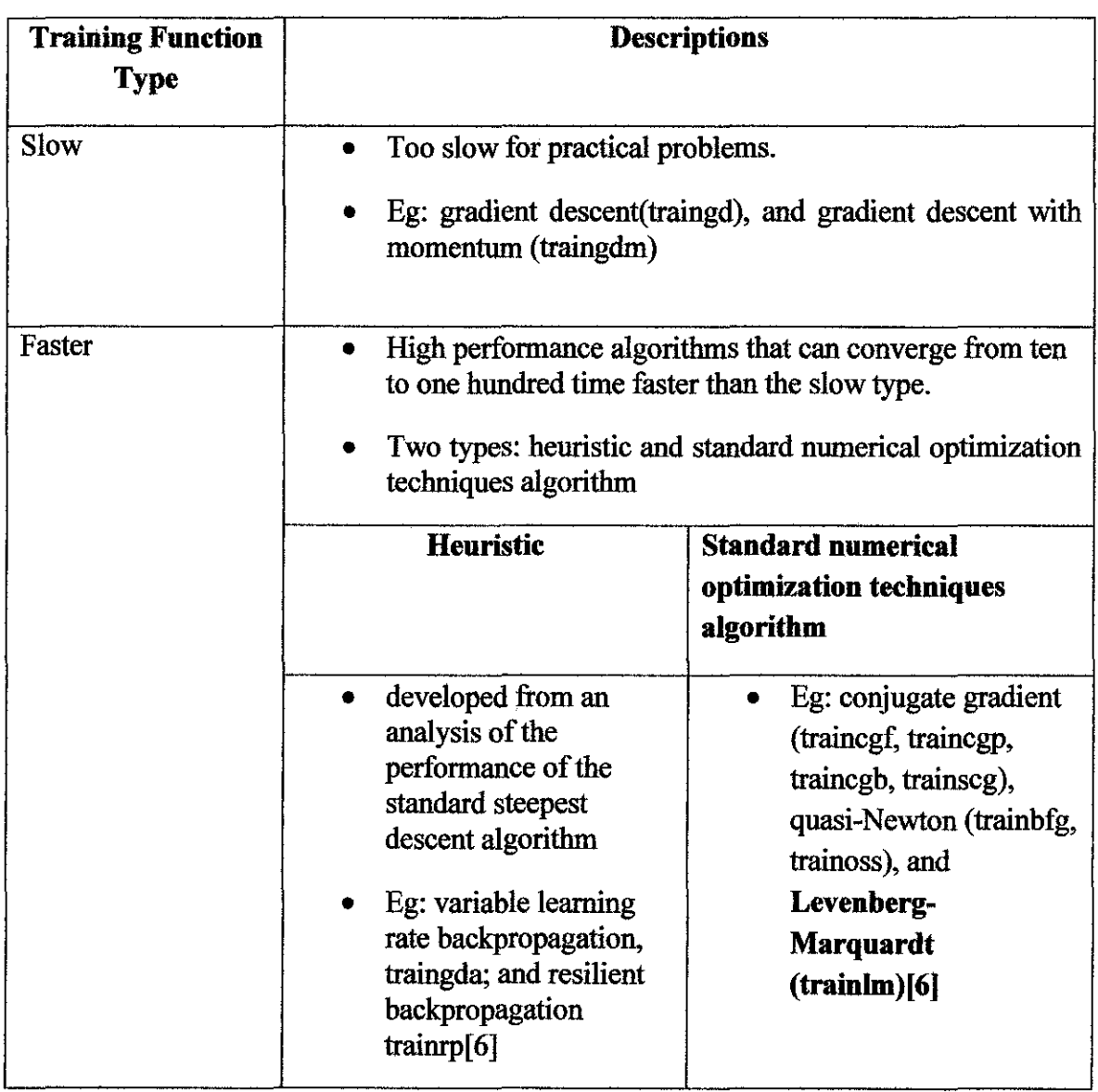

## **Table 6: Description ofBackpropagation Training Function**

Table 6 shows the description of backpropagation training algorithm types and the example of training function that can be used for model development. For the purpose of the model development, Levenberg-Marquardt (trainlm) has been chosen as the training function.

The Levenberg-Marquardt (trainlm) has been chosen instead of other standard numerical optimization techniques algorithm of faster training algorithm based on the following reasons:

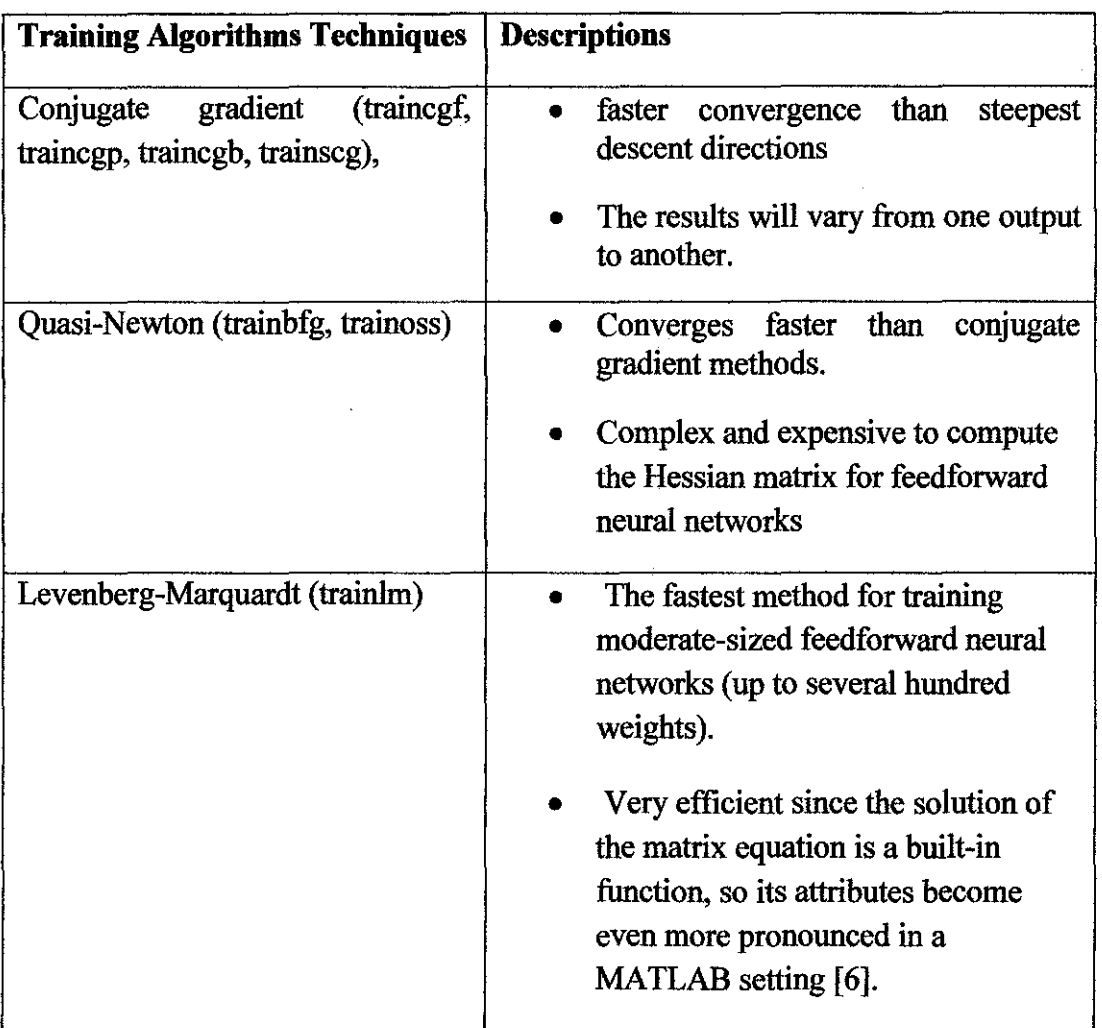

# **Table 7: Comparison between TRAINLM and other teehniques**

Table 7 shows the description of Standard numerical optimization techniques algorithm and the reasons to choose Levenberg-Marquardt (trainhn) as the training algorithm.

 $\sim$ 

 $\hat{\mathcal{A}}$ 

#### **2.2 Data Collected from GDC**

Upon developing the model, the data had been gathered from GDC (UTP). The data of the electricity demand by UTP had been gathered starting from  $1<sup>st</sup>$ January 2006 till  $31<sup>st</sup>$  December 2009. The data gathered are based on daily interval data. The data have been categorized into two conditions based on UTP's Academic Calendar. The simplified Academic Calendar's of UTP ranging from 2006 until 2009 is attached in Appendix A. The two conditions are Semester ON and Semester OFF. The graph representations of daily data gathered from GDC are as follow:

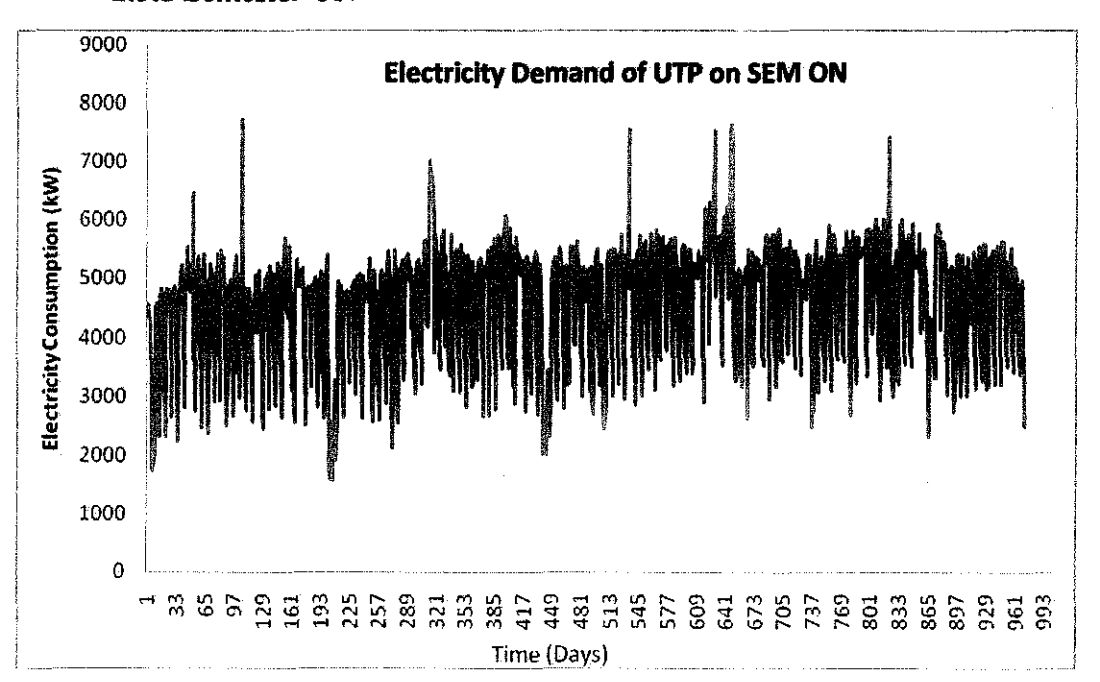

#### *2.3.1 Semester ON*

**Figure 3: Graph of Electricity Demand of UTP on Semester ON** 

Figure 3 shows the electricity consumption of UTP during Semester ON. The average of electricity demand of UTP is 5 MW. There are also certain times that the electricity demand becomes higher. This is due to the special occasions that have been organized in UTP.

*2.3.2 Semester OFF* 

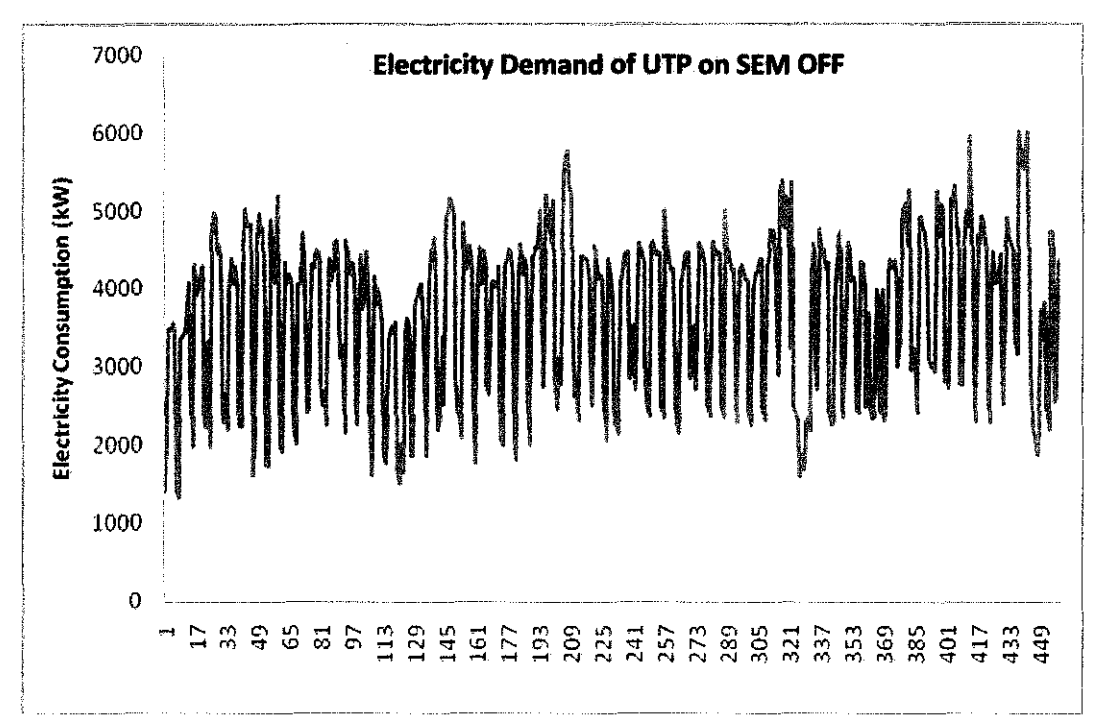

Figure 4: Graph of Electricity Demand of UTP on Semester OFF

Figure 4 shows the electricity demand of UTP during Semester OFF. The average of electricity consumption of UTP is 4 MW. It can be seen that at the beginning the data period, the electricity consumption of UTP is higher. This may due to the fact that there are special event organized at that time that require more electricity demand.

# 2.3 Data Analysis

The daily data that has been gathered from GDC (UTP) are being analysed and the result are as follows:

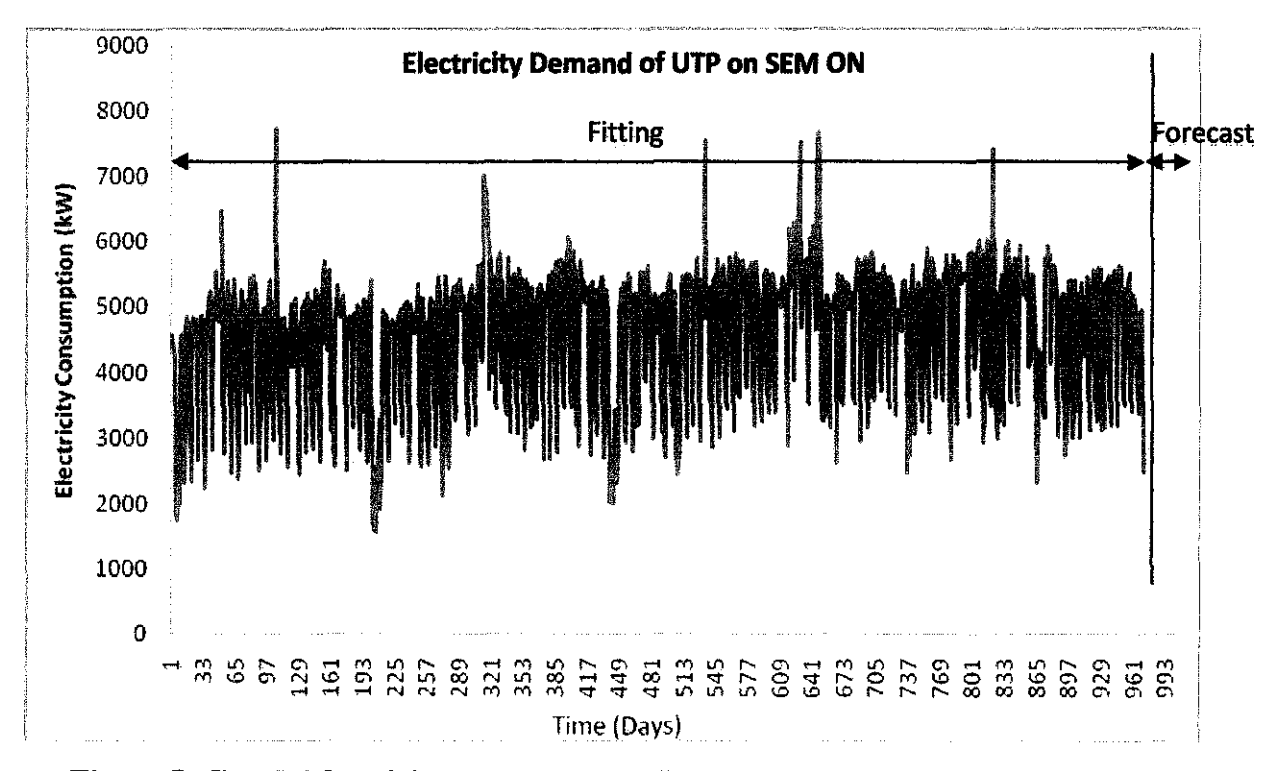

#### *2.4.1 Semester ON*

Figure 5: Graph Electricity Demand of UTP on Semester ON with Fitting Data and Forecast Data

Figure 5 shows the electricity demand of UTP during Semester ON together with fitting data and forecast data. The fitting data is the data that is being used to train, validate and test the models.

*2.4.2 Semester OFF* 

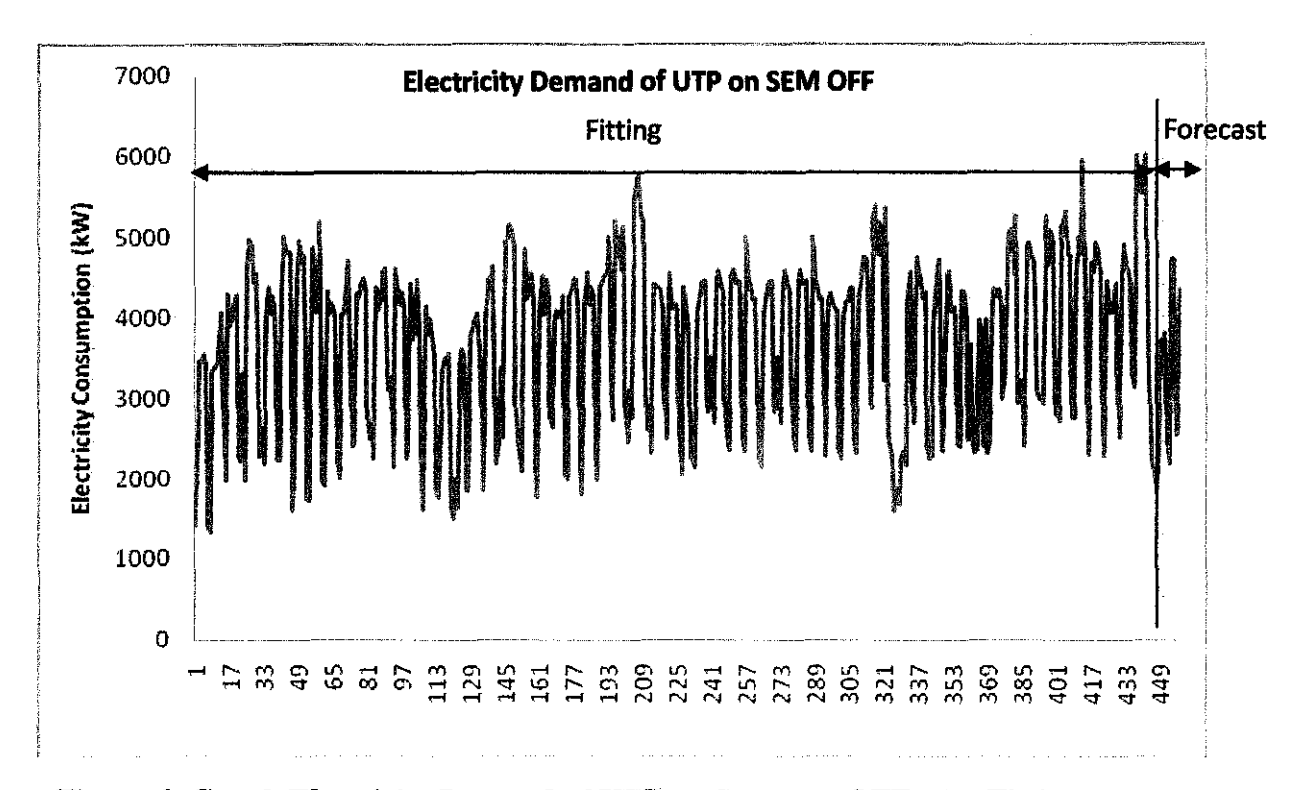

Figure 6: Graph Electricity Demand of UTP oa Semester OFF with Fitting Data and Forecast Data

Figure 6 shows the electricity demand of UTP during Semester ON together with fitting data and forecast data. The fitting data is the data that is being. used to train, validate and test the models.

sales in

## **CHAPTER 3**

# **METHODOLOGY**

### 3.1 Procedure Identification

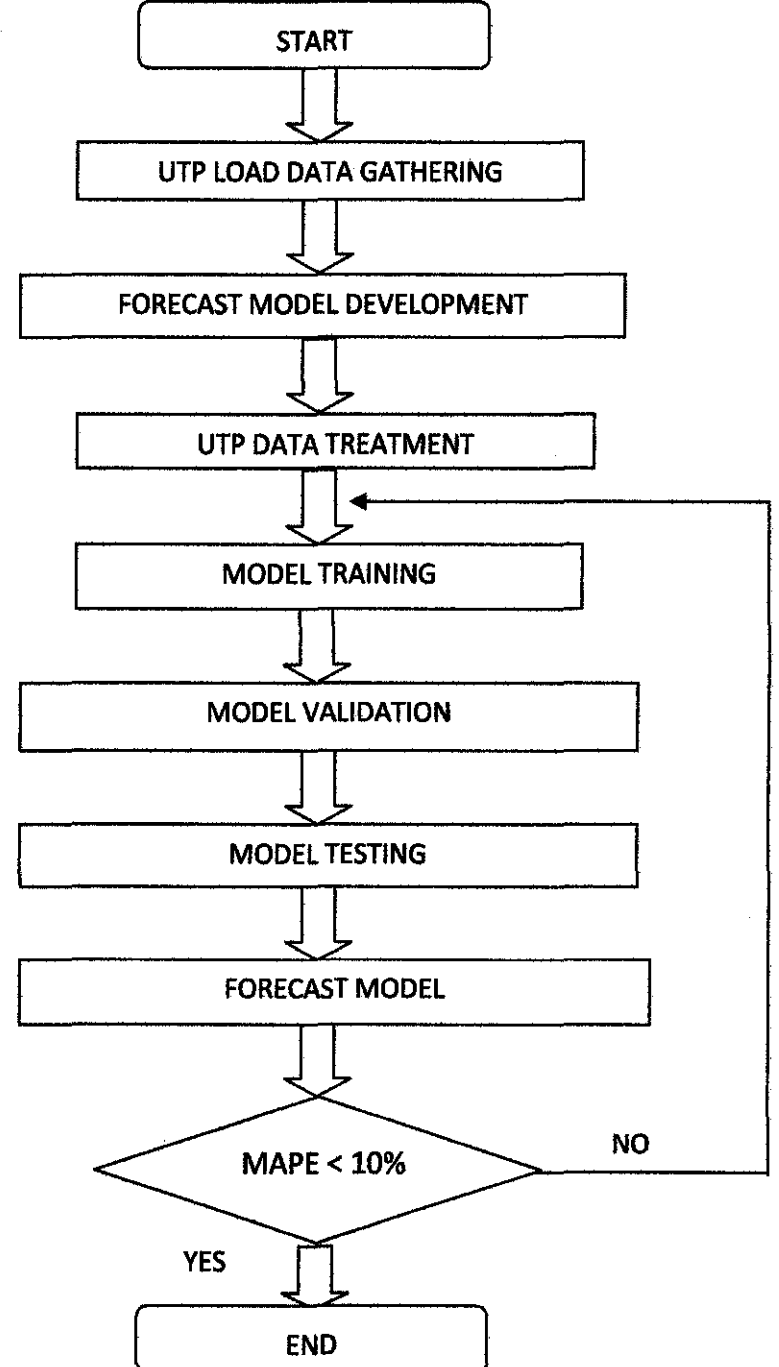

Figure 7: Project's Methodology

#### *3.1.1 UTP load data gathering*

The historical UTP daily load data have been gathered from GDC (UTP). The historical data is ranging from  $1<sup>st</sup>$  January 2006 until  $31<sup>st</sup>$  December 2009. The data have been categorized into Semester ON and Semester OFF based on UTP academic calendar.

#### *3.1.2 Forecast model development*

The forecast models have been developed using the data gathered. There are four (4) models that have been developed. The models are based on Semester ON and Semester OFF of UTP and the duration of the load forecasting. The summary of the four (4) models are as follows:

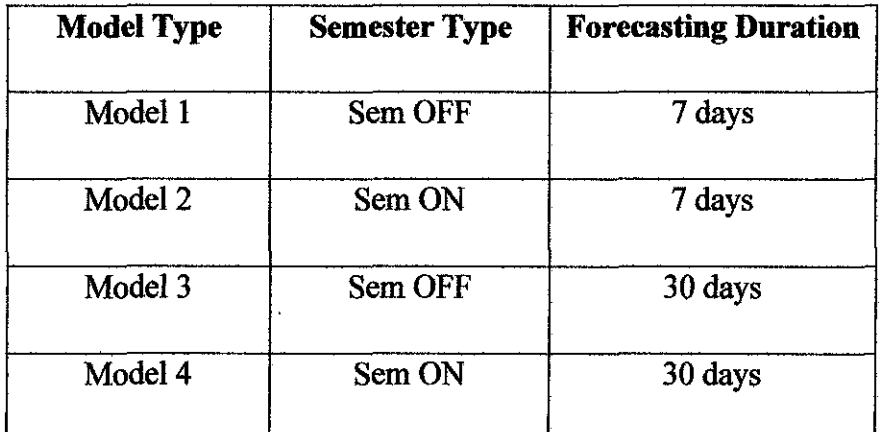

#### Table 8: Forecast Models

The input and output of the model are depended on the forecasting type. The summary of input and output of each of the model are as follows:

Table 9: Models' input and ontput

| <b>Model Type</b> | Input(Ain) | <b>Output (Aout)</b> |
|-------------------|------------|----------------------|
| Model 1           | 14         |                      |
| Model 2           | 14         |                      |
| Model 3           | 60         | 30                   |
| Model 4           | 60         | 30                   |

The transfer functions used for the model development can be categorized into three (3) which are transfer function for input, output and training. The transfer functions used for each of the models are the same and they are as follows:

| <b>Parameter</b> | <b>Transfer functions</b> |
|------------------|---------------------------|
| Input            | Tansig                    |
| Output           | Purelin                   |
| Training         | Trainlm                   |

**Table 10: Transfer Functions of the models** 

The models have been developed using MATLAB Version 7.1. The coding for the four models has been included in the appendix. See Appendix B, C, D and E for more details of the coding.

#### *3.1.3 UTP data treatment*

The data treatment has been done in order to create robust models. The data treatment consists of data normalization and data partitioning.

#### a) Data normalization

The data used for the model development should be in the range of -1 to + 1 since the transfer function used for input of the model is *tansig.* This is to ensure that the MATLAB can works well without any delay and etc [8]. Hence the daily data has been normalized by dividing them with 10000. As the forecasted load has been obtained, the value then should be converted back by multiplying with 10000.

#### b) Data partitioning

The gathered data has been partitioned into three (3) partitions for the purpose of training, validation and testing. The partitioning has been done based on the total data as follows:

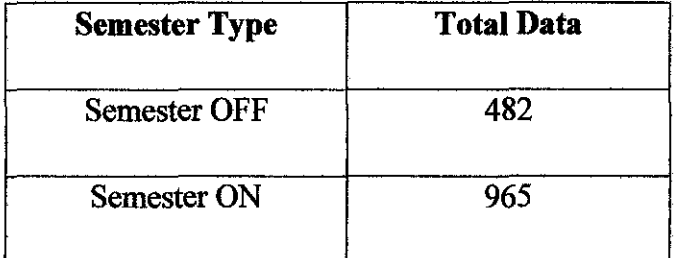

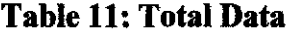

The partitions are as follows:

- i) Training data $-40%$
- ii) Validation data $-30\%$
- iii) Testing data $-30%$

The partitioning of the data is based on the non-randomization data that need to done to the historical data in order to obtain accurate result [8).

#### *3.1.4 Model training*

The training of the forecast model involves the 40% of the gathered data. The numbers of data for each of the model are as follows:

| <b>Model Type</b> | <b>Training data</b> |
|-------------------|----------------------|
| Model 1           | 193                  |
| Model 2           | 386                  |
| Model 3           | 184                  |
| Model 4           | 377                  |

**Table 12: Numbers of Training data**
The transfer function in the model development for the purpose of training is TRAINLM. The Levenberg-Marquardt (trainlm) was designed to approach second-order training speed without having to compute the Hessian matrix. This algorithm appears to be the fastest method for training moderate-sized feedforward neural networks (up to several hundred weights) [6]. The training occurs based on the training parameter. The descriptions of the training parameter are as follows:

| <b>Training parameter</b> | <b>Values</b> | <b>Description</b>                                                                   |
|---------------------------|---------------|--------------------------------------------------------------------------------------|
| net.trainParam.epochs     | 100           | Maximum number of epoch that<br>can be used to train.                                |
| net.trainParam.goal       | 0.001         | The performance goal that training<br>and validation should meet to stop<br>training |
| net.trainparam.show       | $\mathbf{1}$  | Number of epoch between each<br>displays                                             |

**Table 13: Training parameter** 

#### *3.1.5 Model validation*

The purpose of validation is to guide the training of the model. As the validation reaches the performance goal, the training should stop. The validation data consists of 30% of the entire data. The numbers of data for validation are as follows:

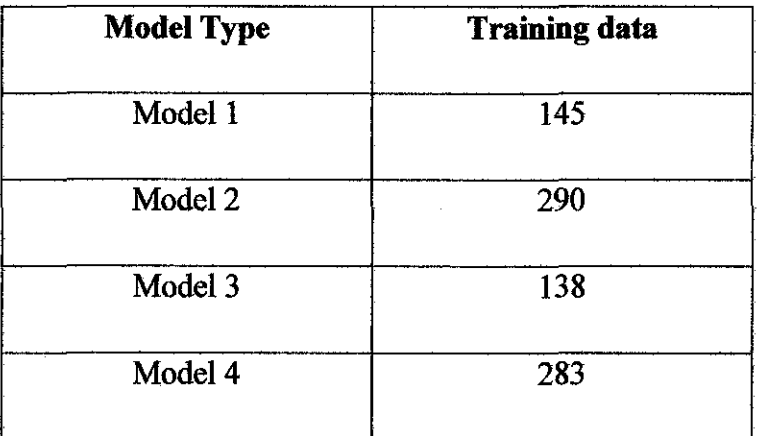

## **Table 14: Numbers of validation data**

## *3.1.6 Model testing*

The purpose of testing is to observe the efficiency of the developed models. The lower MAPE indicates the higher efficiency. The numbers of data for testing are as follows:

| <b>Model Type</b> | <b>Training data</b> |
|-------------------|----------------------|
| Model 1           | 144                  |
| Model 2           | 289                  |
| Model 3           | 137                  |
| Model 4           | 282                  |

**Table 15: Numbers of testing data** 

#### *3.1. 7 Forecast model*

The forecast model is used to forecast for seven (7) days ahead as well as for thirty (30) days ahead. The output data or the actual data for the models are as follows:

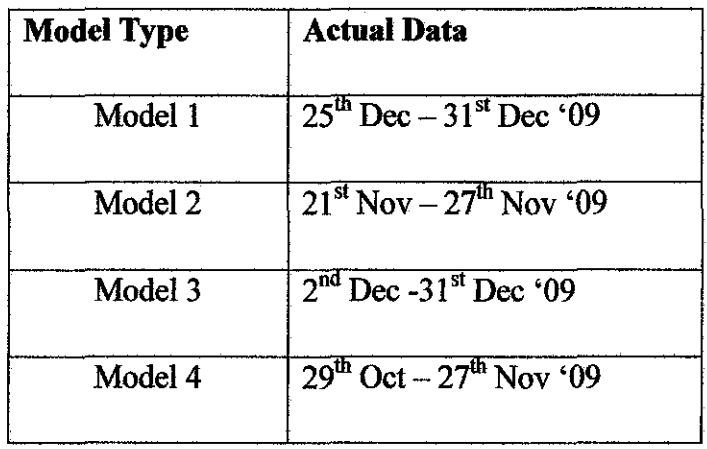

#### **Table 16: Actual Data Range**

Once the forecasted load has been obtained, the program then will compares the values with the actual load. Hence, the Mean Absolute Percentage Error (MAPE) can be calculated.

#### *3.1.8 MAPE*

MAPE or the error calculation between actual and forecast load has been included in the model development. The MAPE values will indicate which model would be the best model to be used for load forecasting. The error's calculations are based on the following formula:

 $RelativeError = \frac{ForecastLoad - ActualLoad}{ActualLoad} \times 100\%$ 

$$
Absolute Error = \frac{|\text{forecastLoad} - \text{ActualLoad}|}{\text{ActualLoad}} \times 100\%
$$

#### **3.2 Project Duration**

As to ease the progress of this project, a planner had been conducted known as Project Dutation to monitor the progress of this study. See Appendix F for more details of the project dutation of this project. The planner is consisting of the planning for one year duration of this project.

## **CHAPTER 4**

## RESULT AND DISCUSSION

#### 4.1 Result

The four (4) developed models have been simulated using five different numbers of hidden neurons. The numbers of hidden neurons used for each of the models are as follows:

| <b>Number of Hidden Layer</b> | <b>Number of Hidden Neurons</b> |
|-------------------------------|---------------------------------|
|                               |                                 |
|                               | 5                               |
|                               |                                 |
|                               | Q                               |
|                               | 11                              |

Table 17: Number of Hidden Neurons Used

Table 17 shows the number of hidden neurons used for the simulation. For the purpose of accurate result, the simulations have been carried out up to twenty (20) simulations for each of the hidden neurons. Then, the averages of the results have been obtained. The results are as follows:

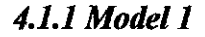

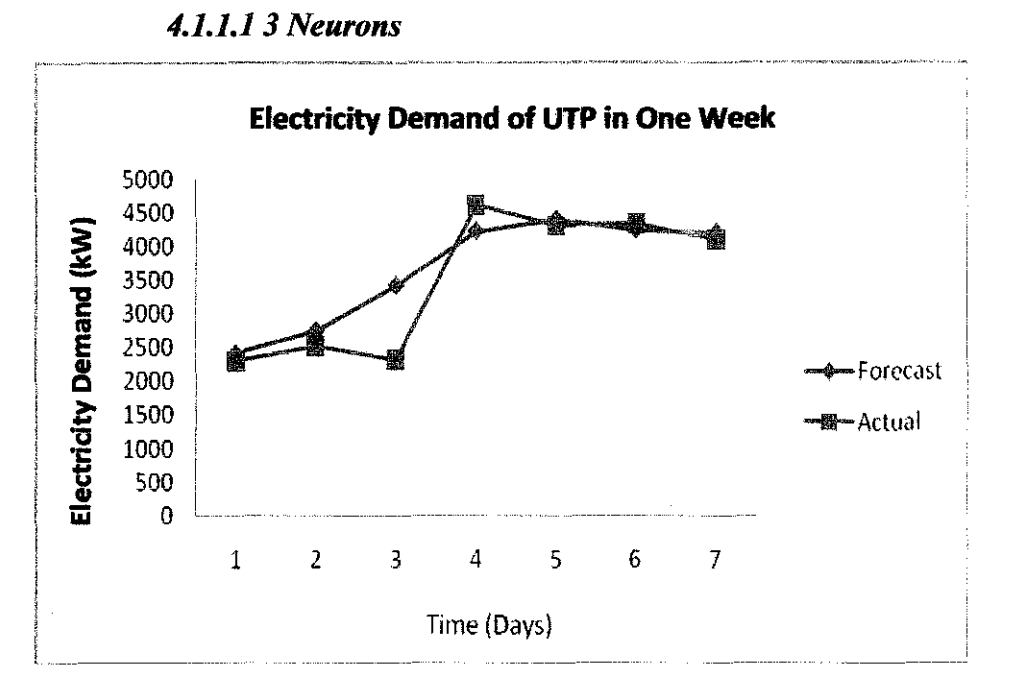

Figure 7: Comparison between Actual and Foreeast Load for 3 Hidden Neurons

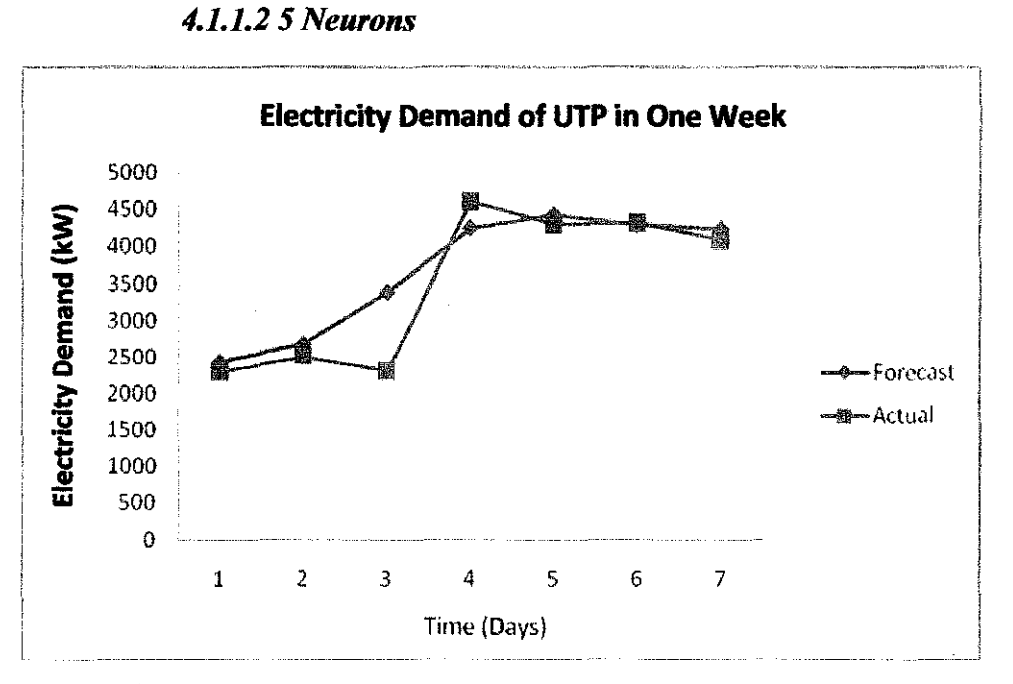

Figure 8: Comparison between Actual and Foreeast Load for S Hidden Neurons

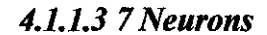

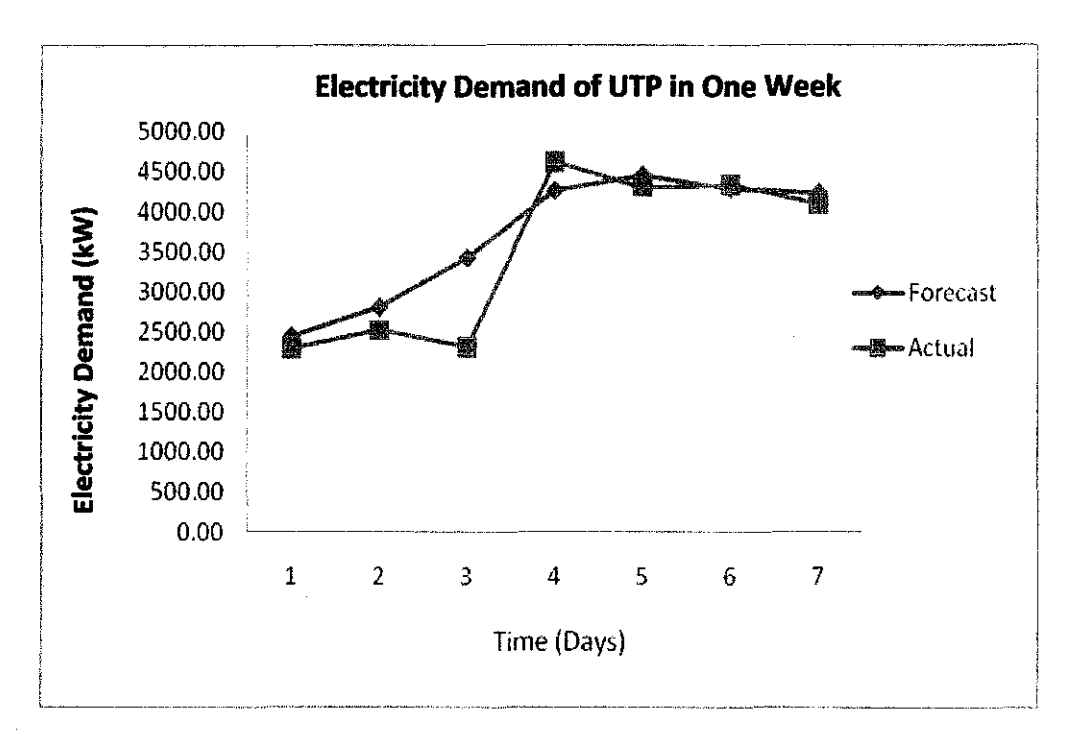

Figure 9: Comparison between Actual and Forecast Load for 7 Hidden **Neurons** 

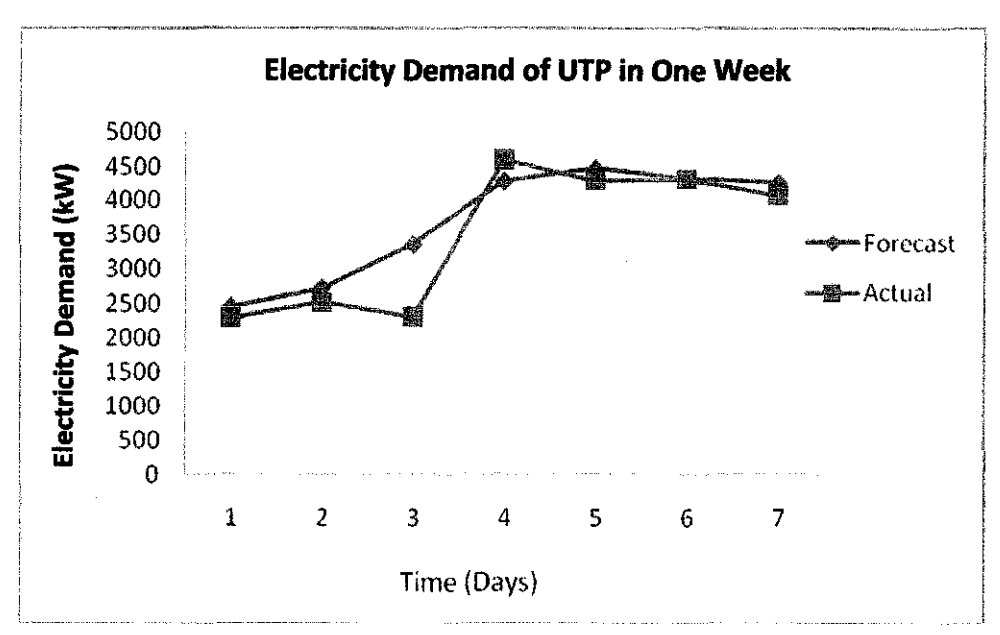

4.1.1.4 9 Neurons

Figure 10: Comparison between Actual and Forecast Load for 9 Hidden **Neurons** 

*4.1.1.5 Model 5: 11 Neurons* 

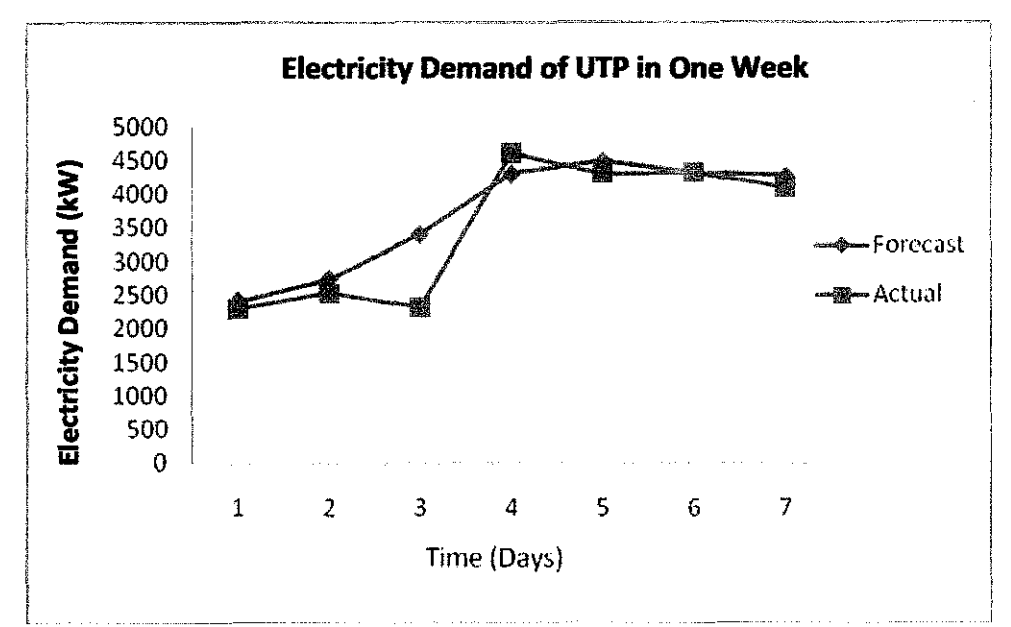

Figure 11: Comparison between Actual and Forecast Load for 11 Hidden Neurons

*4.1.1.6 MAPE Values* 

#### Table 18: MAPE values for Model 1

## (Sem OFF 7 Days)

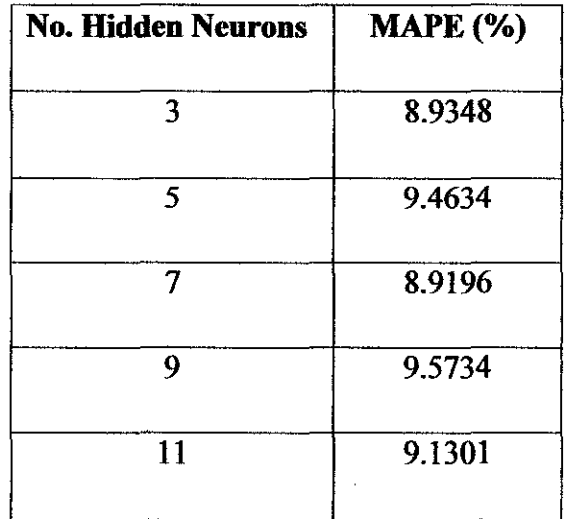

 $\bar{z}$ 

Table 18 shows the values of MAPE obtained as Model 1 is simulated using five different numbers of hidden neurons for twenty simulation. Based on the result obtained, it is found that Model 1 with the number of hidden neurons seven (7) has the less value of MAPE which is 8.9196%. The training, validation,testing and comparison of Model I with 7 hidden neurons are as follows:

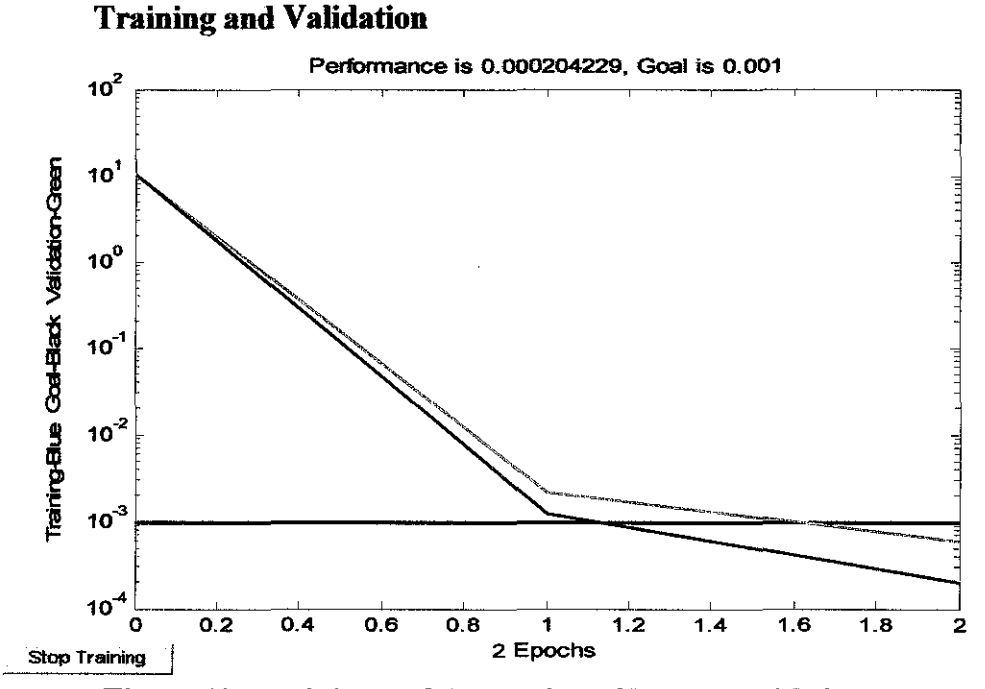

Figure 12: Training and Validation of Model 1 with 3 neurons

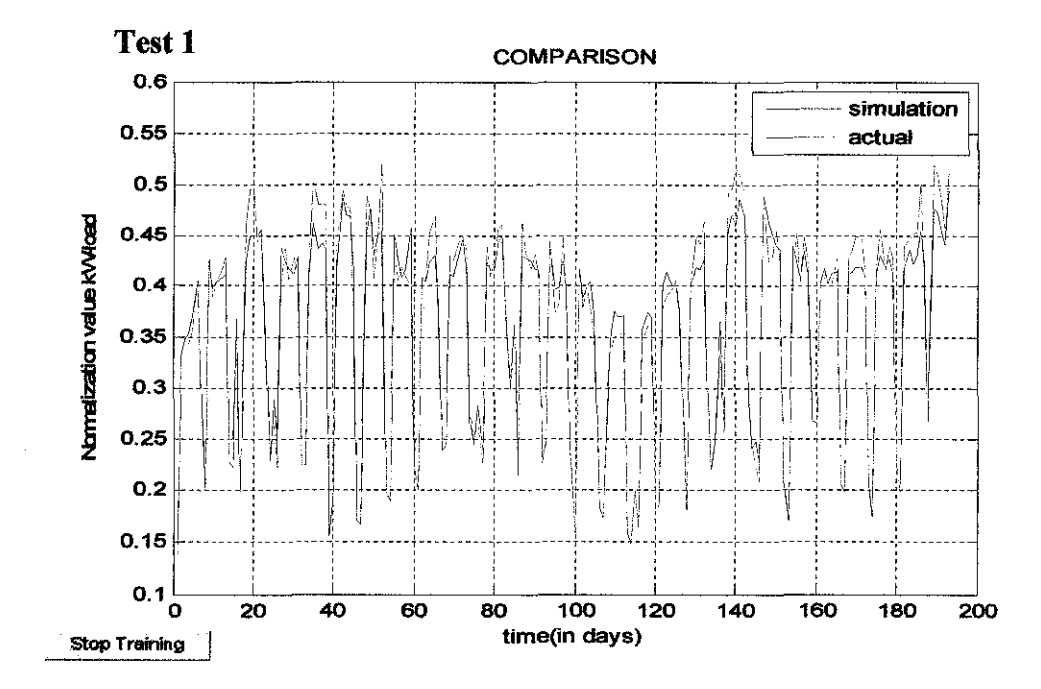

Figure 13: Test 1 Result using training data

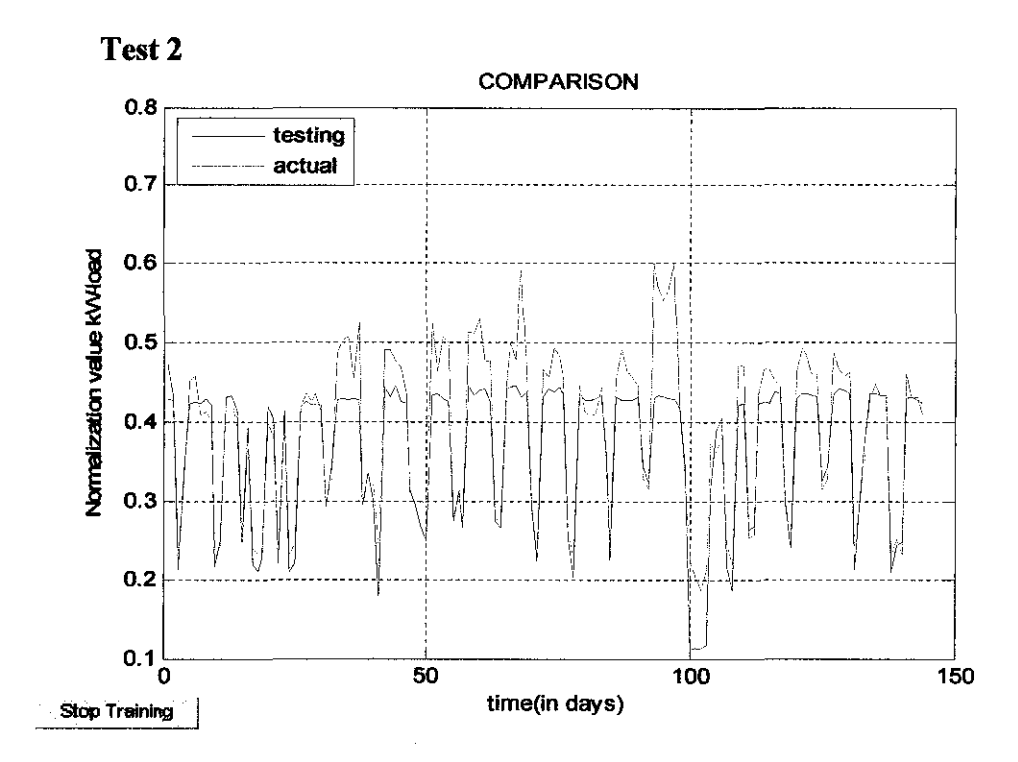

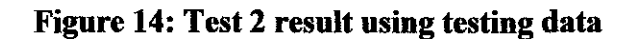

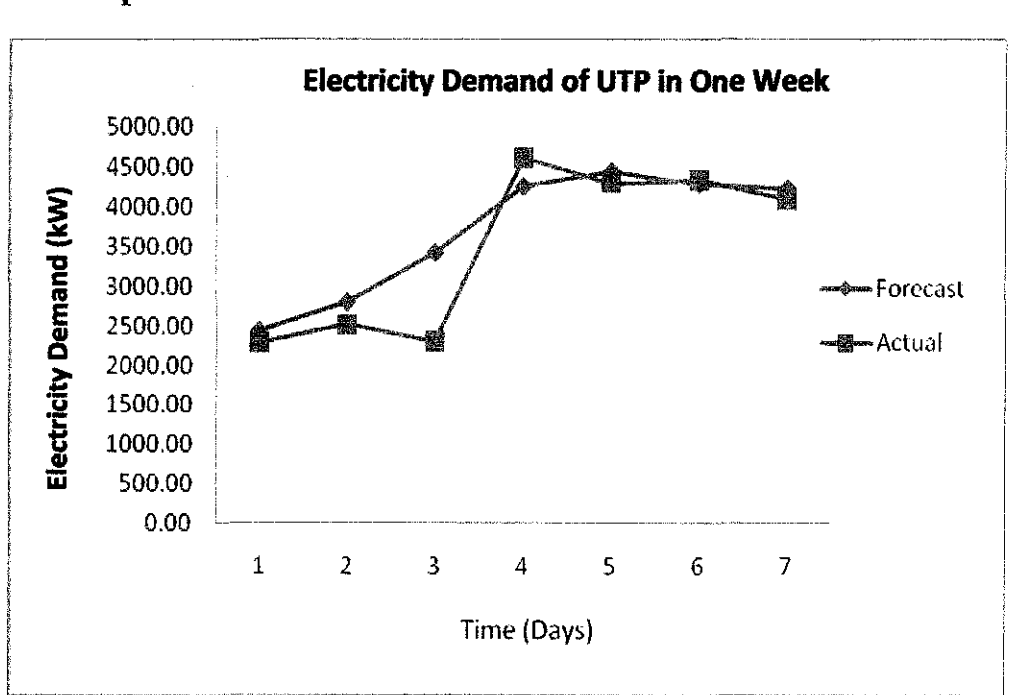

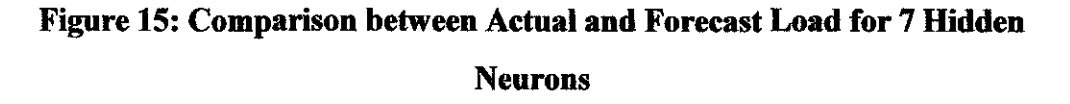

## Comparison

#### 4.1.2 Model 2

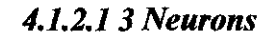

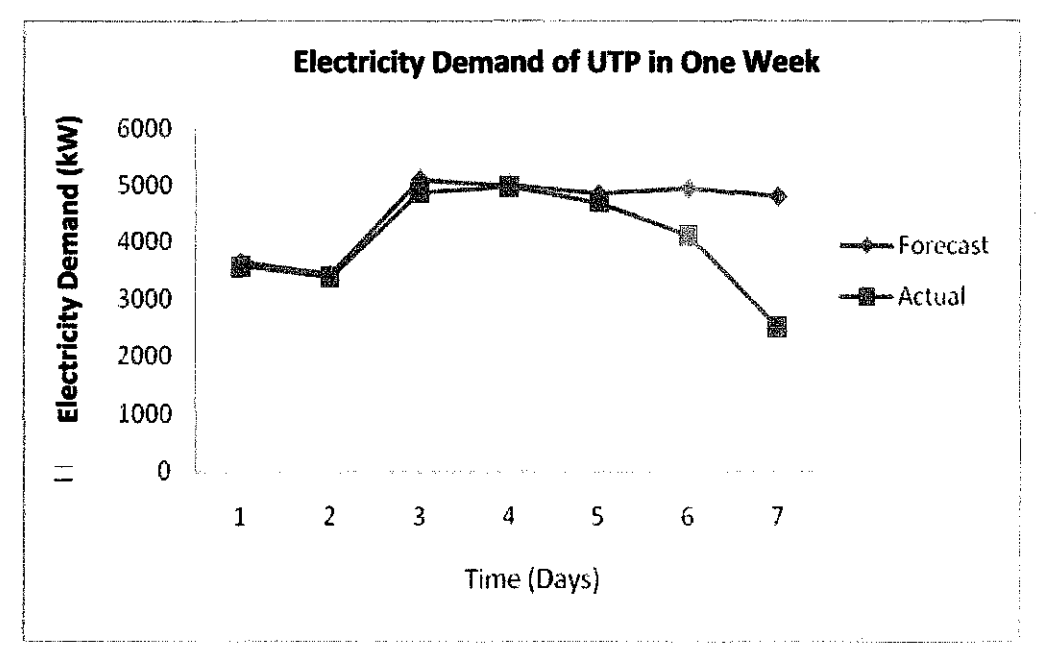

Figure 16: Comparison between Actual and Forecast Load for 3 Hidden Neurons

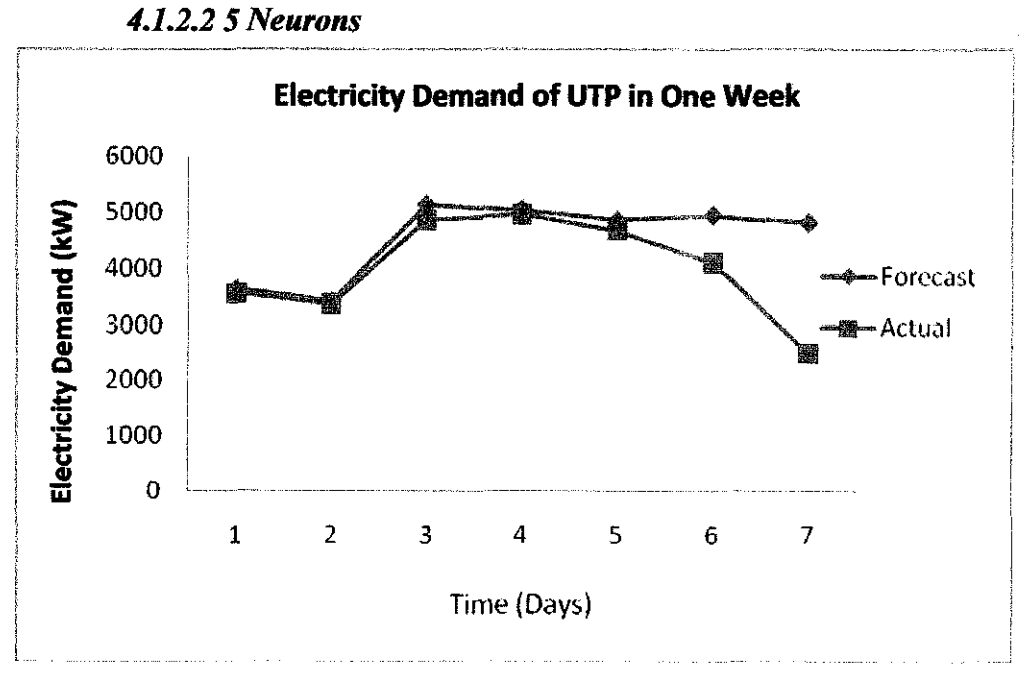

Figure 17: Comparison between Actual and Forecast Load for 5 Hidden Neurons

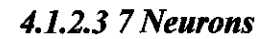

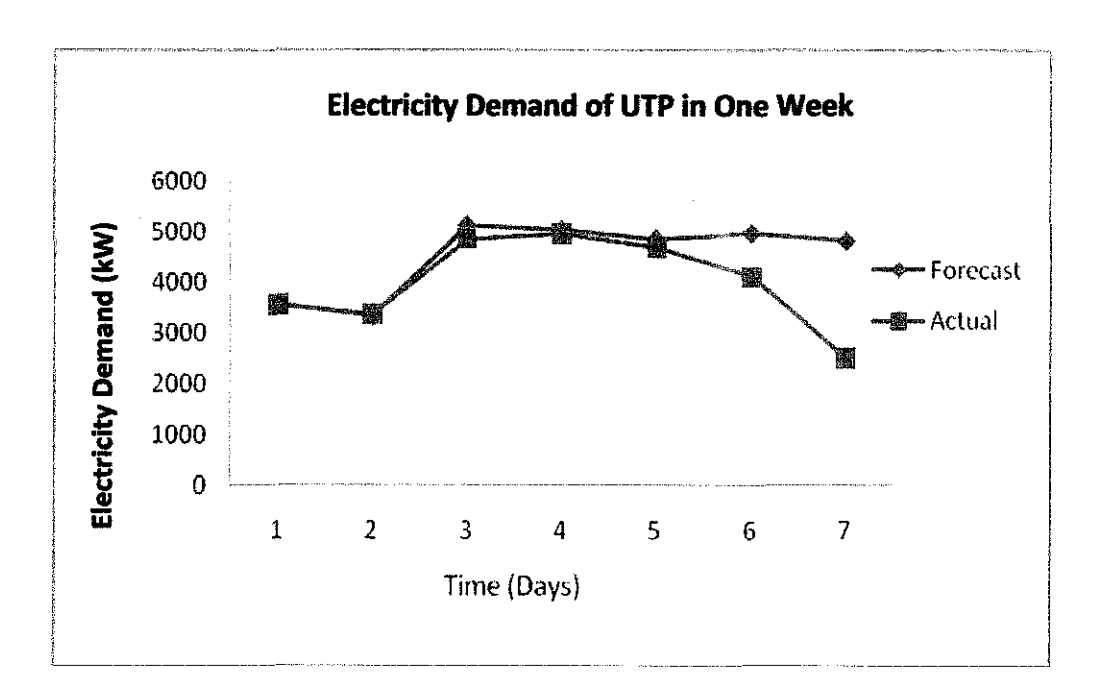

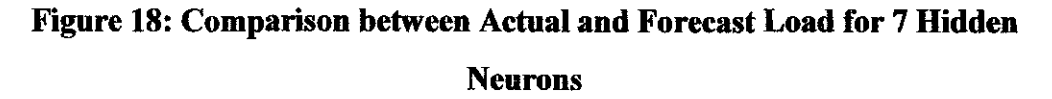

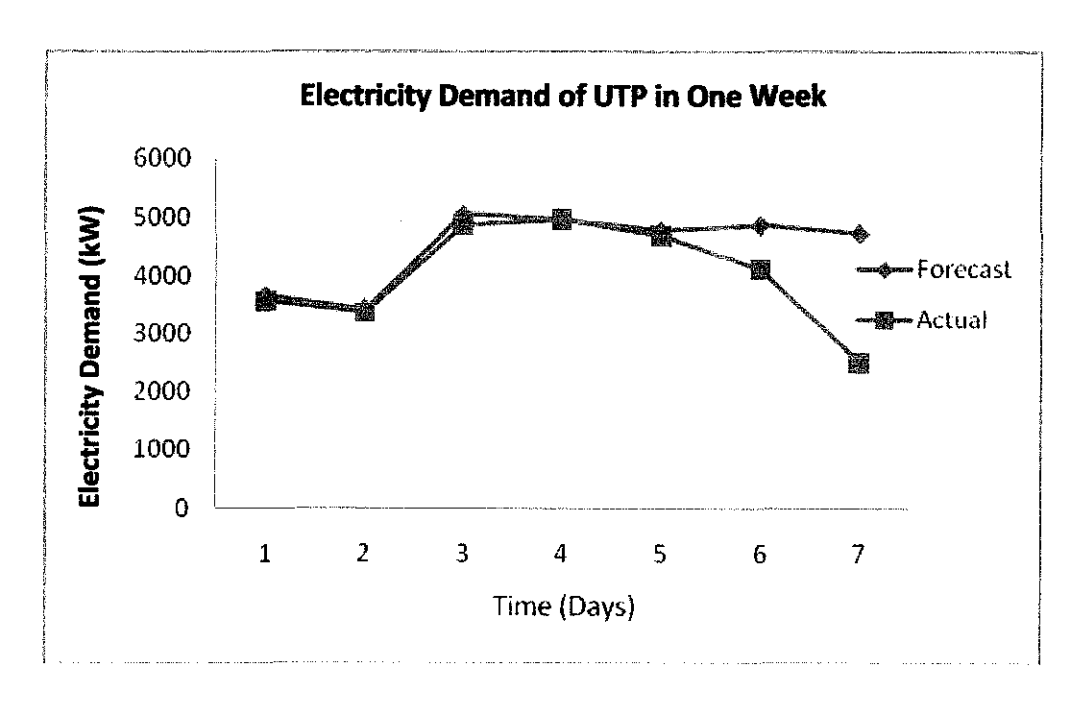

*4.1.2.4 9 Neurons* 

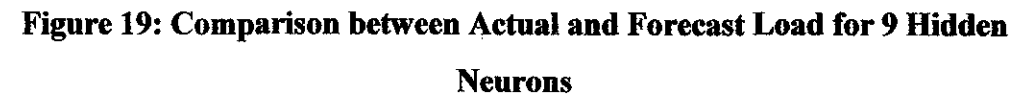

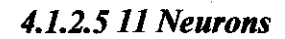

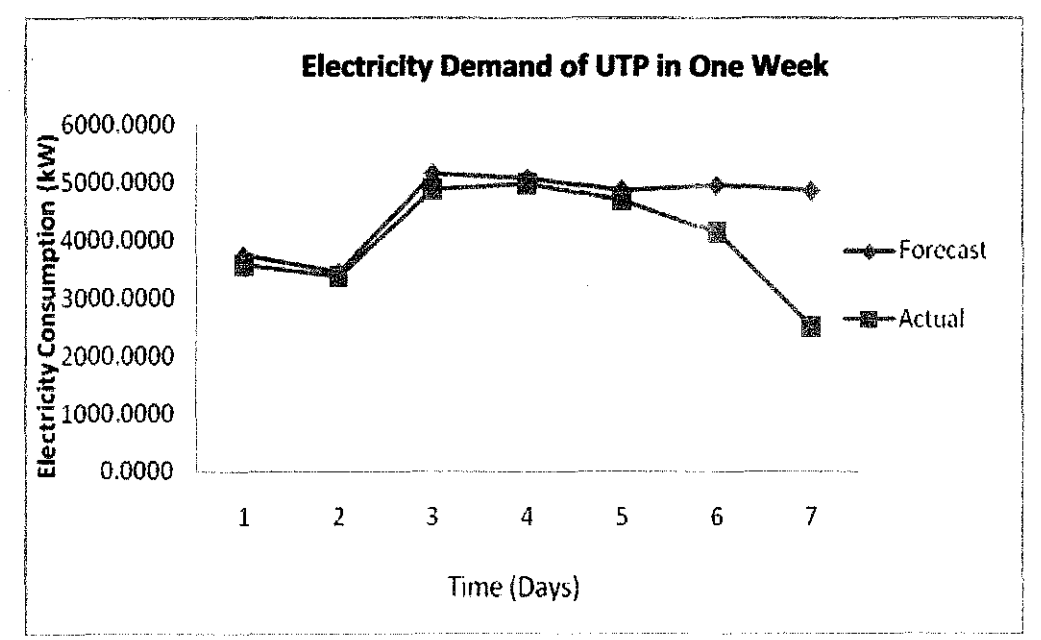

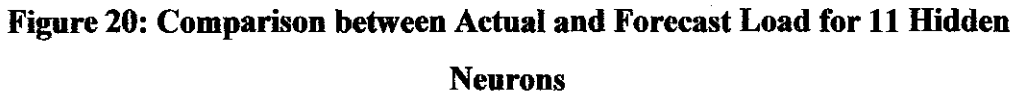

# 4.1.2.6 MAPE Values

#### **Table 19: MAPE values for Model 2**

## (Sem ON 7 Days)

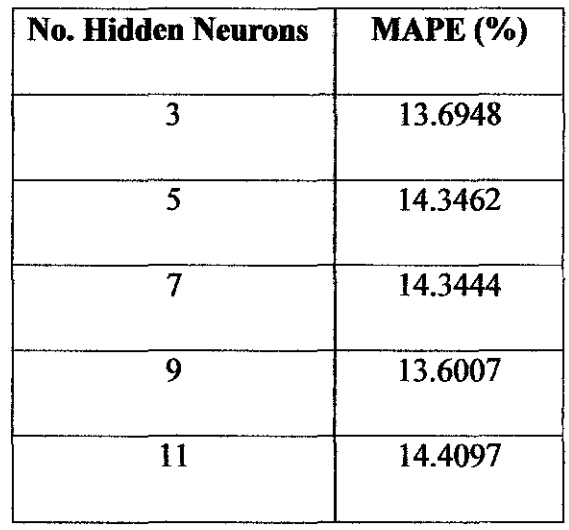

Table 19 shows the values of MAPE obtained as Model 2 is simulated using five different numbers of hidden neurons for twenty simulation. Based on the result obtained, it is found that Model 2 with the number of hidden neurons nine (9) has the less value of MAPE which is 13.6007%. The training, validation and testing of Model 2 with 9 hidden neurons are as follows:

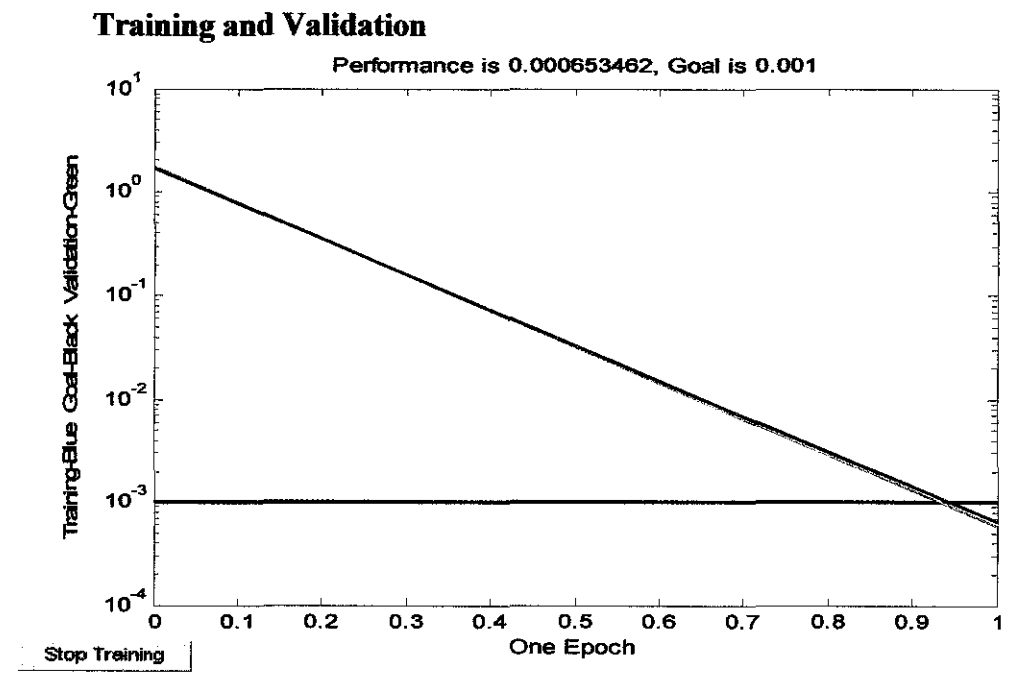

Figure 21: Training and Validation of Model 2 with 9 Neurons

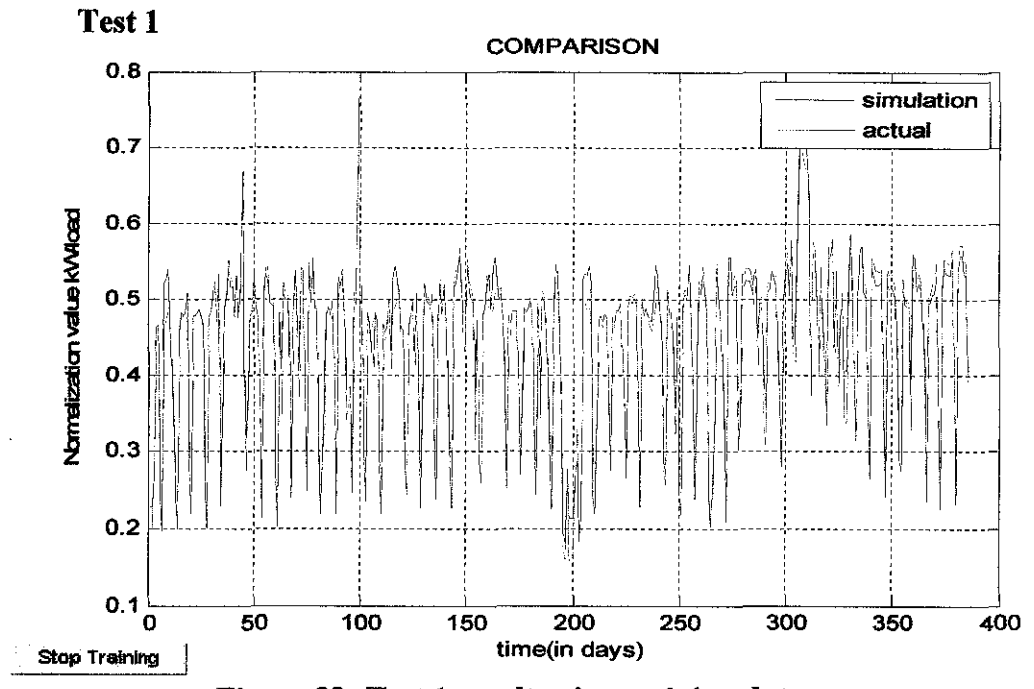

Figure 22: Test 1 result using training data

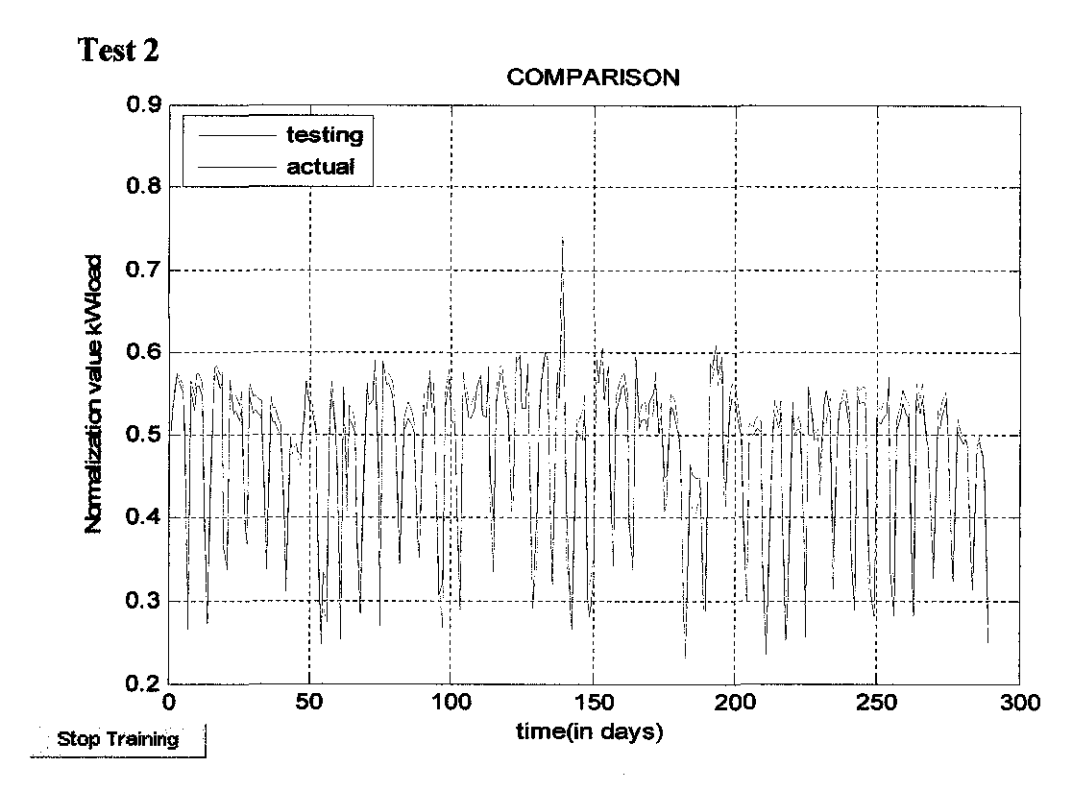

Figure 23: Test 2 result using testing data

## Comparison

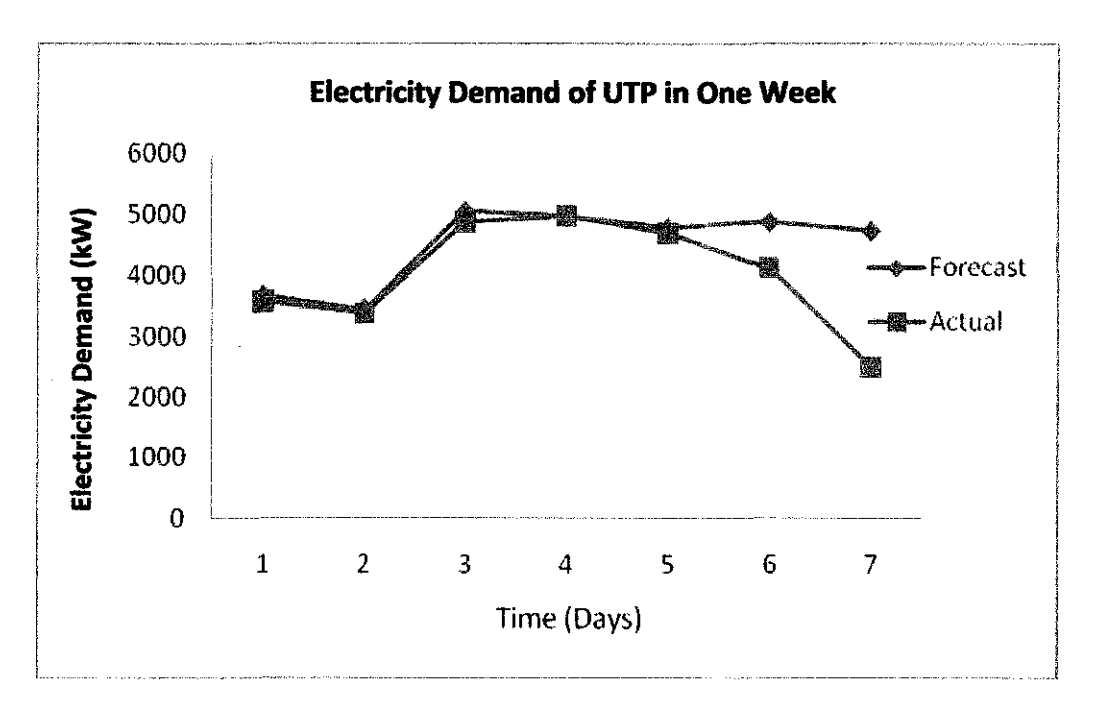

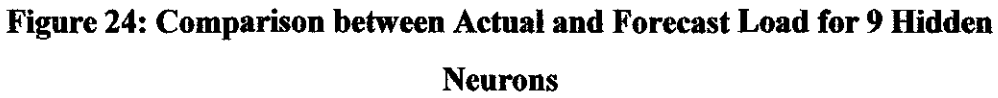

#### *4.1.3 Model 3*

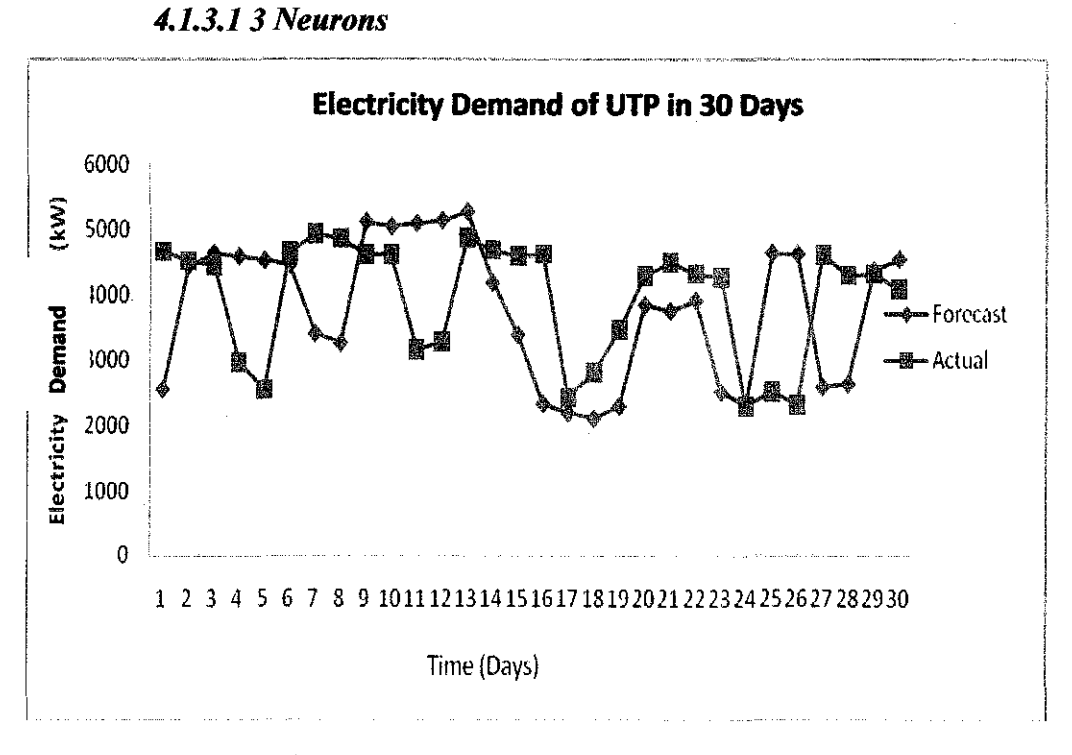

**Figure 25: Comparison between Actual and Forecast Load for 3 Hidden Neurons** 

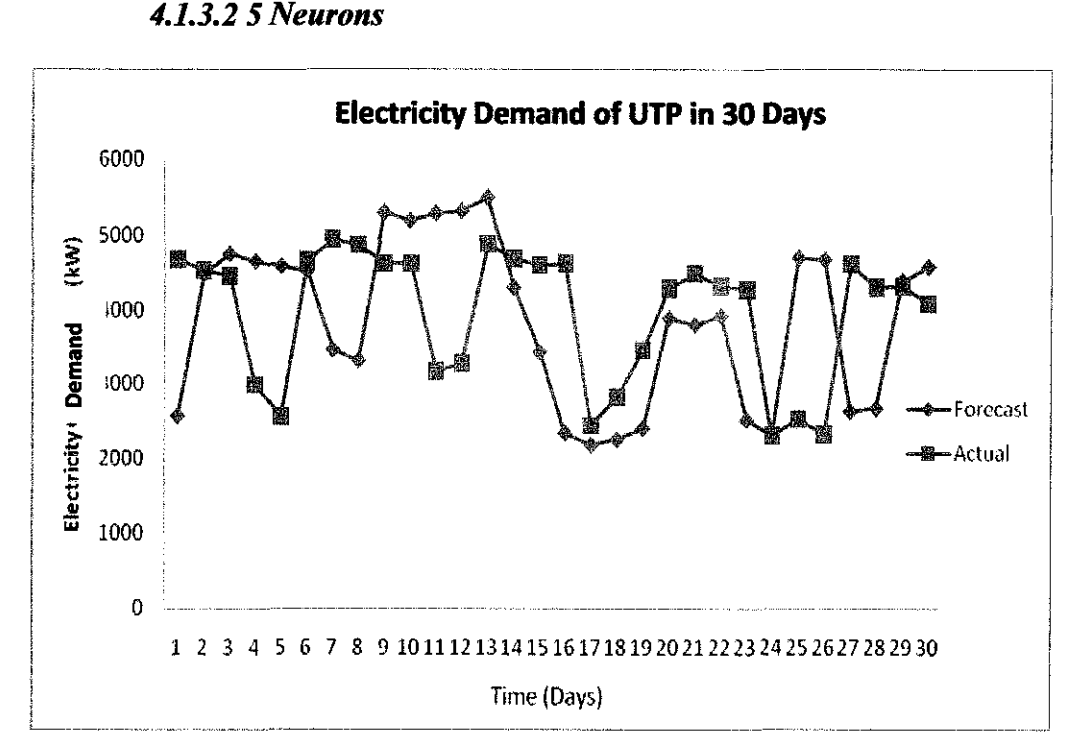

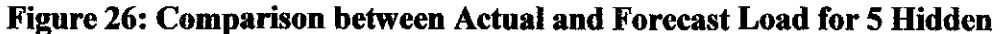

**Neurons** 

*4.1.3.3* 7 *Neurons* 

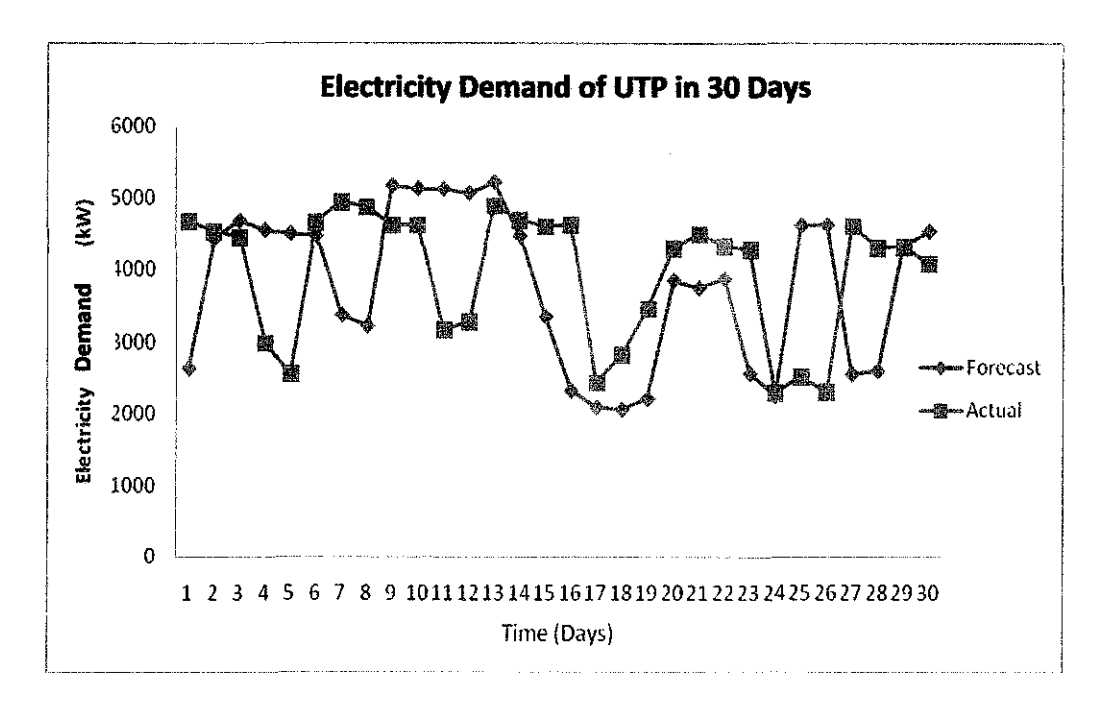

Figure 27: Comparison between Actual and Forecast Load for 7 Hidden Neurons

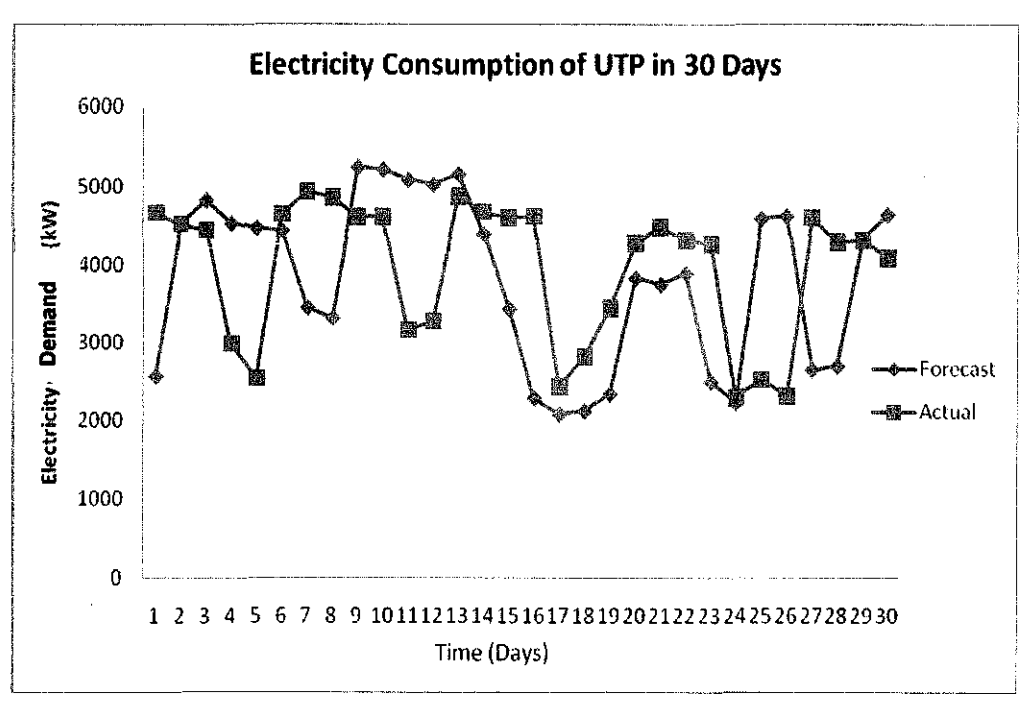

*4.1.3.4 9 Neurons* 

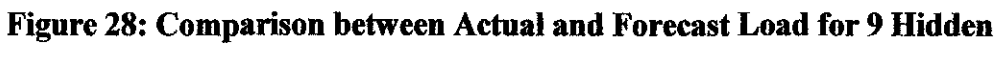

Neurons

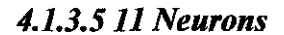

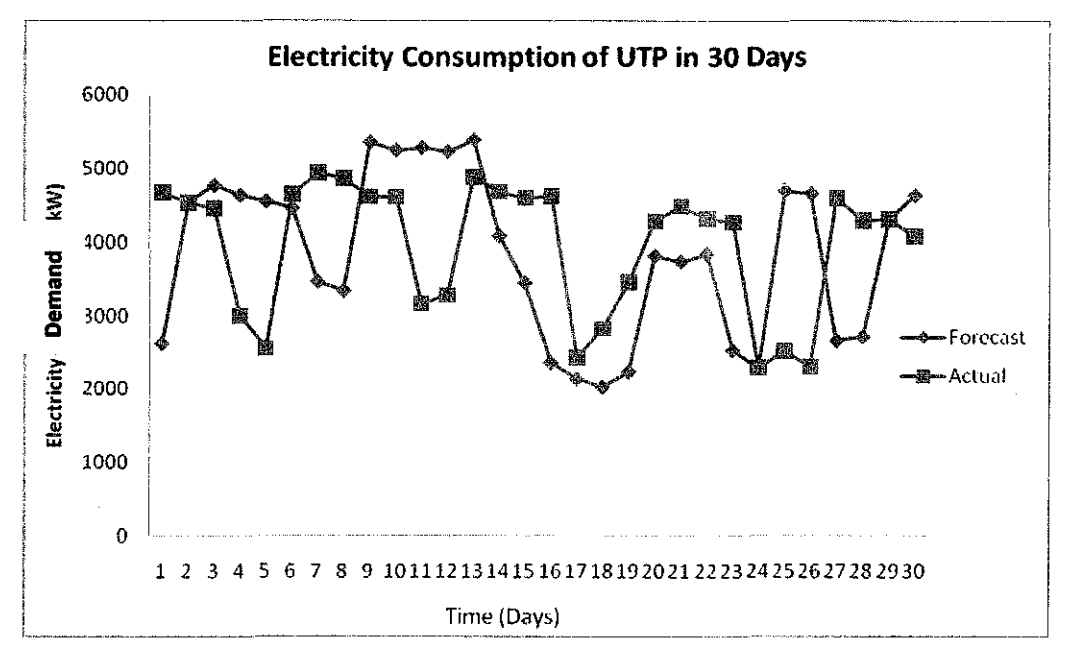

Figure 29: Comparison between Actual and Forecast Load for 11 Hidden

Neurons

*4.1.3.6 MAPE Values* 

#### Table 20: MAPE values for Model 3

## (Sem OFF 30 Days)

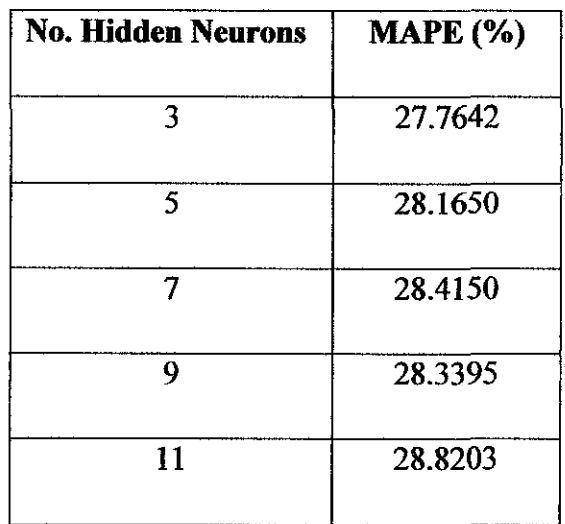

 $\ddot{\phantom{0}}$ 

Table 20 shows the values of MAPE obtained as Model 3 is simulated using five different numbers of hidden neurons for twenty simulation. Based on the result obtained, it is found that Model 2 with the number of hidden neurons three (3) has the less value of MAPE which is 27.7642%. The training, validation and testing of Model 3 with 3 hidden neurons are as follows:

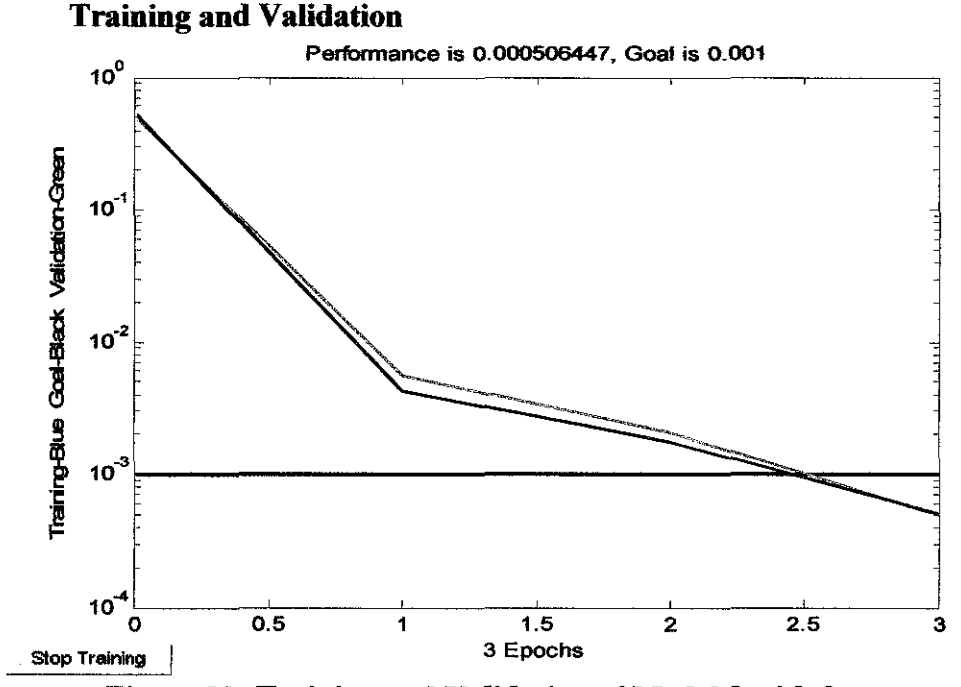

Figure 30: Training and Validation of Model 3 with 3 neurons

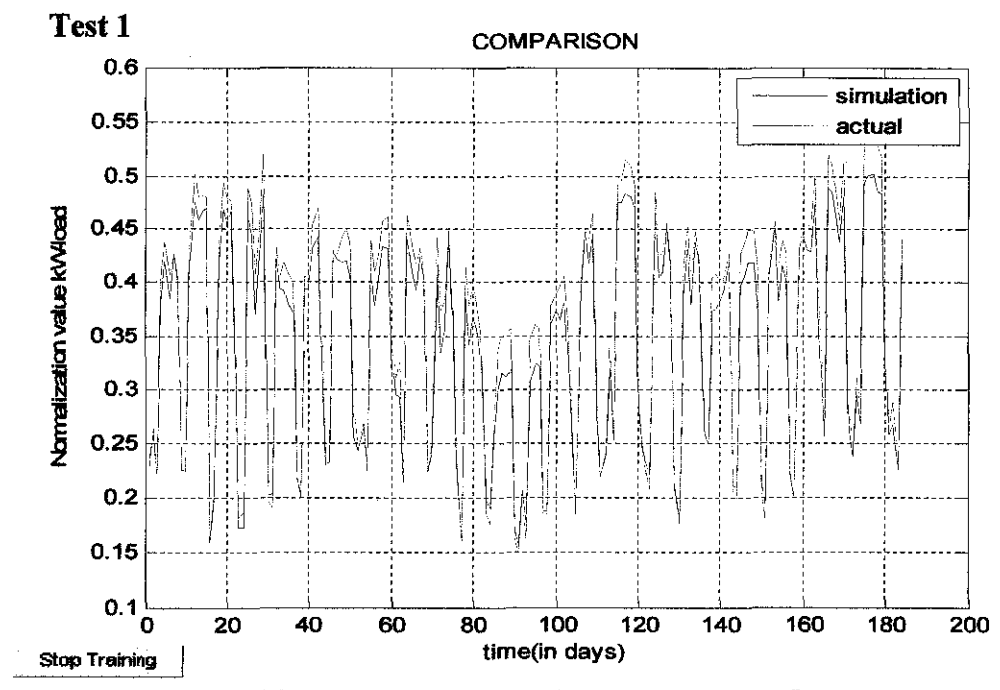

Figure 31: Test 1 result using training data

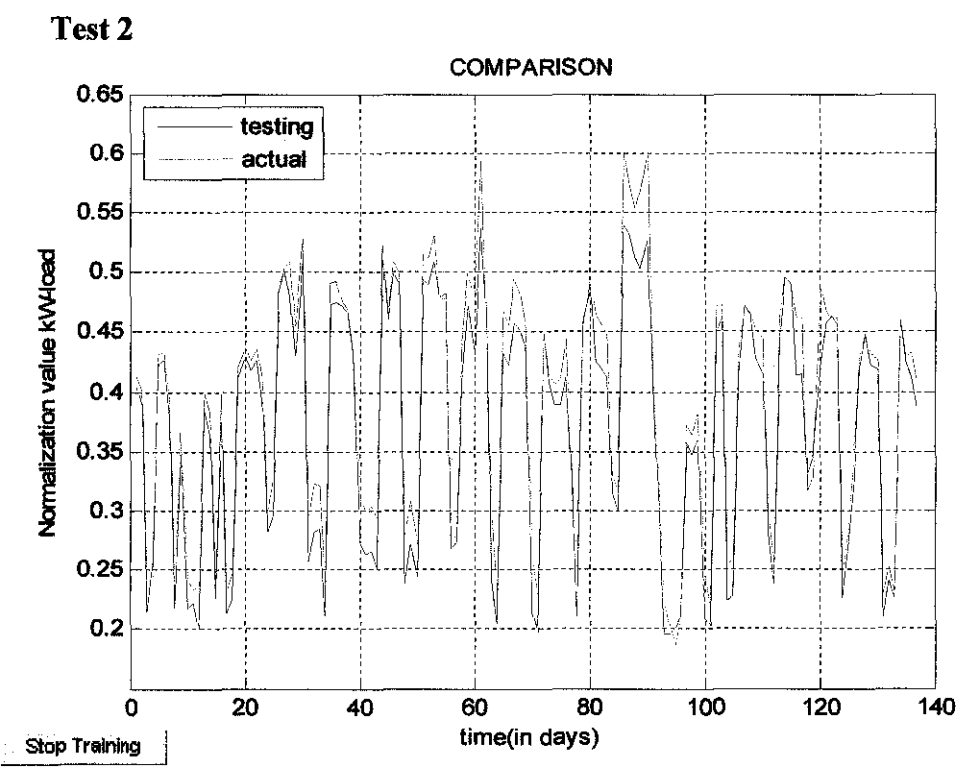

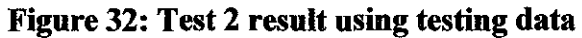

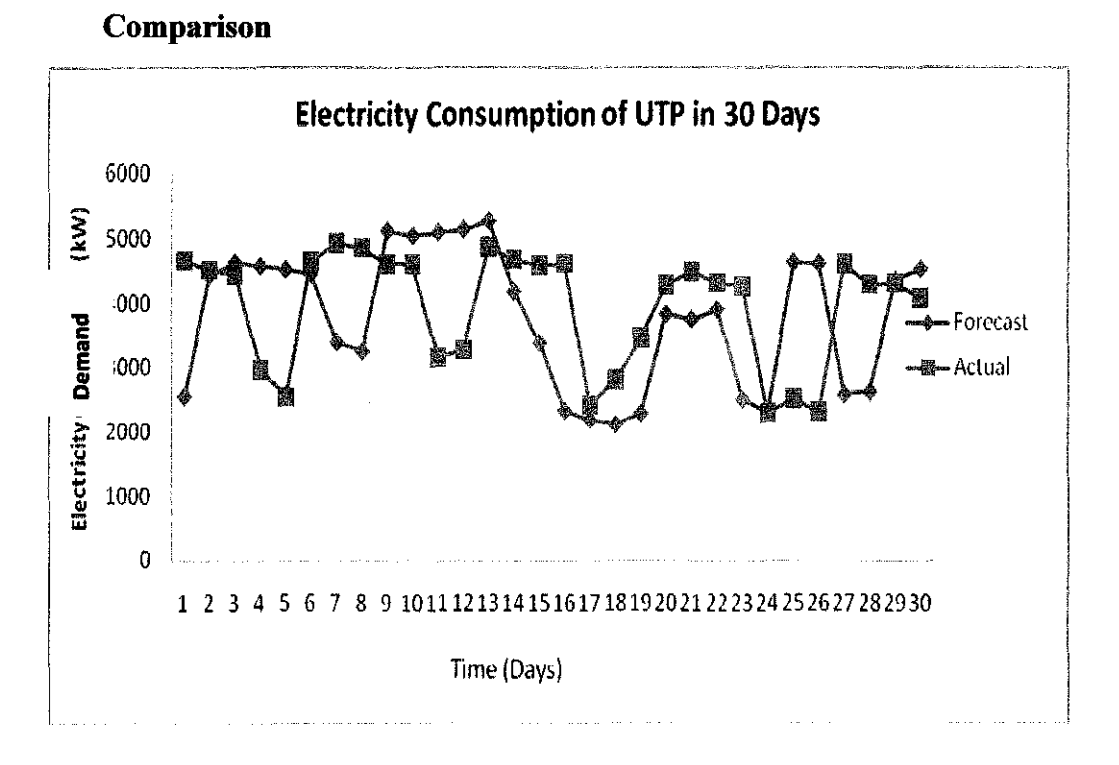

**Figure 33: Comparison between Actual and Forecast Load for 3 Hidden Neurons** 

#### 4.1.4 Model 4

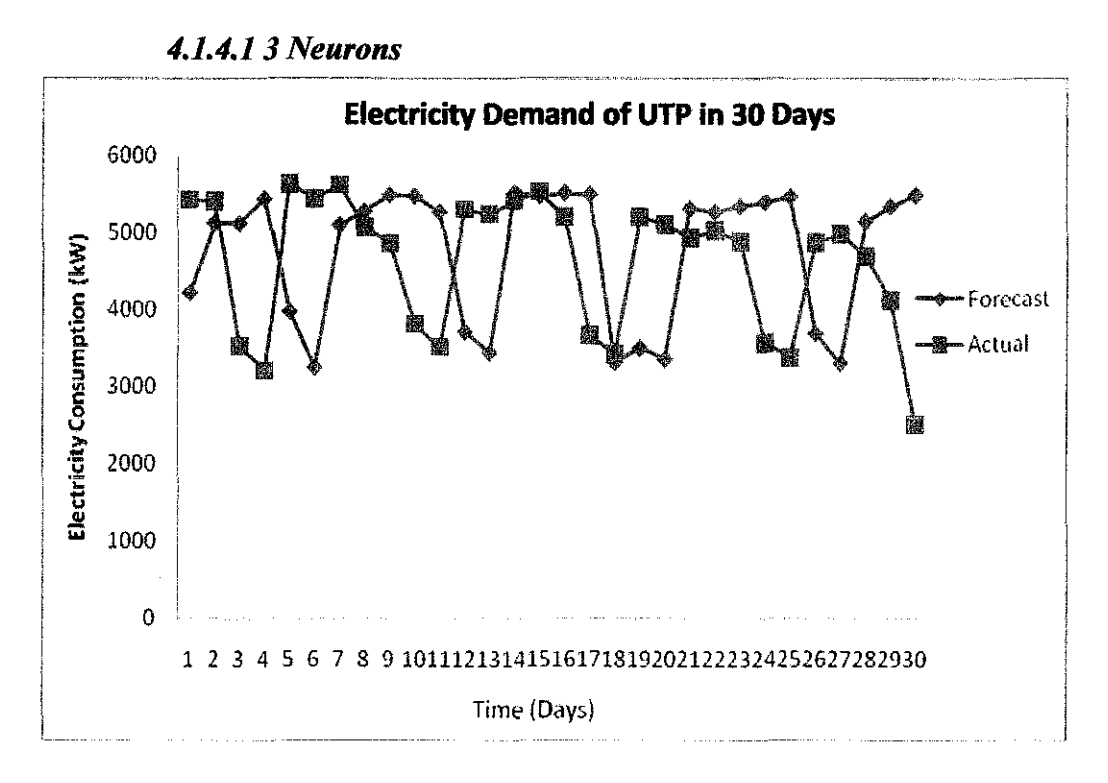

Figure 34: Comparison between Actual and Forecast Load for 3 Hidden **Neurons** 

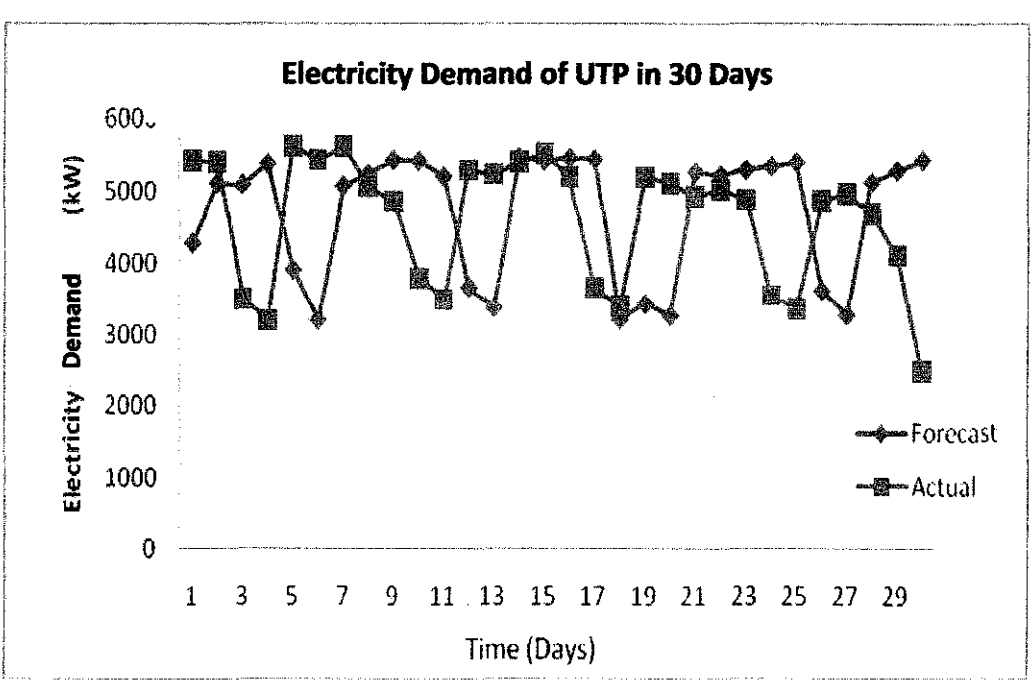

4.1.4.2.5 Neurons

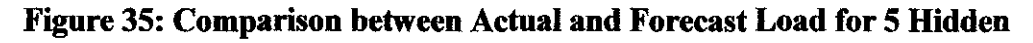

**Neurons** 

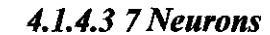

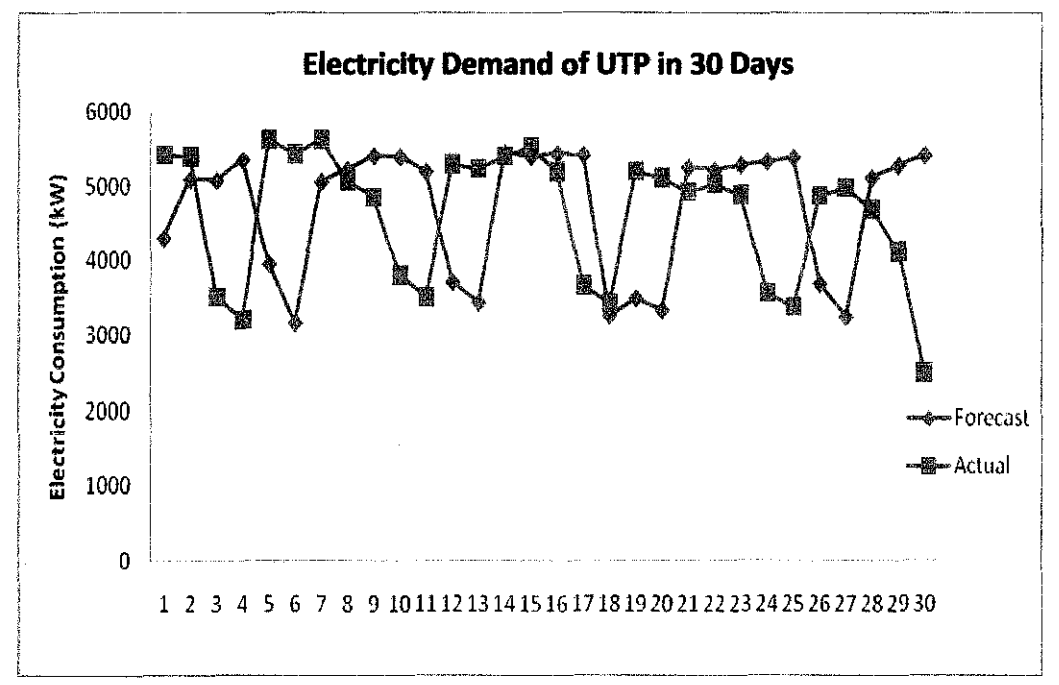

Figure 36: Comparison between Actual and Forecast Load for 7 Hidden **Neurons** 

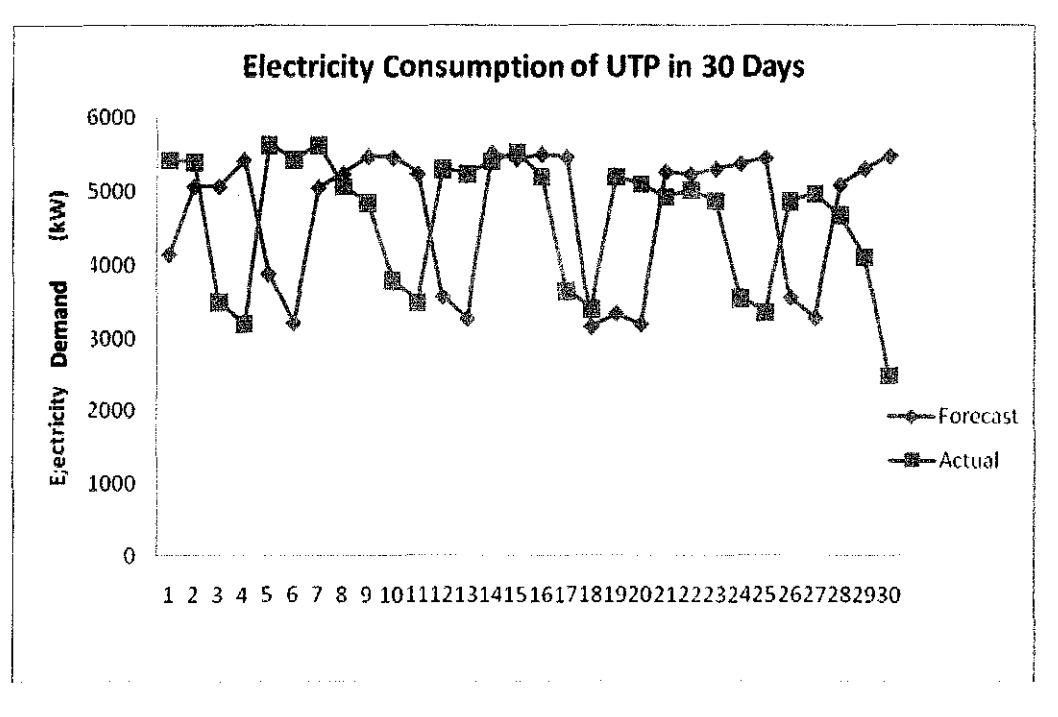

4.1.4.4 9 Neurons

Figure 37: Comparison between Actual and Forecast Load for 9 Hidden **Neurons** 

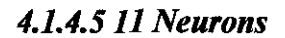

 $\hat{\mathcal{A}}$ 

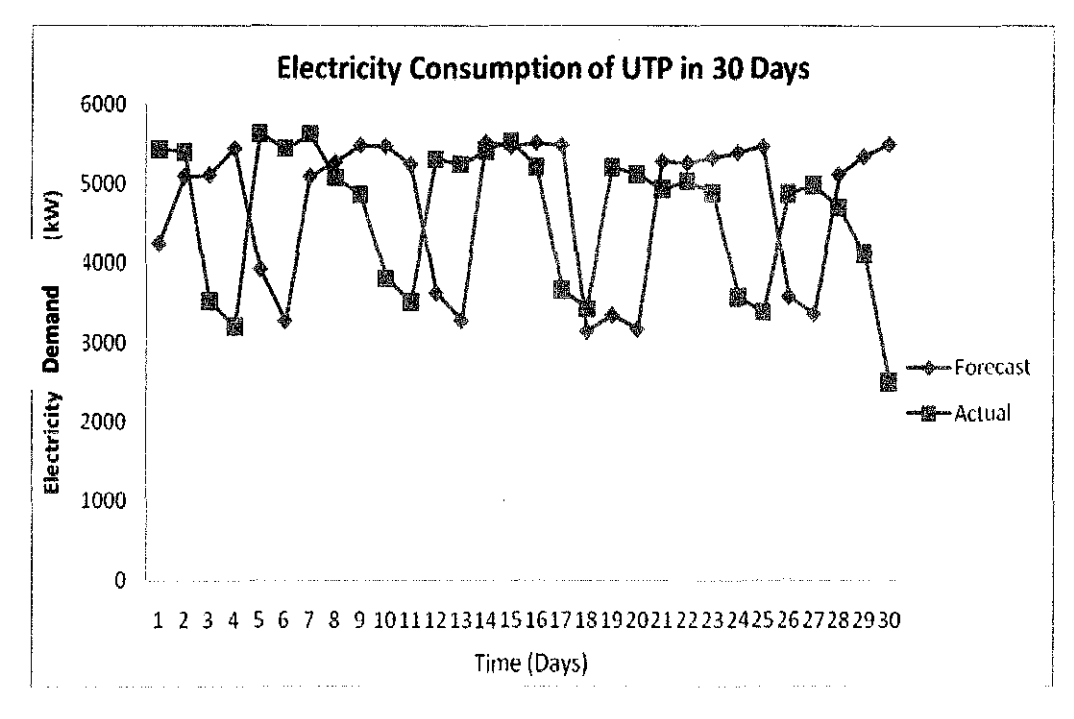

Figure 38: Comparison between Actual and Forecast Load for 11 Hidden **Neurons** 

4.1.4.6 MAPE Values

## **Table 21: MAPE values for Model 4**

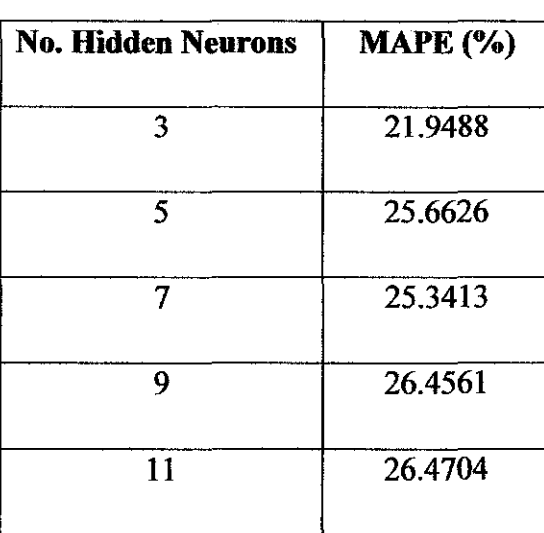

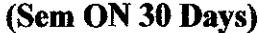

Table 21 shows the values of MAPE obtained as Model 4 is simulated using five different numbers of hidden neurons for twenty simulation. Based on the result obtained, it is found that Model 4 with the number of hidden neurons three  $(3)$  has the less value of MAPE which is 21.9488%. The training, validation and testing of Model 4 with 3 hidden neurons are as follows:

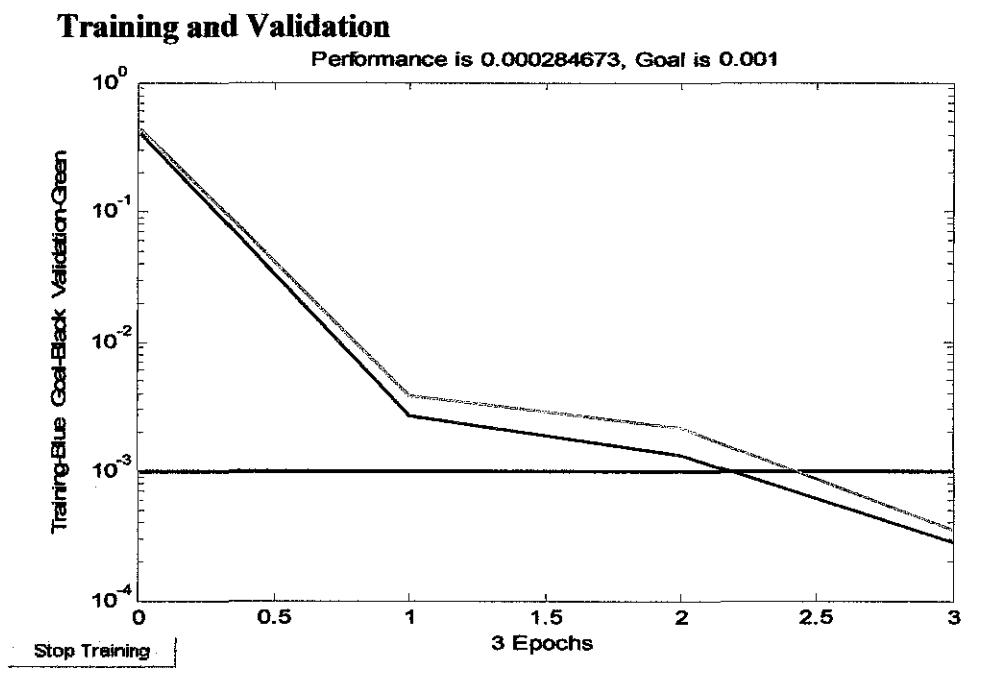

Figure 39: Training and Validation of Model 4 with 3 Neurons

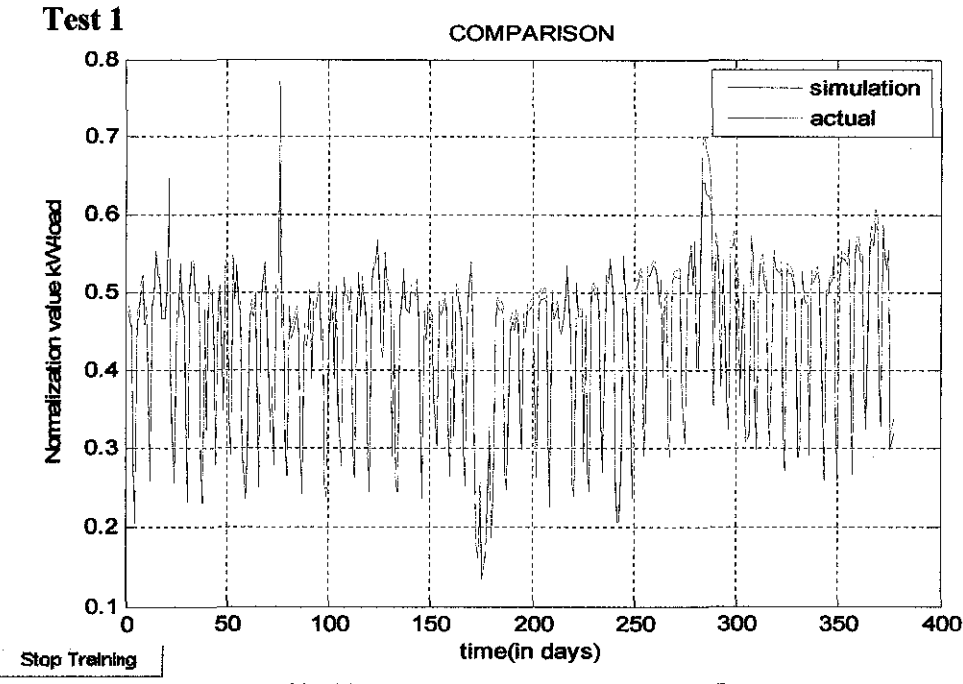

Figure 40: Test 1 result using training data

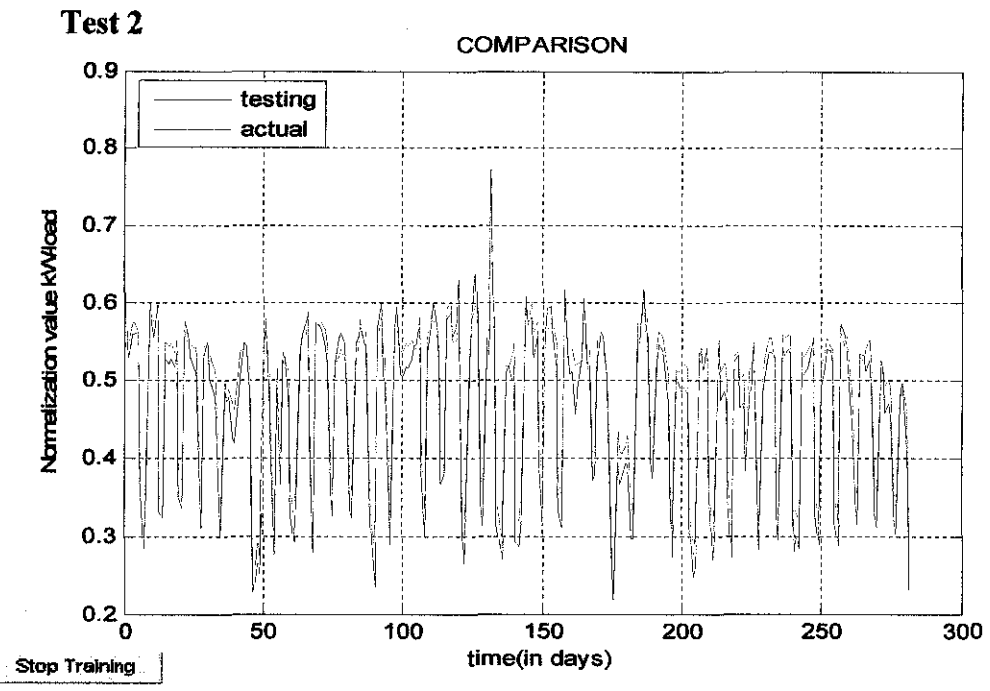

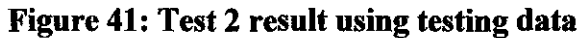

**Comparison** 

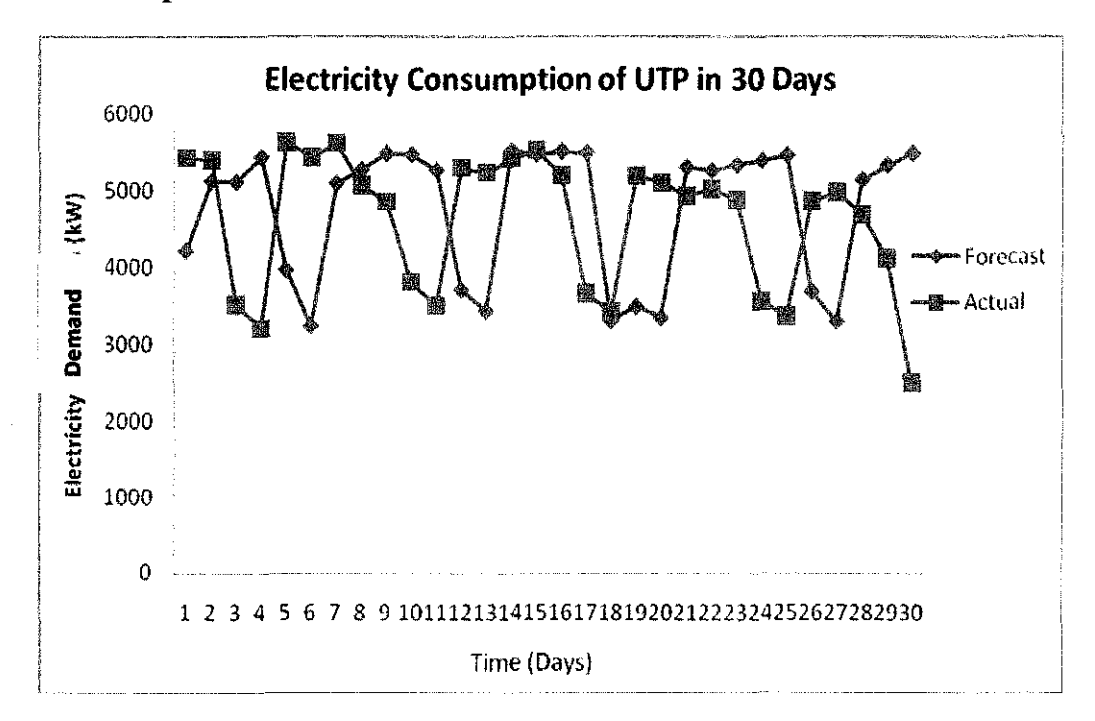

**Figure 42: Comparison between Actual and Forecast Load for 3 Hidden Neurons** 

#### **4.2 Result Discussion**

Based on the result, it can be seen that the values of MAPE of Model 1 and Model 2 is less compared to the values of MAPE of Model 3 and 4. As mentioned in Chapter 3, Model l and 2 is developed to forecast the electricity demand for one week ahead. As for Model 3 and 4 is designed to forecast the electricity demand for 30 days ahead. Hence, the fonr developed models are only applicable for short term load forecasting. This is based on the fact that short term forecasting means the load forecasting usually from one honr to one week I4J while medium term forecasting means the load forecasting usually from a week to a year {4]. Since 30 days lies in medium term load forecasting, so it is the reason for getting greater values of MAPE for Model 3 and 4.

Model 1 with 7 hidden neurons is the best forecast model for Semester OFF and to be used as the forecast model since it got less value of MAPE. As for Semester ON, Model 2 with 9 hidden neurons is found to be the best forecast model. In comparison with the actual electricity demand, the pattern of the electricity demand is seems to be match each other. Due to that, the model can be used to forecast another sets of data as well as to use for larger power system. The values of MAPE obtained are slightly greater since the prediction error should less than 5 % {8]. Hence, new models can be developed to improve the existed model as well as to obtain more efficient models. Thus, more accurate result electricity demand can be generated.

#### **CHAPTERS**

## **CONCLUSION AND RECOMMENDATIONS**

#### 5.1 **Conclusion**

Short term load forecasting can help GDC (UTP) in generator scheduling in which can minimize operating cost. Once the electricity demand by UfP is known, the exact amount of electricity can be generated at the exact time. Hence, when the demand is less than 4.2 MW, one generator can be shut down. This will minimize the operating cost since Just one generator is being operated.

Short term load forecasting is essential since it assists system planner for scheduling the maintenance works. This can be done because once the electricity demand by UTP is known; the exact amount of electricity can be generated at the exact time. Hence, when the demand is less than 4.2 MW, one generator can be shut down. Upon that, maintenance work can be done to the generator that has been shut down.

Electricity forecasting activities stabilize the generation system. The stabilize generation is very essential since the non-stabilize generation system will create fault or malfunction to the system. The non-stabilize generation system existed when there is unbalanced amount of electricity demand with the electricity generation. In simple word, the electricity demand is more compared to the electricity generation by the system. Therefore, by knowing the electricity for the several steps ahead, the power generation site may notify earlier the demand to supply in order to avoid such an unbalanced system.

This project also has eased the forecast electricity demand values which are due to complexity electricity demand values. This is due the fact that Artificial Neural Networks have made it possible to experiment with theoretically poor, but data rich, models that can identify the complex non-linear relationships in the data and infer future behaviour [1]. Hence, by using ANN as the forecast model, the prediction of the nonlinear can be obtained successfully.

Upon completing the project, the ANN had being studied, analyzed and used to develop the forecast model. Using the developed forecast model, the UTP's electricity demand had been forecasted.

#### 5.2 **Recommendations**

Based on the result obtained, there are some improvements need to be done to this study in order to improve the efficiency of the model. First, in this study, the effects of weather are not included in the model development. Basically, weather is also contributed main effects to the electricity consumption of GDC (UTP). Hence, the new model should be developed to include the effects of weather.

Furthermore, the hourly data can be used for the model development instead of daily data. The electricity consumption is different for every hour for each day. This difference should be considered because it will give more impact to the result obtained. Hence, by using hourly data, the result will be more accurate.

#### **REFERENCES**

- [1] James W. Taylor, Lilian M. de Menezes, Patrick E. McSharry, "A Comparison of Univariate Methods for Forecasting Electricity Demand Up to a Day Ahead" , University of Oxford, May 2005
- [2] Konstantinos Adamopulos, "Application of Back Propagation Learning Algorithms on Multilayer Perceptions", University of Bradford Department of Computing, May 2000
- [3] Mohsen Hayati and Yazdan Shirvany, "Artificial Neural Network Approach for Short Term Load Forecasting for lllam Region", World Academy of Science, Engineering and Technology 28, 2007
- [4] Eugene A. Feinberg, Dora Genethliou, "Load forecasting", State University of New York, Stony Brook
- ISJ T. Yalcinoz \*, U. Eminoglu, "Short term and medium term power distribution Load forecasting by neural networks", Department of Electrical and Electronic Engineering, Nigde University, September 2004
- [6] Howard Demuth, Mark Beale, "Neural Network Toolbox", The Math Work, 2004
- [7} Kevin Gurney, "An Introduction to Neural Networks", 1997
- [8] Mohd lzlan Bin Mohd llias, "Load Profile Study By Using Artificial Neural Network", December 2005
- [9] Xumning Li, Changyin Sun, Dengcai Gong," Application of Support Vector Machine and Similar Day Method for Load Forecasting'', Hohai University of China.

52

- {10] K.L. Ho, Y.Y. Hsu, F.F. Chen, T.E. Lee, C.C. Liang, T.S. Lai, and K.K. Chen," Short-Term Load Forecasting of Taiwan Power System using a Knowledge Based Expert System", *IEEE Transactions on Power Systems,*  5:1214-1221, 1990.
- [11] Nima Amjady, "Short-Term Hourly Load Forecasting Using Time-Series Modelling With Peak Load Estimation Capability", IEEE TRANSACTIONS ON POWER SYSTEMS, VOL. 16, NO. 4, NOVEMBER 2001.
- {12] A.J. Al-Sbareef, E.A. Mohamed and E.Al-Judaibi, "Next 24-Hours Load Forecasting Using Artificial Neural Network (ANN) for the Western Area of Saudi Arabia", JK.AU: Eng. Sci, Vo1.19 No.2, pp: 25-40 (2008A.D. I 1429A.H.)
- [13] K.Y. Lee and Y. T. Cha, "Short-Term Load Forecasting Using An Artificial Neural Network", Transaction on Power System, Vol 1, No. 1, February 1992
- {14] Mohammed El-Telbany, Fawwaz El-Karmi, "Short-Term Forecasting of Jordanian Electricity Demand Using Particle Swarm Optimization", Computer Engineering Department, Al-Ahlyyia Amman University, Jordan, Electronics and Communication Department, Al-Ahlyyia Amman University, Jordan, April2005
- {15] Danilo Bassi, Oscar Olivares, "Medium Term Electric Load Forecasting Using TLFN Neural Networks", International Journal of Computers, Communications & Control, 2006
- {16] Mohammed K. Abd, "Electricity Load Forecasting based on Framelet Neural Network Technique", American Journal of Applied Sciences 6 (5): 970-973, 2009
- [17] G.A. Adepoju, S.O.A. Ogunjuyigbe, K.O. Alawode, "Application of Neural Network to Load Forecasting in Nigerian Electrical Power System", The Pacific Journal of Science and Technology, May 2007

# APPENDICES

 $\label{eq:2.1} \mathcal{L}(\mathcal{L}^{\mathcal{L}}_{\mathcal{L}}(\mathcal{L}^{\mathcal{L}}_{\mathcal{L}})) = \mathcal{L}(\mathcal{L}^{\mathcal{L}}_{\mathcal{L}}(\mathcal{L}^{\mathcal{L}}_{\mathcal{L}})) = \mathcal{L}(\mathcal{L}^{\mathcal{L}}_{\mathcal{L}}(\mathcal{L}^{\mathcal{L}}_{\mathcal{L}}))$ 

## **APPENDIX A**

## UTP's Academic Calendar 2006-2009

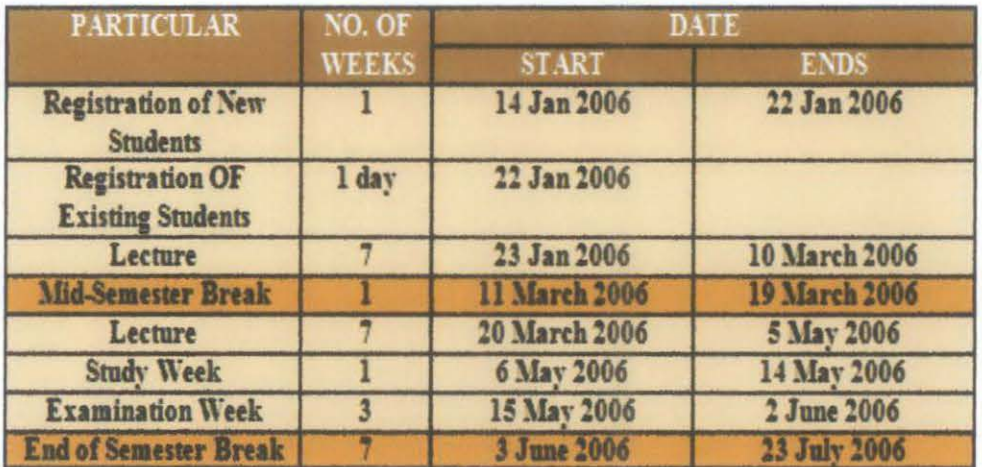

## JANUARY 2006 SEMESTER (UNDERGRADUATE)

**JULY 2006 SEMESTER (UNDERGRADUATE)** 

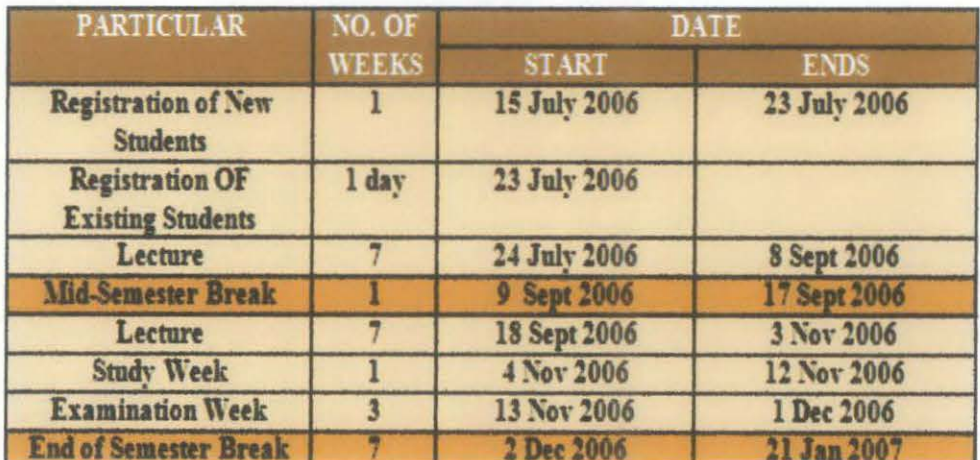

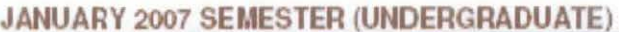

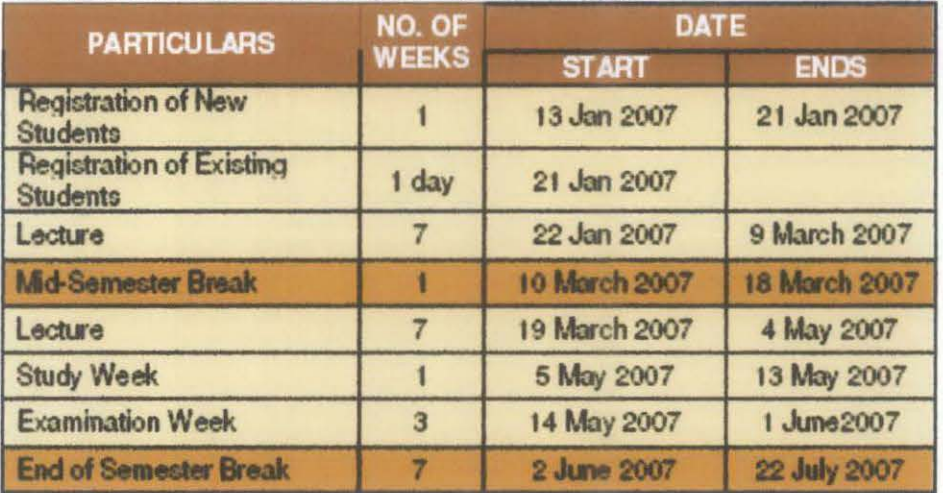

# **JULY 2007 SEMESTER (UNDERGRADUATE)**

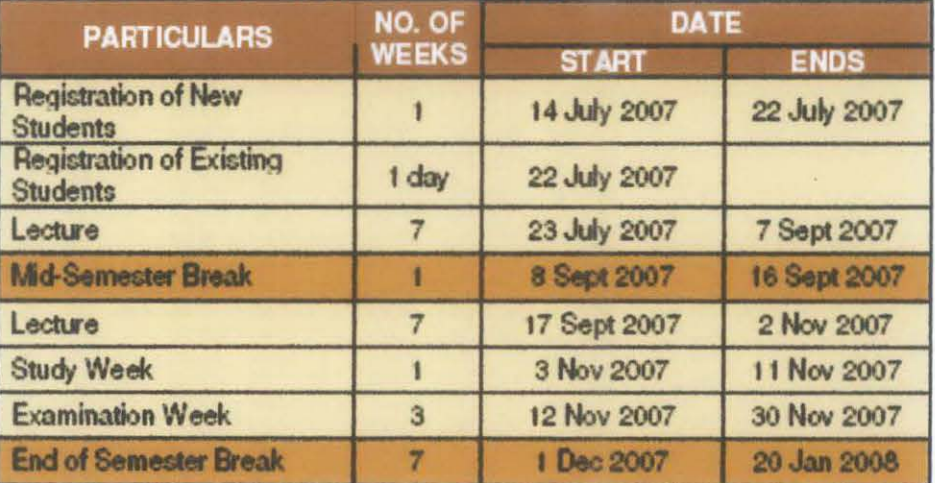

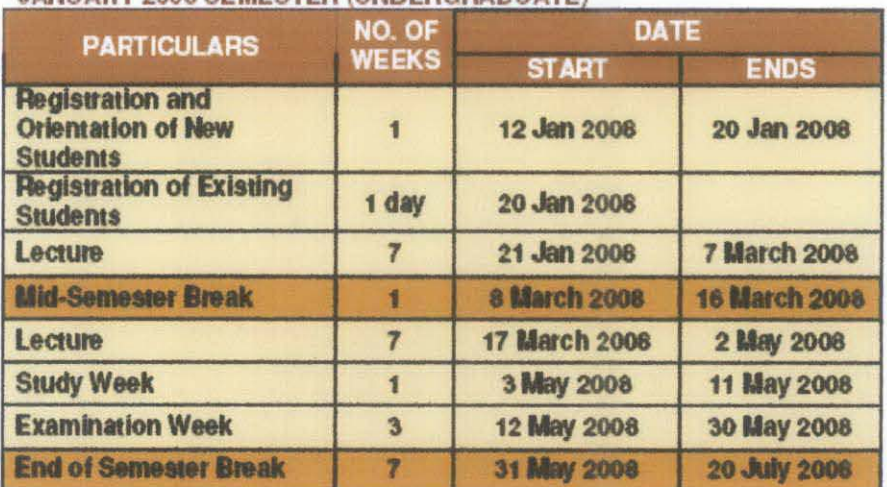

## JANUARY 2008 SEMESTER (UNDERGRADUATE)

#### JULY 2008 SEMESTER (UNDERGRADUATE)

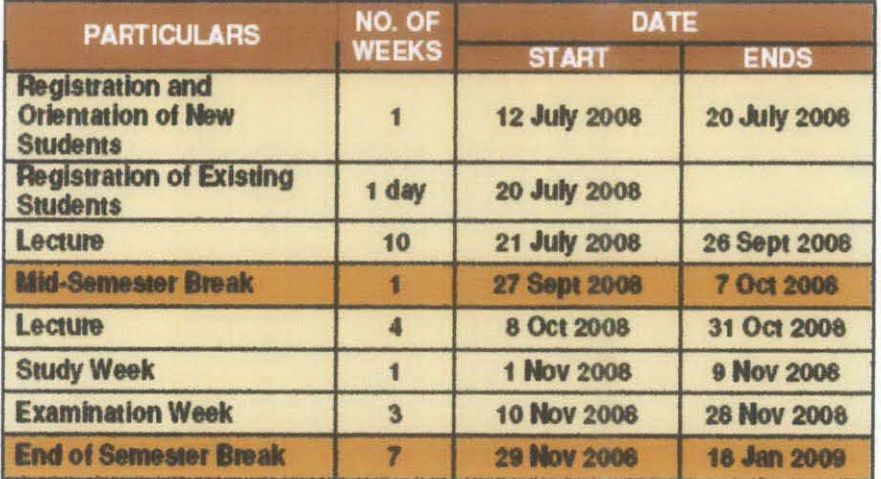

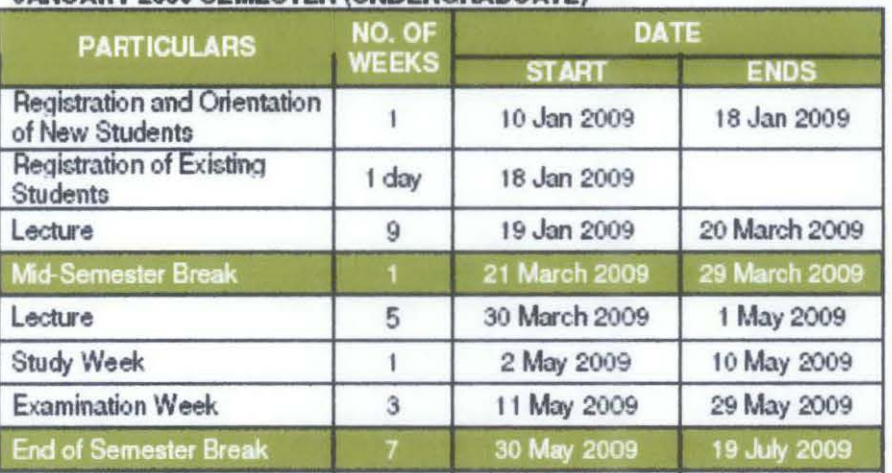

#### **JANUARY 2009 SEMESTER (UNDERGRADUATE)**

#### **JULY 2009 SEMESTER (UNDERGRADUATE)**

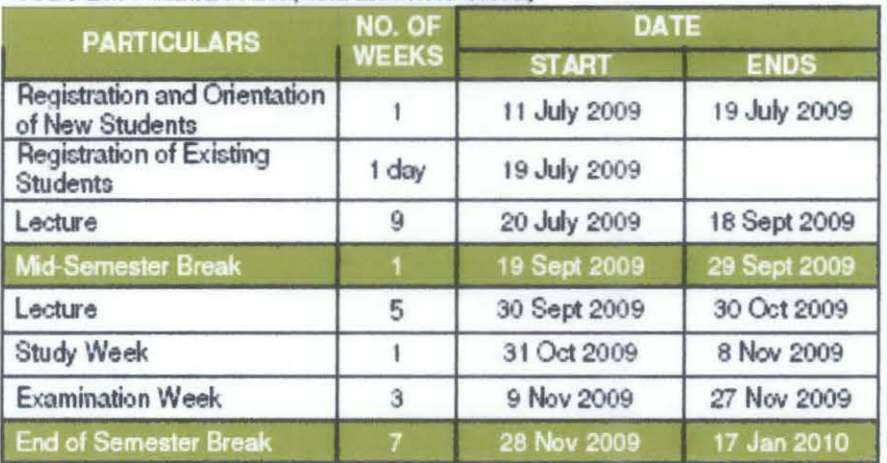

#### **APPENDIX B**

#### **MATLAB Coding of Model 1**

clear; clc; echo on; pause load utploaddatasemoff; p=trdat'; pt=trtgdat'; VV.P=val'; VV.T=valtg'; ts=tsdat'; tst=tstgdat'; pause net=newff( $(\text{minmax}(p)),$ [7 1], $\{\text{'tansig'}\$  purelin'}, $\{\text{trainlm'}\}$ ; pause net.trainParam.epochs = 100; net.trainParam.goal =  $0.001$ ; net.trainpararn.show=1; %Start training the model. Please wait. pause  $net=train(net, p, pt, [], [], VV);$ pause  $test1 = sim(net, p);$ pause day=[1:1:193]; plot(day,test1,day,pt) xlabel('time(in days)') ylabel('Normalization value kW-Ioad') title('COMP ARISON') legend('simulation','actual', 1) grid on error\_test1 =  $(sum(abs(test1-pt))/size(pt,2))*100$ pause  $test2 = sim(net, ts);$ pause  $error=(sum(abs(test2-tst))/size(tst,2))*100$ day=[1:1:144]; plot(day,test2,day,tst) xlabe1('time(in days)') ylabel('Normalization value kW-load') title('COMP ARISON') legend('testing','actual',2) grid on pause **ain=ain';**  aout=aout';
```
pload=sim(net,ain); 
pload=(l OOOO*(pload)); 
pload 
aload=(10000*(aout));
aload 
pause 
MAPE=(sum(abs(pload-aload))/sum(abs(aload)))*lOO 
day=[1:1:7];
plot(day,pload,day,aload)
xlabel('time(in days)') 
ylabel('kW load')
title('COMP ARISON') 
legend('predicted','actual',2)
grid on 
pause
```
## **APPENDIX C**

#### **MATLAB Coding of Model 2**

clear; clc; echo on; pause load utploaddatasemon; p=trdat'; pt=trtgdat'; VV.P=val'; VV.T=valtg'; ts=tsdat'; tst=tstgdat'; pause net=newff( $(\text{minmax}(p)),$ [9 1], ${\text{transig}}'$ 'purelin' },'trainlm'); pause net.trainParam.epochs = 100; net.trainParam.goal =  $0.001$ ; net.trainparam.show=l; %Start training the model. Please wait pause net=train(net,p,pt,[],[],VV); pause  $test1 = sim(net, p);$ pause day=[1:1:386]; plot(day,testl,day,pt) xlabel('time(in days)') ylabel('Normalization value kW-load') title('COMP ARISON') legend('simulation','actual',1) grid on error test1 =  $(sum(abs(test1-pt))/size(pt,2))*100$ pause  $test2 = sim(net, ts);$ pause  $error=(sum(abs(test2-tst))/size(tst,2))*100$ day=[1:1:289]; plot(day,test2,day,tst) xlabel('time(in days)') ylabel('Normalization value kW-load') title('COMP ARISON') legend('testing','actual',2) grid on pause ain=ain'; aout=aout';

```
pload=sim(net,ain); 
pload=(10000*(pload));pload 
aload=(10000*(aout));
aload 
pause 
MAPE=(sum(abs(pload-aload))/sum(abs(aload)))*100day=[1:1:7];
plot(day,pload,day,aload)
xlabel('time(in days)') 
ylabel('kW load')
title('COMP ARISON') 
legend('predicted','actual',2) 
grid on 
pause
```
#### **APPENDIXD**

#### **MATLAB Coding of Model 3**

```
clear; 
clc; 
echo on; 
pause 
load utploaddatasemoff:
p=trdat':
pt=trtgdat'; 
VV.P=val'; 
VV. T=valtg'; 
ts=tsdat'; 
tst=tstgdat'; 
pause 
net=newff((\text{minmax}(p)),[3 1],\{\text{'tansig'}\ purelin' \},'trainlm');
pause 
net.trainParam.epochs = 100;
net.trainParam.goal = 0.001;
net.trainparam.show=I; 
%Start training the model. Please wait 
pause 
net=train(net,p,pt,[],[],VV); 
pause 
test1 = sim(net, p);pause 
day=[I:I:I84]; 
plot(day,testl,day,pt) 
xlabel('time(in days)') 
ylabel('Normalization value kW-load') 
title('COMP ARISON') 
legend('simulation','actual',1)
grid on 
error testl = (sum(abs(test1-pt))/size(pt,2))*100pause 
test2=sim(net,ts); 
pause 
error=(sum(abs(test2-test))/size(tst,2))*100day=[I:I:I37]; 
plot(day,test2,day,tst)
xlabel('time(in days)') 
ylabel('Normalization value kW-load') 
title('COMP ARISON') 
legend('testing','actual',2)
grid on 
pause 
ain=ain'; 
aout=aout';
```

```
pload=sim(net,ain); 
pload=(IOOOO*(pload)); 
pload 
aload=(10000*(aout));
aload 
pause 
MAPE=(sum(abs(pload-aload))/sum(abs(aload)))*lOO 
day=[1:1:30];
plot( day,pload,day,aload) 
xlabel('time(in days)') 
ylabel('kW load')
title('COMP ARISON') 
legend('predicted','actual',2)
grid on 
pause
```
#### **APPENDIX E**

## **MATLAB Coding of Model 4**

clear; clc; echo on; pause load utploaddatasemon; p=trdat'; pt=trtgdat'; VV.P=val'; VV.T=valtg'; ts=tsdat'; tst=tstgdat'; pause net=newff((minmax(p)),[3 1], $\{$ 'tansig' 'purelin'  $\}$ ,'trainlm'); pause net. trainParam.epochs =  $100$ ; net.trainParam.goal =  $0.001$ ; net.trainparam.show=1; %Start training the model. Please wait. pause  $net = train(net, p, pt, []$ , $\Gamma$ ,  $\Gamma$ ); pause  $test1 = sim(net, p);$ pause day= $[1:1:377]$ ; plot(day,test1,day,pt) xlabe1('time(in days)') ylabel('Normalization value kW-load') title('COMP ARISON') legend('simulation','actual', 1) grid on error testl = (sum(abs(testl-pt))/size(pt,2)) \* 100 pause  $test2 = sim(net, ts);$ pause  $error=(sum(abs(test2-tst))/size(tst,2))*100$ day=[1:1:282]; plot(day,test2,day,tst) xlabe1('time(in days)') ylabel('Normalization value kW-load') title('COMP ARISON') legend('testing', actual',2) grid on pause **ain=ain';**  aout=aout';

```
pload=sim(net,ain); 
pload=(10000*(pload));
pload 
aload=(10000*(aout));
aload 
pause 
MAPE=(sum(abs(pload-aload))/sum(abs(aload)))*lOO 
day=[1:1:30];
plot(day,pload,day,aload) 
xlabel('time(in days)') 
ylabel('kW load') 
title('COMP ARISON') 
legend('predicted','actual',2)
grid on 
pause
```
# **APPENDIX F**

# **PROJECT'S GANTI CHART**

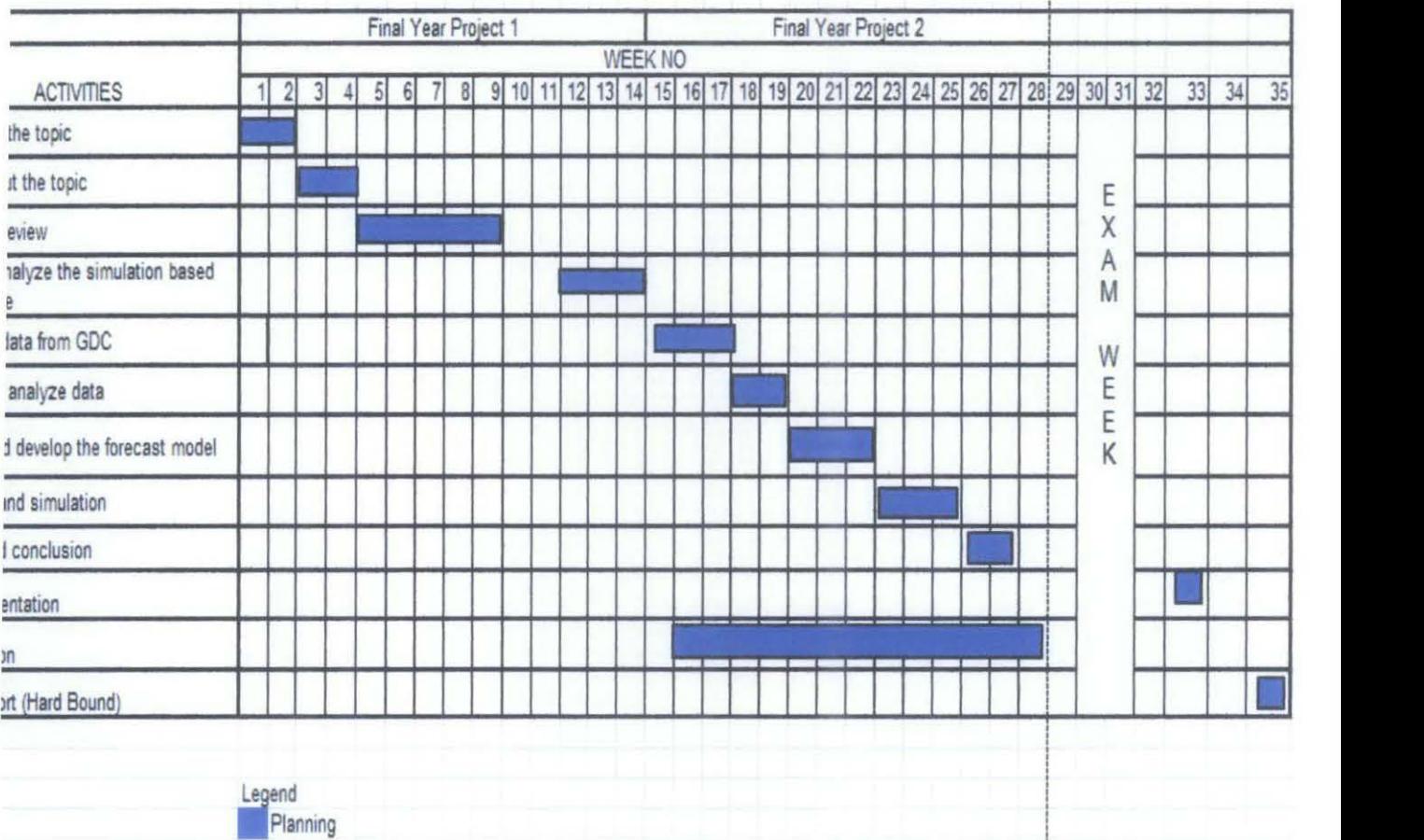